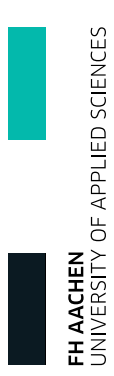

Skript zur Vorlesung

# Mathematik 2

Teil 2

Georg Hoever

Fachbereich Elektrotechnik und Informationstechnik FH Aachen

# Inhaltsverzeichnis

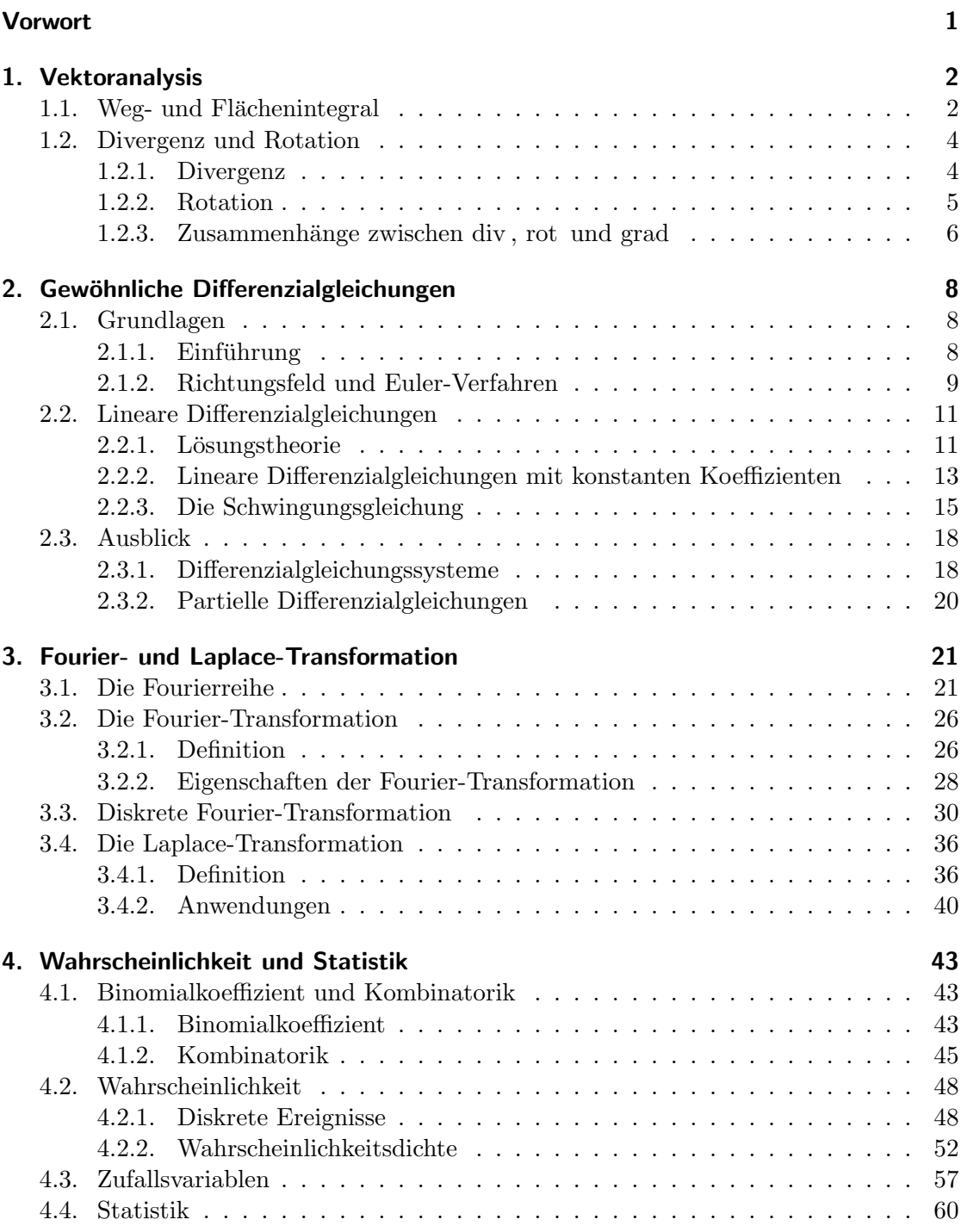

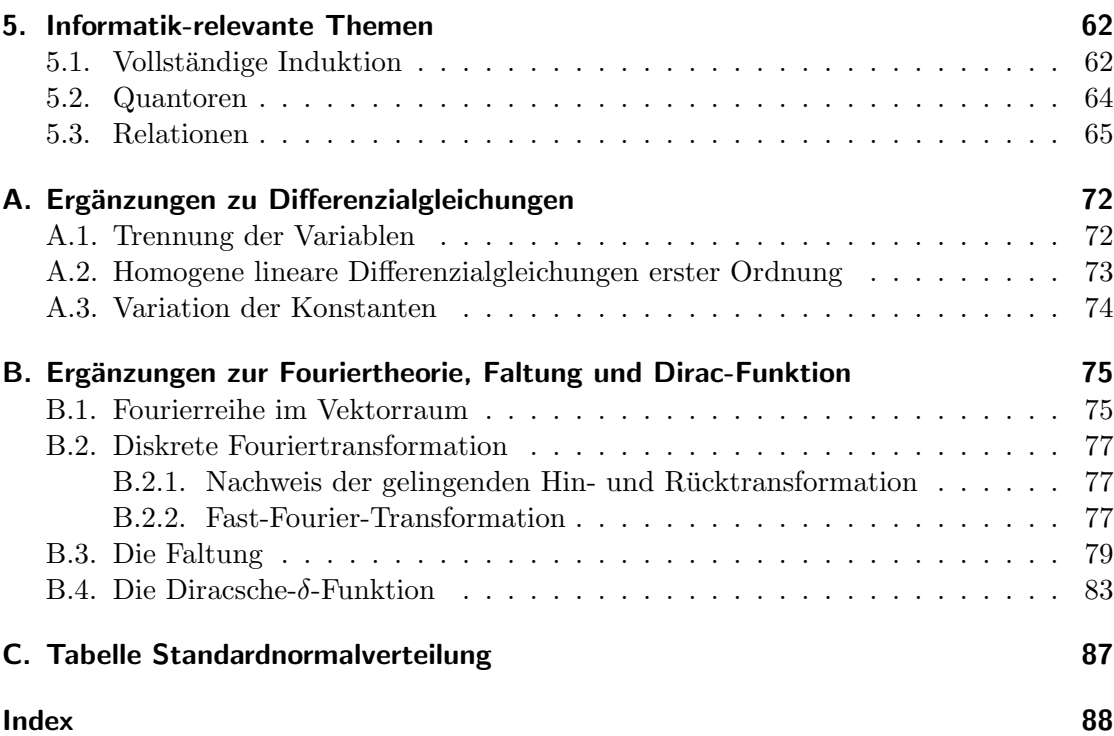

# Vorwort

Dieses Skript enthält die Themen, die ich in meinem Teil der Mathematik 2 behandle, die aber nicht in meinem Buch "Höhere Mathematik kompakt" enthalten sind. Das Skript<br>Historisk sich semeld en die Elektrotechniken als such an die Informatiken. Eining Theman richtet sich sowohl an die Elektrotechniker als auch an die Informatiker. Einige Themen werden bei beiden Zielgruppen behandelt, andere nur bei den Elektrotechnikern oder nur bei den Informatikern. Konkret: Nicht behandelt und damit auch nicht Klausur-relevant sind aus diesem Skript-Teil

- $\bullet$  für die Informatik:
	- Kapitel 1 (Vektoranalysis),
	- Abschnitt 2.2 (Lineare Differenzialgleichungen),
	- Abschnitt 3.2.2 (Eigenschaften der Fourier-Transformation),
	- Abschnitt 3.4 (Laplace-Transformation),
- $\bullet\,$ für die Elektrotechnik:
	- Abschnitt 3.3 (Diskrete Fourier-Transformation),
	- Abschnitt 4.1 (Binomialkoeffizient und Kombinatorik),
	- Kapitel 5 (Informatik-relevante Themen).

Wie im ersten Teil finden sich am Ende der einzelnen Abschnitte wieder Verweise auf Kapitel von Lehrbüchern, in denen der vorgestellte Stoff teilweise ähnlich, teilweise in einer alternativen Form dargestellt wird. Ich beziehe mich wie im ersten Teil dabei auf die folgenden Bücher:

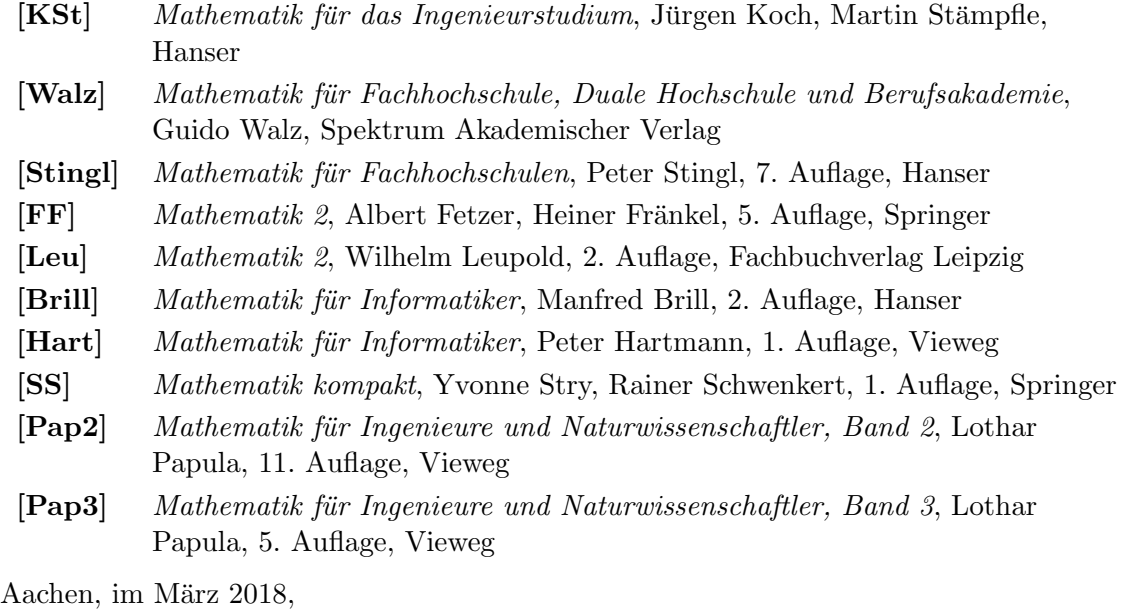

Georg Hoever

Inhaltsverzeichnis

# 1. Vektoranalysis

#### 1.1. Weg- und Flächenintegral

Bei einer Bewegung in einem Kraftfeld  $\vec{F}$ , das immer senkrecht zur Kraft verläuft, wird keine Arbeit verrichtet. Die Arbeit W hängt vom Skalarprodukt zwischen Wegrichtung und Kraft ab. Diskretisiert ist

$$
W \;\; \approx \;\; \sum \vec{F_i} \cdot \Delta \vec{r_i}.
$$

Bei immer feinerer Diskretisierung erhält man das Wegintegral

$$
W\ =\ \int \vec{F}\,\mathrm{d}\vec{r}.
$$

Ist der Weg in parametrisierter Form  $\vec{r} = \vec{r}(t), t \in [a, b]$ , gegeben, so ist

$$
\Delta \vec{r_i} = \vec{r}(t_i + \Delta t) - \vec{r}(t_i) \approx \vec{r}'(t_i) \cdot \Delta t
$$

und man erhält  $W \approx \sum \vec{F}_i \cdot \vec{r}'(t_i) \cdot \Delta t$ . Bei immer feinerer Diskretisierung erhält man ein gewöhnliches Integral:

# Definition 1.1

Zu einem Vektorfeld  $\vec{F} : \mathbb{R}^n \to \mathbb{R}^n$  und einem Weg  $\vec{r}$  in  $\mathbb{R}^n$ ,  $\vec{r} = \vec{r}(t)$ ,  $t \in [a, b]$  ist das Wegintegral W gegeben durch

$$
W = \int \vec{F} d\vec{r} = \int_a^b \vec{F}(\vec{r}(t)) \cdot \vec{r}'(t) dt.
$$

Ist der Weg  $\vec{r}$  geschlossen, d.h.  $\vec{r}(a) = \vec{r}(b)$ , so schreibt man auch  $\oint \vec{F} d\vec{r}$ .

# Beispiel 1:

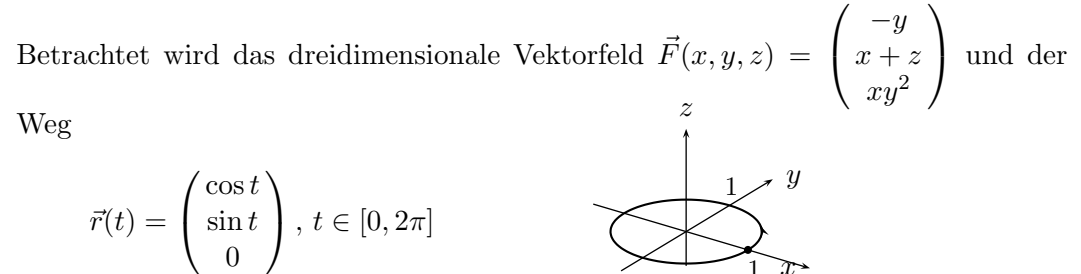

 $(\vec{r})$ läuft den Rand des in der  $(x, y)$ -Ebene um den Ursprung liegenden Kreises mit Radius 1 ab).

 $\overline{x}$ 

1

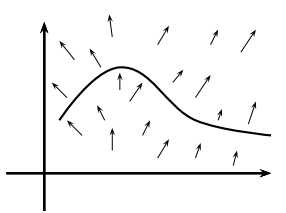

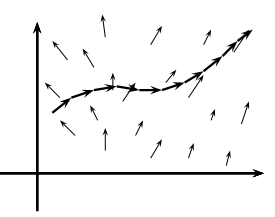

Dann ist

$$
\oint \vec{F} d\vec{r} = \int_{0}^{2\pi} \vec{F}(\cos t, \sin t, 0) \cdot \vec{r}'(t) dt
$$
\n
$$
= \int_{0}^{2\pi} \begin{pmatrix} -\sin t \\ \cos t + 0 \\ \cos t \cdot (\sin t)^2 \end{pmatrix} \cdot \begin{pmatrix} -\sin t \\ \cos t \\ 0 \end{pmatrix} dt
$$
\n
$$
= \int_{0}^{2\pi} (\sin^2 t + \cos^2 t) dt = \int_{0}^{2\pi} 1 dt = 2\pi.
$$

Stellt ein (dreidimensionales) Vektorfeld  $\vec{F}$  eine Flussdichte dar, so kann man sich für den Fluss durch eine (zweidimensionale) Fläche interessieren. Eine Flussdichte parallel zur Fläche erzeugt keinen Fluss durch die Fläche; maximalen Fluss erhält man bei einer Flussdichte senkrecht zur Fläche. Ordnet man bei einer Diskretisierung jedem Flächenelement  $\Delta A$  einen Flächenelement-Vektor  $\Delta A$  zu, der senkrecht zur Fläche steht und als Betrag den Flächeninhalt hat, so berechnet sich der Fluss Φ

$$
\Phi \;\approx\; \sum \vec{F_i} \cdot \Delta \vec{A_i}.
$$

Bei immer feinerer Diskretisierung erhält man das Flächenintegral

$$
\Phi = \iint \vec{F} \, d\vec{A}.
$$

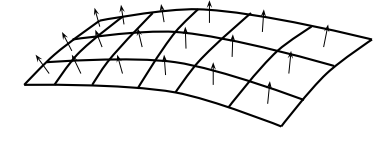

z

 $\setminus$ ,

 $\overline{x}$ 

1

1

 $\hat{y}$ 

# Beispiel 2:

Die Fläche A sei der in der  $(x, y)$ -Ebene um den Ursprung liegenden Kreis  $K_1$  mit Radius 1 (nach oben orientiert).

Dann sind die Flächenelement-Vektoren  $\Delta \vec{A} = \begin{pmatrix} 0 \\ 0 \\ \Delta A \end{pmatrix}$ und zu einem Vektorfeld  $\vec{F} = \begin{pmatrix} F_1 \\ F_2 \end{pmatrix}$  $F_3$  $\int$  ist

$$
\Phi \approx \sum \vec{F} \cdot \Delta \vec{A} = \sum \begin{pmatrix} F_1 \\ F_2 \\ F_3 \end{pmatrix} \cdot \begin{pmatrix} 0 \\ 0 \\ \Delta A \end{pmatrix} = \sum F_3 \cdot \Delta A
$$

und daher bei immer feinerer Diskretisierung  $\Phi = \iint F_3 d(x, y)$ .

Bei 
$$
\vec{F}(x, y, z) = \begin{pmatrix} 2xy^{-1} \\ -y^2 \end{pmatrix}
$$
 ergibt sich beispielsweise<sup>K<sub>1</sub></sup>  
\n
$$
\Phi = \iint \begin{pmatrix} 2xy^{-1} \\ -y^2 \end{pmatrix} d\vec{A} = \iint_{K_1} 2 d(x, y) = 2 \cdot \pi.
$$

Literatur: [Stingl] 8.9, 8.10; [FF] 3.4.3; [Leu] 10.3.7; [Pap3] I.7, I.8.1, I.8.2

# 1.2. Divergenz und Rotation

# 1.2.1. Divergenz

Definition 1.2

Zu einem Vektorfeld 
$$
\vec{F} : \mathbb{R}^n \to \mathbb{R}^n
$$
,  $\vec{F}(x_1, ..., x_n) = \begin{pmatrix} F_1(...) \\ \vdots \\ F_n(...) \end{pmatrix}$ heit  
div  $\vec{F} := \frac{\partial}{\partial x_1} F_1 + \frac{\partial}{\partial x_2} F_2 + \dots + \frac{\partial}{\partial x_n} F_n$   
Divergenz.

# Bemerkungen:

- 1. Die Divergenz beschreibt die Quellen (div $\vec{F} > 0$ ) oder Senken (div $\vec{F} < 0$ ) eines Feldes.
- 2. Mit dem Nabla-Operator  $\nabla =$  $\begin{pmatrix}\n\frac{\partial}{\partial x_1} \\
\vdots \\
\frac{\partial}{\partial x_n}\n\end{pmatrix}$  $\setminus$ kann man auch schreiben:

$$
\operatorname{div} \vec{F} = \nabla \cdot \vec{F}, \operatorname{denn} \frac{\partial}{\partial x_1} F_1 + \dots + \frac{\partial}{\partial x_n} F_n = \begin{pmatrix} \frac{\partial}{\partial x_1} \\ \vdots \\ \frac{\partial}{\partial x_n} \end{pmatrix} \cdot \begin{pmatrix} F_1 \\ \vdots \\ F_n \end{pmatrix}.
$$

Beispiel 1:

Zu 
$$
\vec{F}(x, y, z) = (0, xy, -xz)
$$
ist  
\ndiv  $\vec{F} = \frac{\partial}{\partial x}(0) + \frac{\partial}{\partial y}(xy) + \frac{\partial}{\partial z}(-xz) = 0 + x - x = 0.$ 

Das Feld ist also Quellen- und Senkenfrei.

Das, was aus einem Gebiet herausfließt, entspricht dem, was in dem Gebiet erzeugt wird:

Satz 1.3 (Integralsatz von Gauss) Umschließt die Fläche A das Volumen V, so gilt

$$
\iint \vec{F} \, d\vec{A} = \iiint \operatorname{div} \vec{F} \, dV.
$$

Literatur: [Stingl] 8.11; [FF] 3.4.5; [Leu] 10.3.4; [Pap3] I.5.1, I.9.1

1.2. Divergenz und Rotation

# 1.2.2. Rotation

So wie die Divergenz die Quellen/Senken eines Feldes beschreibt, so beschreibt die sogennante Rotation die Wirbelstärke:

Definition 1.4

Zu einem Vektorfeld 
$$
\vec{F} : \mathbb{R}^3 \to \mathbb{R}^3
$$
,  $\vec{F}(x, y, z) = \begin{pmatrix} F_1(x, y, z) \\ F_2(x, y, z) \\ F_3(x, y, z) \end{pmatrix}$ heit  
\n
$$
\text{rot } \vec{F} = \begin{pmatrix} \frac{\partial}{\partial y} F_3 - \frac{\partial}{\partial z} F_2 \\ \frac{\partial}{\partial z} F_1 - \frac{\partial}{\partial x} F_3 \\ \frac{\partial}{\partial x} F_2 - \frac{\partial}{\partial y} F_1 \end{pmatrix}
$$

Rotation.

# Bemerkung:

Mit dem Nabla-Operator $\nabla$ kann man auch schreiben:

$$
\operatorname{rot} \vec{F} = \nabla \times \vec{F}, \ \operatorname{denn} \begin{pmatrix} \frac{\partial}{\partial y} F_3 - \frac{\partial}{\partial z} F_2 \\ \frac{\partial}{\partial z} F_1 - \frac{\partial}{\partial x} F_3 \\ \frac{\partial}{\partial x} F_2 - \frac{\partial}{\partial y} F_1 \end{pmatrix} = \begin{pmatrix} \frac{\partial}{\partial x} \\ \frac{\partial}{\partial y} \\ \frac{\partial}{\partial z} \end{pmatrix} \times \begin{pmatrix} F_1 \\ F_2 \\ F_3 \end{pmatrix}.
$$

Beispiel 1:

$$
\text{Zu } \vec{F}(x, y, z) = \begin{pmatrix} -y \\ x+z \\ xy^2 \end{pmatrix} \text{ ist}
$$
\n
$$
\text{rot } \vec{F} = \begin{pmatrix} \frac{\partial}{\partial x} \\ \frac{\partial}{\partial y} \\ \frac{\partial}{\partial z} \end{pmatrix} \times \begin{pmatrix} -y \\ x+z \\ xy^2 \end{pmatrix} = \begin{pmatrix} \frac{\partial}{\partial y}(xy^2) - \frac{\partial}{\partial z}(x+z) \\ \frac{\partial}{\partial z}(-y) - \frac{\partial}{\partial x}(xy^2) \\ \frac{\partial}{\partial x}(x+z) - \frac{\partial}{\partial y}(-y) \end{pmatrix} = \begin{pmatrix} 2xy - 1 \\ -y^2 \\ 2 \end{pmatrix}.
$$

Wirbelstärken auf einer Fläche lassen sich am Flächenrand ablesen:

**Satz 1.5** (Integralsatz von Stokes)  
\n*Wird die Fläche A von Weg r umschlossen, so gilt*  
\n
$$
\oint \vec{F} d\vec{r} = \iint \text{rot } \vec{F} d\vec{A}.
$$

1.2. Divergenz und Rotation

# Beispiel 2:

Sei 
$$
\vec{F}(x, y, z) = \begin{pmatrix} -y \\ x+z \\ xy^2 \end{pmatrix}
$$
 wie in Beispiel 1 und

 $\overline{x}$  $\boldsymbol{y}$ z 1 1

A der in der  $(x, y)$ -Ebene um den Ursprung liegenden Kreis  $K_1$  mit Radius 1 (nach oben orientiert) (wie in Beispiel 2 von Abschnitt 1.1).

A wird berandet von 
$$
\vec{r}(t) = \begin{pmatrix} \cos t \\ \sin t \\ 0 \end{pmatrix}
$$
,  $t \in [0, 2\pi]$  (vgl. Bsp. 1 von Abschnitt 1.1).

Wie in den erwähnten Beispielen berechnet, ist tatsächlich

$$
\oint \vec{F} d\vec{r} = 2\pi = \iint \left(\frac{2xy-1}{y^2}\right) d\vec{A} = \iint \operatorname{rot} \vec{F} d\vec{A}.
$$

Literatur: [Stingl] 8.11; [FF] 3.4.5; [Leu] 10.3.5; [Pap3] I.5.2, I.9.2

#### 1.2.3. Zusammenhänge zwischen div, rot und grad

Satz 1.6 1. Für  $\vec{F} : \mathbb{R}^3 \to \mathbb{R}^3$  gilt: div rot  $\vec{F} = 0$ . 2. Für  $\varphi : \mathbb{R}^3 \to \mathbb{R}$  gilt: rot grad  $\varphi = 0$ .

Die zweite Aussage des Satzes besagt, dass Gradientenfelder wirbelfrei sind. Umgekehrt ist jedes wirbelfreie Feld ein Gradientenfeld:

Satz 1.7 Ist rot  $\vec{F} = 0$ , so gibt es eine Funktion  $\varphi : \mathbb{R}^3 \to \mathbb{R}$  mit grad  $\varphi = \vec{F}$ .

#### Bemerkung:

In Analogie zum Eindimensionalen könnte man  $\varphi$  als Stammfunktion bezeichnen. Gebräuchlich ist allerdings der Name Potenzialfunktion.

Satz 1.5 besagt, dass bei einem wirbelfreien Feld - also nach Satz 1.7 einem Gradientenfeld - das Integral über einen geschlossenen Weg gleich 0 ist. Dies hat zur Folge, dass Integrale von einem Punkt  $A$  zu einem Punkt  $B$  unabhängig vom Weg sind; sie hängen also nur vom Anfangs- und Endpunkt ab.

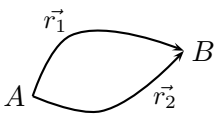

Satz 1.8  $I$ st  $\vec{F} : \mathbb{R}^3 \to \mathbb{R}^3$  ein Gradientenfeld zur Potenzialfunktion  $\varphi : \mathbb{R}^3 \to \mathbb{R}$ , also  $\vec{F} = \text{grad}\,\varphi$ , so gilt für jeden Weg  $\vec{r}$  zwischen zwei Punkten  $A, B \in \mathbb{R}^3$ : Z B

$$
\int\limits_A \vec{F} \, \mathrm{d}\vec{r} \;=\; \varphi(B)-\varphi(A).
$$

Insbesondere gilt  $\oint \vec{F} d\vec{r} = 0$  bei einem geschlossenen Weg  $\vec{r}$ .

# Bemerkungen:

- 1. Dies entspricht im Eindimensionalen  $\int_a^b \varphi'(x) dx = \varphi(b) \varphi(a)$ .
- 2. Es gilt sogar auch die Umkehrung:

Ist  $\int \vec{F} \, d\vec{r}$  nur abhängig von den Endpunkten A und B des Weges und unabhängig vom Weg, so ist  $\vec{F}$  ein Gradientenfeld, d.h. es gibt  $\varphi$  mit  $\vec{F} = \text{grad } \varphi$  und es gilt

$$
\int\limits_A^B \vec{F} \, d\vec{r} = \varphi(B) - \varphi(A).
$$

Literatur: [Stingl] 8.11; [Pap3] I.5.3

# 2. Gewöhnliche Differenzialgleichungen

# 2.1. Grundlagen

# 2.1.1. Einführung

Wir betrachten hier reellwertige Funktionen, die von einer Variablen abhängen. Schreibweise  $y = y(x)$  oder  $y = y(t)$ .

Viele natürliche Prozesse lassen sich durch eine Gleichung beschreiben, in der neben der Funktion auch deren Ableitung vorkommt.

#### Beispiel 1:

- 1. Die Federschwingung: Die Beschleunigung ist proportional zur Auslenkung und wirkt der Auslenkung entgegen:  $y'' = -\lambda y$ .
- 2. Das Wachstum einer Population: Ohne Ressourcenbegrenzung ist die Vermehrung proportional zur gegenwärtigen Anzahl  $y' = \lambda y$ ; die Lösung ist dann  $c \cdot e^{\lambda x}$ .
- 3. Ein elektrischer Schwingkreis mit Kondensator, Widerstand und Spule:

Für die Spannung  $u_C$  am Kondensator gilt

 $LC \cdot u''_c + RC \cdot u'_c + u_c = 0.$ 

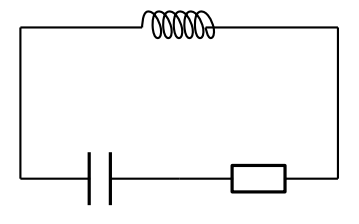

# Definition 2.1

Eine Gleichung, in der neben der unabhängigen Variablen  $x$  und einer gesuchten Funktion  $y(x)$  auch Ableitungen von y bis zur Ordnung n auftreten, heißt gewöhnliche Differenzialgleichung (DGL) n-ter Ordnung.

Eine Anfangsbedingung (AB) dazu besteht in der Vorgabe von Werten

$$
y(x_0), y'(x_0), \ldots, y^{(n-1)}(x_0).
$$

Eine DGL mit Anfangsbedingungen heißt Anfangswertproblem (AWP).

#### Bemerkungen:

- 1. Manchmal gibt es auch Bedingungen an zwei Stellen, z.B.  $y(x_1) = a$  und  $y(x_2) = b$ (Randwertproblem).
- 2. Es gibt keine allgemein gültigen Verfahren zur Lösung von Differenzialgleichungen. Für einige Typen von Differenzialgleichungen lassen sich aber Lösungsrezepte angeben (s. Anhang A).

Literatur: [KSt] 12.1.1, 12.1.2; [Walz] 9.1, 9.2; [FF] 5.1; [Leu] 8.1; [SS] 10.2; [Pap2] V.1

#### 2.1.2. Richtungsfeld und Euler-Verfahren

Wir betrachten hier eine gewöhnliche Differenzialgleichungen 1-ter Ordnung in der expliziten Form  $y' = f(x, y)$ , z.B.  $y' = -x \cdot y$ .

Durch  $y' = f(x, y)$  wird in jedem Punkt  $(x, y)$  eine Steigung  $f(x, y)$  vorgegeben. Dies kann man sich grafisch veranschaulichen  $(Richtungsfeld)$ , um einen qualitativen Überblick über den Lösungsverlauf zu erhalten.

#### Beispiel 1:

y y ′ = −x · y x 

Numerisch kann man eine solche Differenzialgleichung der Form  $y' = f(x, y)$  lösen, indem man ausgehend von einem Anfangspunkt  $(x_0, y_0)$  "entlang der Richtungselemente" weitergeht, d.h., bei der linearen Approximation die Differenzialgleichung einsetzt:

$$
y(x+h) \approx y(x) + h \cdot y'(x)
$$
  
=  $y(x) + h \cdot f(x, y)$ .

Ausgehend von einer Anfangsbedingung, also einem gegebenen  $x_0$  mit  $y(x_0)$ , kann man so iterativ die Funktion y an den Stellen  $x_1 = x_0 + h$ ,  $x_2 = x_0 + 2h$ , ... berechnen (Euler-Verfahren):

$$
y(x_1) = y(x_0 + h) \approx y(x_0) + h \cdot f(x_0, y_0),
$$
  
\n
$$
y(x_2) = y(x_1 + h) \approx y(x_1) + h \cdot f(x_1, y(x_1)),
$$
  
\n
$$
y(x_3) = y(x_2 + h) \approx y(x_2) + h \cdot f(x_2, y(x_2)),
$$
  
\n...

Man nennt h die Schrittweite des Verfahrens.

#### Beispiel 2:

$$
y' = -x \cdot y, \ y(0) = 1, \ h = 0.2:
$$
  
\n
$$
y(0.2) \approx y(0) + 0.2 \cdot (-0 \cdot 1) = 1,
$$
  
\n
$$
y(0.4) \approx y(0.2) + 0.2 \cdot (-0.2 \cdot y(0.2)) \approx 1 + 0.2 \cdot (-0.2 \cdot 1) = 0.96,
$$
  
\n
$$
y(0.6) \approx y(0.4) + 0.2 \cdot (-0.4 \cdot y(0.4)) \approx 0.96 + 0.2 \cdot (-0.4 \cdot 0.96) = 0.8832,
$$
  
\n...

#### Bemerkung (Heun-Verfahren):

Man kann das Euler-Verfahren verbessern, indem man ausgehend von  $x_0$  und  $y(x_0)$ zunächst "testweise" einen Schritt wie oben geht und eine erste Approximation  $y_1$ für  $y(x_1)$  erhält und damit einen neuen Steigungswert  $f(x_1, y_1)$ . Mit der mittleren Steigung

$$
y'_{\text{mitted}} = \frac{1}{2} \big( f(x_0, y(x_0)) + f(x_1, y_1) \big)
$$

erhält man einen besseren Wert und setzt daher verbessert  $y(x_1) = y(x_0) + h \cdot y'_{\text{mittel}}$ . Dieses Verfahren heißt Heun-Verfahren.

## Beispiel 3:

$$
y' = -x \cdot y, \ y(0) = 1, \ h = 0.2
$$

Die erste Approximation ist wie beim Euler-Verfahren (Beispiel 2):

 $y_1 \approx y(0) + 0.2 \cdot (-0.1) = 1.$ 

Dort hat man als Steigungswert

 $f(0.2, 1) = -0.2 \cdot 1 = -0.2$ 

und erhält als mittlere Steigung

$$
y'_{\text{mitted}} = \frac{1}{2}(f(0,1) + f(0.2, 1)) = \frac{1}{2}(0 - 0.2) = -0.1
$$

und damit eine bessere Approximation

 $y(0.2) = 1 + 0.2 \cdot (-0.1) = 0.98.$ 

Ausgehend von  $y(0.2) = 0.98$  kann man dann den nächsten Schritt machen.

Man kann dieses Verfahren weitertreiben und die Steigung an dem so berechneten Wert nehmen und damit erneut einen modifizierten Steigungswert berechnen, mit dem man von  $x_0$  aus startet, u.s.w.. Damit erhält man eine ganze Klasse von Verfahren, die sogenannten Runge-Kutta-Verfahren.

Literatur: [KSt] 12.1.3, 12.6.1; [FF] 5.2.1, 5.6.1; [Leu] 8.2; [Brill] 14.5; [Hart] 17.4; [Pap2] V.2.1, V.6.1

#### 2.2. Lineare Differenzialgleichungen

#### 2.2.1. Lösungstheorie

#### Definition 2.2

Eine Differenzialgleichung der Form

$$
y^{(n)} + a_{n-1}(x) \cdot y^{(n-1)} + \dots + a_1(x) \cdot y' + a_0(x) \cdot y = f(x)
$$

heißt lineare Differenzialgleichung (n-ter Ordnung).

Ist  $f = 0$ , so heißt sie homogen, ansonsten inhomogen.

#### Beispiel 1:

1. Die Differenzialgleichung

$$
y'' = -y \qquad \Leftrightarrow \qquad y'' + y = 0
$$

ist eine lineare homogene Differenzialgleichung mit  $a_1(x) = 0$  und  $a_0(x) = 1$ .

- 2. Die Differenzialgleichungen  $y' = x \cdot y^2$  und  $y' = e^y$  sind nicht linear.
- 3. Die Differenzialgleichung

 $y'' + x^2y' - y = \sin x$ 

ist linear und inhomogen mit  $a_1(x) = x^2$ ,  $a_0(x) = -1$  und  $f(x) = \sin x$ .

4. Die Gleichung für einen mit einer Spannung  $u(t)$  angeregten Schwingkreis,

 $LC \cdot u''_c(t) + RC \cdot u'_c(t) + u_c(t) = u(t),$ 

ist eine lineare Differenzialgleichung zweiter Ordnung mit konstanten Koeffizienten. Im anregungsfreien Fall  $u(t) = 0$  ist sie homogen, ansonsten inhomogen.

Lineare Differenzialgleichungen und deren Lösungstheorie haben eine große Ähnlichkeit zu linearen Gleichungssysteme:

# Satz 2.3

- 1. Sind  $y_1, y_2, \ldots, y_n$  Lösungen einer homogenen linearen Differenzialgleichung, so auch jede Linearkombination  $y = c_1y_1 + \cdots + c_ny_n$ .
- 2. Jede Lösung zu einer inhomogenen linearen Differenzialgleichung lässt sich darstellen als eine spezielle Lösung + eine Lösung der homogenen Differenzialgleichung.

#### Bemerkung:

Satz 2.3,1., besagt anders ausgedrückt, dass die Lösungsmenge einer homogenen linearen Differenzialgleichung ein Vektorraum ist.

#### Beispiel 2:

Die Differenzialgleichung  $y'' + y = 0$  hat die Lösungen  $y_1(x) = \cos x$  und  $y_2(x) =$  $\sin x$ . Damit sind auch  $c_1y_1(x) + c_2y_2(x)$  Lösungen, denn:

$$
(c_1y_1 + c_2y_2)'' + (c_1y_1 + c_2y_2) = c_1y_1'' + c_2y_2'' + c_1y_1 + c_2y_2
$$
  
=  $c_1(y_1'' + y_1) + c_2(y_2'' + y_2)$   
= 0 + 0 = 0.

Die Differenzialgleichung  $y'' + y = x$  hat die spezielle Lösung  $y(x) = x$ . Damit sind dann alle Funktionen

 $y(x) = x + c_1 \sin x + c_2 \cos x$ 

Lösungen von  $y'' + y = x$ .

#### Bemerkung:

Man kann zeigen, dass es bei einer linearen homogenen Differenzialgleichung n-ter Ordnung immer n "grundsätzlich verschiedene" Lösungen  $y_1, \ldots, y_n$  gibt, die dann  $\sum_{i=1}^n m_i$ , grammatikalischen Verseinerendene Ebsungsraum ist  $n$ -dimensional.

Eine solche Basis des Lösungsraums heißt Fundamentalsystem.

Hat man zu einer entsprechenden inhomogenen Differenzialgleichung eine spezielle Lösung  $y_s$  gefunden, so bezeichnet man

 $y = y_s + c_1y_1 + \ldots + c_ny_n \quad (c_1, \ldots, c_n \in \mathbb{R})$ 

als *allgemeine Lösung*.

Damit kann man jede Anfangsbedingung durch eine geeignete Linearkombination erfüllen.

#### Beispiel 3 (vgl. Beispiel 2):

Zur Differenzialgleichung  $y'' + y = 0$  ist  $\{\sin x, \cos x\}$  ein Fundamentalsystem.

Eine allgemeine Lösung zur Differenzialgleichung  $y'' + y = x$  ist

 $y(x) = x + c_1 \sin x + c_2 \cos x.$ 

Hat man beispielsweise noch die Anfangsbedingungen  $y(0) = 1, y'(0) = 3$ gegeben, so erhält man bei Einsetzen der allgemeinen Lösung

 $1 \stackrel{!}{=} y(0) = c_2 \text{ und } 3 \stackrel{!}{=} y'(0) = 1 + c_1,$ 

also  $c_1 = 2$  und  $c_2 = 1$ . Damit erfüllt

 $y(x) = x + 2\sin x + \cos x$ 

die Anfangsbedingungen.

Literatur: [KSt] 12.3.1, 12.3.3; [Walz] 9.4.1; [Stingl] 10.3; [Leu] 8.3.2.1; [Hart] 17.3; [SS] 10.4; [Pap2] V.3.2, V.3.4

#### 2.2.2. Lineare Differenzialgleichungen mit konstanten Koeffizienten

Betrachtet wird die Differenzialgleichung

$$
y^{(n)} + a_{n-1}y^{(n-1)} + \cdots + a_1y' + a_0y = 0
$$

mit (konstanten) Koeffizienten  $a_i$ .

Beispiel 1 (Gleichung zu einem Schwingkreis (vgl. Seite 8)):

$$
LC \cdot u''_c(t) + RC \cdot u'_c(t) + u_c(t) = 0
$$
  
\n
$$
\Leftrightarrow u''_c(t) + \frac{R}{L} \cdot u'_c(t) + \frac{1}{CL}u_c(t) = 0.
$$

Der Ansatz  $y(x) = e^{\lambda x}$  führt mit

$$
y'(x) = \lambda \cdot e^{\lambda x}, \quad y''(x) = \lambda^2 \cdot e^{\lambda x}, \ldots, \quad y^{(k)}(x) = \lambda^k \cdot e^{\lambda x}
$$

durch Einsetzen zu

$$
y^{(n)} + a_{n-1} \cdot y^{(n-1)} + \dots + a_1 \cdot y' + a_0 \cdot y
$$
  
=  $\lambda^n e^{\lambda x} + a_{n-1} \cdot \lambda^{n-1} e^{\lambda x} + \dots + a_1 \cdot \lambda e^{\lambda x} + a_0 \cdot e^{\lambda x}$   
=  $e^{\lambda x} (\lambda^n + a_{n-1} \lambda^{n-1} + \dots + a_1 \lambda + a_0) \stackrel{!}{=} 0.$ 

Dies ist erfüllt, falls  $\lambda$  Nullstelle des Polynoms  $\lambda^n + a_{n-1}\lambda^{n-1} + \cdots + a_1\lambda + a_0$  ist.

# Definition 2.4

Zur Differenzialgleichung  $y^{(n)} + a_{n-1}y^{(n-1)} + \cdots + a_1y' + a_0y = 0$  heißt  $p(\lambda) = \lambda^n + a_{n-1}\lambda^{n-1} + \cdots + a_1\lambda + a_0$ charakteristisches Polynom.

Der obige Ansatz zeigt: Ist  $\lambda \in \mathbb{R}$  Nullstelle des charakteristischen Polynoms, so ist  $e^{\lambda x}$ Lösung der Differenzialgleichung.

#### Beispiel 2:

Das charakteristische Polynom zu  $y'' - 4y = 0$  ist  $p(\lambda) = \lambda^2 - 4$  und hat die Nullstellen  $\pm 2$ .

Also sind  $y_1(x) = e^{2x}$  und  $y_2(x) = e^{-2x}$  Lösungen der Differenzialgleichung.

Was ist bei  $y'' + y = 0$  also  $p(\lambda) = \lambda^2 + 1$  mit (komplexer) Nullstelle  $\pm j$ ?

Man kann versuchen, e<sup>jx</sup> als Lösung zu nehmen. Es ist e<sup>jx</sup> = cos x + j sin x. Tatsächlich sind cos x und sin x, also Real- und Imaginärteil von  $e^{jx}$ , Lösungen von  $y'' + y = 0$ .

Dieses Rezept gilt allgemein: Ist  $\lambda = \alpha + j\beta$  Nullstelle von p, so ist

Re 
$$
(e^{\lambda x})
$$
 = Re  $(e^{(\alpha + j\beta)x})$  = Re  $(e^{\alpha x} \cdot e^{j\beta x})$   
 =  $e^{\alpha x} \cdot$  Re  $(\cos(\beta x) + j\sin(\beta x))$   
 =  $e^{\alpha x} \cdot \cos(\beta x)$ 

eine Lösung der Differenzialgleichung, entsprechend auch Im  $(e^{\lambda x}) = e^{\alpha x} \cdot \sin(\beta x)$ .

**Satz 2.5**  
\n*Sei* 
$$
p(\lambda)
$$
 *das charakteristische Polynom zu*  
\n
$$
y^{(n)} + a_{n-1}y^{(n-1)} + \cdots + a_1y' + a_0y = 0
$$
\n*(\*)*  
\n*1. Ist*  $\lambda \in \mathbb{R}$  *Nullstelle von*  $p$ , *so ist*  $y(x) = e^{\lambda x}$  *eine Lösung von* (\*).  
\n*2. Ist*  $\lambda = \alpha + j\beta$  *Nullstelle von*  $p$ , *so sind*  
\n
$$
y_1(x) = \text{Re}(e^{\lambda x}) = e^{\alpha x} \cdot \cos(\beta x) \quad \text{und} \quad y_2(x) = \text{Im}(e^{\lambda x}) = e^{\alpha x} \cdot \sin(\beta x)
$$
  
\n*Lösungen von* (\*).

#### Bemerkungen:

- 1. Die Nullstellen des charakteristischen Problems werden auch Eigenwerte der Differenzialgleichung genannt.
- 2. Ist  $\lambda = \alpha + j\beta$  Nullstelle von p, so auch  $\lambda^* = \alpha j\beta$ . Dies führt zu Lösungen

$$
\text{Re}\left(e^{\lambda^*x}\right) = e^{\alpha x} \cdot \cos(-\beta x) = e^{\alpha x} \cdot \cos(\beta x) = y_1(x)
$$

und

Im 
$$
(e^{\lambda^*x}) = e^{\alpha x} \cdot \sin(-\beta x) = -e^{\alpha x} \cdot \sin(\beta x) = -y_2(x)
$$

und damit zu keinen grundsätzlich neuen Lösungen, da nach Satz  $2.3$  mit  $y_2$  auch  $-y_2$  Lösung ist.

3. Man kann zeigen, dass es bei einer k-fachen Nullstelle  $\lambda$  von p auch Lösungen der Form  $x \cdot e^{\lambda x}$ ,  $x^2 \cdot e^{\lambda x}$ , ...,  $x^{k-1} \cdot e^{\lambda x}$  gibt (bei komplexem  $\lambda$  jeweils mit Real- und Imaginärteil).

#### Beispiel 3:

Die Differenzialgleichung  $y''+2y'+y=0$  besitzt als charakteristisches Polynom  $p(\lambda) = \lambda^2 + 2\lambda + 1$  mit der doppelten Nullstelle  $\lambda = -1$ .

Man erhält also neben der Lösung e<sup>-x</sup> auch die Lösung  $x e^{-x}$ .

4. Die derartigen Funktionen bilden ein Fundamentalsystem der Differenzialgleichung.

Literatur: [KSt] 12.3.4; [Walz] 9.4.2; [Stingl] 10.4; [Hart] 17.3; [SS] 10.5; [Pap2] V.3.3, V.5.2

#### 2.2.3. Die Schwingungsgleichung

Ziel: Analyse der Lösungen zur Schwingungsgleichung

 $y'' + ay' + by = 0.$ 

Das charakteristische Polynom ist  $p(\lambda) = \lambda^2 + a\lambda + b$  mit den Nullstellen

$$
\lambda_1 = -\frac{a}{2} + \sqrt{\left(\frac{a}{2}\right)^2 - b}
$$
 und  $\lambda_2 = -\frac{a}{2} - \sqrt{\left(\frac{a}{2}\right)^2 - b}$ .

Es gibt verschiedene Fälle:

1. Fall:  $\left(\frac{a}{2}\right)$  $(\frac{a}{2})^2 > b$  (aperiodischer Fall).

Dann sind  $\lambda_{1,2}$  reell und die Lösungen Exponentialfunktionen. In dem üblichen Fall  $a, b > 0$  ist  $\lambda_2 < \lambda_1 < 0$ , d.h., die Lösungen sind fallend, und in der allgemeinen Lösung

$$
y(x) = c_1 e^{\lambda_1 x} + c_2 e^{\lambda_2 x}
$$

ist der erste Summand dominant.

2. Fall:  $\left(\frac{a}{2}\right)$  $(\frac{a}{2})^2 < b$  (periodischer Fall).

Dann sind  $\lambda_{1,2} = -\sigma \pm j\omega$  mit  $\sigma = \frac{a}{2}$  $rac{a}{2}$  und  $\omega = \sqrt{b-\big(\frac{a}{2}\big)}$  $\frac{a}{2}$ )<sup>2</sup> komplex.

Die allgemeine Lösung ist dann

$$
y(x) = c_1 e^{-\sigma x} \cos(\omega x) + c_2 e^{-\sigma x} \sin(\omega x)
$$
  
=  $e^{-\sigma x} \cdot (c_1 \cos(\omega x) + c_2 \sin(\omega x))$   
=  $e^{-\sigma x} \cdot r \cdot \cos(\omega x - \varphi)$ .

Die letzte Umformung ergibt sich mit dem Additionstheorem:

 $r \cdot \cos(\omega x - \varphi) = r \cos \varphi \cos(\omega x) + r \sin \varphi \sin(\omega x),$ 

d.h., man muss r und  $\varphi$  so wählen, dass  $r \cos \varphi = c_1$  und  $r \sin \varphi = c_2$  ist.

Für  $a > 0$  sind dies gedämpfte Schwingungen.

3. Fall:  $\left(\frac{a}{2}\right)$  $(\frac{a}{2})^2 = b$  (aperiodischer Grenzfall).

Dann besitzt das charakteristische Polynom eine doppelte Nullstelle in  $-σ$  mit  $\sigma = \frac{a}{2}$  $\frac{a}{2}$  und die allgemeine Lösung ist

$$
y(x) = c_1 e^{-\sigma x} + c_2 x e^{-\sigma x}.
$$

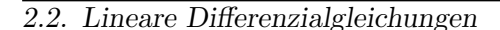

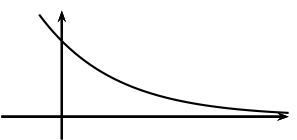

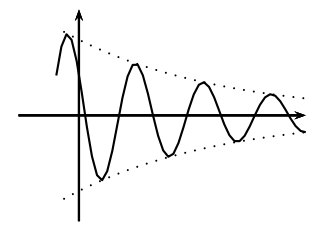

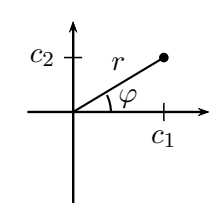

Bei  $a, b > 0$  erhält man also immer abklingende Lösungen mit einem Faktor e<sup>-σx</sup> und

$$
\sigma = \begin{cases} \frac{a}{2} - \sqrt{\left(\frac{a}{2}\right)^2 - b}, & \text{falls } \left(\frac{a}{2}\right)^2 > b, \\ \frac{a}{2}, & \text{falls } \left(\frac{a}{2}\right)^2 \le b. \end{cases}
$$

Man kann sich überlegen, dass bei festem b der Wert von  $\sigma$  am größten wird (die Lösung also am schnellsten abklingt), wenn a so gewählt wird, dass  $\left(\frac{a}{2}\right)$  $\left(\frac{a}{2}\right)^2 = b$  ist, also beim aperiodischen Grenzfall.

#### Beispiel 1:

Die Spannung an dem Kondensator in einem Schwingkreis mit Kapazität  $C$ , Induktivität  $L$  und Widerstand  $R$  wird durch die Differenzialgleichung

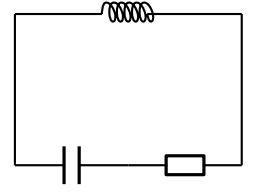

$$
u''_c(t) + \frac{R}{L} \cdot u'_c(t) + \frac{1}{CL} u_c(t) = 0
$$

beschrieben, also  $a = \frac{R}{L}$  $\frac{R}{L}$  und  $b = \frac{1}{CL}$ , d.h.,

bei 
$$
\left(\frac{R}{2L}\right)^2 \begin{Bmatrix} > \\ = \\ < \end{Bmatrix} \frac{1}{CL}
$$
erhält man den  $\begin{Bmatrix} \text{aperiodischen Fall,} \\ \text{aperiodischen Grenzfall,} \\ \text{periodischen Fall.} \end{Bmatrix}$ 

Der Ansatz  $y(x) = c \cdot e^{\lambda x}$  führt auch bei Schwingungsgleichungen mit einer sinus- oder cosinusförmigen Erregung zum Erfolg.

#### Beispiel 2:

Betrachtet wird die inhomogene Differenzialgleichung mit konstanten Koeffizienten

 $y'' + y' + 2y = \cos(t).$ 

Idee: Wegen  $cos(t) = Re(e^{jt})$  kann man die Differenzialgleichung

$$
y'' + y' + 2y = e^{jt}
$$

betrachten und von der Lösung nur den Realteil benutzen.

Die Anschauung legt nahe, dass die Lösung  $y$  entsprechend periodisch ist, ggf. mit einer Phasenverschiebung  $\varphi$ , also  $y = \hat{y} \cdot \cos(t + \varphi)$  mit Amplitude  $\hat{y}$  oder komplexifiziert

$$
y = \hat{y} \cdot e^{j(t+\varphi)} = \hat{y} \cdot e^{j\varphi} \cdot e^{jt}.
$$

Fasst man  $\hat{y} \cdot e^{j\varphi}$  als eine (komplexe) Zahl c auf, führt dies zu dem Ansatz  $y(t) =$  $c \cdot e^{jt}$ . Damit ist

$$
y'(t) = c \cdot j \cdot e^{jt}
$$
 und  $y''(t) = -c \cdot e^{jt}$ 

und Einsetzen fuhrt zu ¨

$$
-c \cdot e^{jt} + c \cdot j \cdot e^{jt} + 2 \cdot c \cdot e^{jt} = e^{jt}
$$
  
\n
$$
\Leftrightarrow -c + c \cdot j + 2 \cdot c = 1
$$
  
\n
$$
\Leftrightarrow c \cdot (-1 + j + 2) = 1
$$
  
\n
$$
\Leftrightarrow c = \frac{1}{1+j} = \frac{1-j}{2} = \frac{1}{2} - \frac{1}{2}j.
$$

Als Lösung ergibt sich so

$$
y(t) = \text{Re}\left(\left(\frac{1}{2} - \frac{1}{2}\mathbf{j}\right) \cdot \mathbf{e}^{\mathbf{j}t}\right)
$$
  
= \text{Re}\left(\left(\frac{1}{2} - \frac{1}{2}\mathbf{j}\right) \cdot \left(\cos t + \mathbf{j}\sin t\right)\right)  
= \frac{1}{2}\cos t + \frac{1}{2}\sin t.

Wegen  $c = \hat{y} \cdot e^{j\varphi}$  erhält man aus der Polardarstellung von c direkt die Amplitude  $\hat{y}$  und die Phasenverschiebung  $\varphi$ . Hier ist  $\leftarrow$ <sup>0<sub>1</sub>5</sup>

$$
c = \frac{1}{2} - \frac{1}{2} \mathbf{j} = \sqrt{\frac{1}{2}} e^{-\frac{\pi}{4} \mathbf{j}}, \qquad -0.5 \mathbf{j}
$$

so dass sich die Lösung auch darstellen lässt als

$$
y(t) = \text{Re}\left(\sqrt{\frac{1}{2}}e^{-\frac{\pi}{4}\mathbf{j}} \cdot e^{\mathbf{j}t}\right) = \text{Re}\left(\sqrt{\frac{1}{2}}e^{(-\frac{\pi}{4}+t)\mathbf{j}}\right) = \sqrt{\frac{1}{2}} \cdot \cos(t - \frac{\pi}{4}).
$$

Dieses Verfahren kann man allgemein nutzen bei einer Differenzialgleichung der Form

 $a_2y'' + a_1y' + a_0y = \hat{a}\cos(\omega_0 t)$ 

(erzwungene Schwingung mit der Frequenz  $\omega_0$ ):

Der Ansatz  $y(t) = c \cdot e^{j\omega_0 t}$  in

 $a_2y'' + a_1y' + a_0y = \hat{a}e^{j\omega_0 t}$ 

führt zu einem (komplexen) c und damit zu einer Lösung  $y(t) = \text{Re}(c \cdot e^{j\omega_0 t})$ .

Besitzt c die Polardarstellung  $c = r \cdot e^{j\varphi}$ , so ist

$$
y(t) = \text{Re}(r \cdot e^{j\varphi} \cdot e^{\omega_0 t}) = \text{Re}(r \cdot e^{j \cdot (\omega_0 t + \varphi)}) = r \cdot \cos(\omega_0 t + \varphi).
$$

Die Lösung ist also eine phasenverschobene Schwingung mit  $r = |c|$  als Amplitude.

#### Bemerkungen:

- 1. Die allgemeine Lösung erhält man nach Satz 2.3 als Summe einer speziellen Lösung und der allgemeinen Lösung der homogenen Gleichung. Da die Lösungen der homogenen Gleichung abklingen (s.o.), ergibt sich die errechnete spezielle Lösung in jedem Fall für große  $t$ .
- 2. Steht in der Differenzialgleichung "sin" statt " $\cos$ ", so führt man das Verfahren wie beschrieben mit dem Imaginärteil statt des Realteils durch.

Literatur: [KSt] 12.4; [Walz] 9.4.2, 9.4.3; [Leu] 8.3.2.2; [SS] 10.7.2; [Pap2] V.3.3

# 2.3. Ausblick

#### 2.3.1. Differenzialgleichungssysteme

Statt nur eine Funktion  $y$  zu betrachten, kommt es in der Praxis häufig vor, dass mehrere Funktionen und ihre Ableitungen zusammenhängen.

# Beispiel 1 (Räuber-Beute-Modell):

Sei  $u(t)$  die Populationsgröße einer Beute zur Zeit t und  $v(t)$  die für den entsprechenden Räuber. Dann ist ein Fortpflanzungsmodell gegeben durch

- $u' = u(1-v)$  (Die Beute vermehrt sich entsprechend ihrer Population und mehr bzw. weniger schnell bei kleiner bzw. großer Räuberpopulation.)
- $v' = v(u-1)$  (Der Räuber vermehrt sich entsprechend seiner Population und mehr bzw. weniger schnell bei größerer bzw. kleinerer Beutepopulation.)

Die Lösung kann man numerisch approximieren:

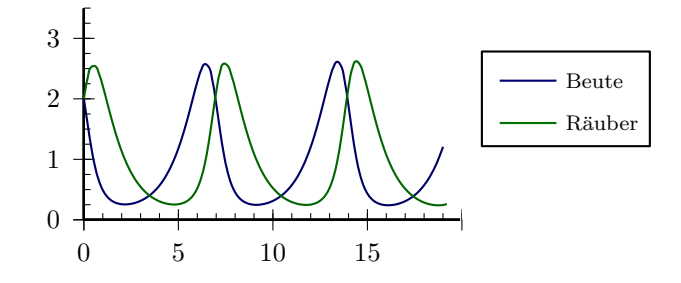

Explizite Differenzialgleichungssysteme erster Ordnung, also

$$
y'_1 = f_1(y_1, y_2, \dots, y_n, x)
$$
  
\n
$$
y'_2 = f_2(y_1, y_2, \dots, y_n, x)
$$
  
\n
$$
\vdots
$$
  
\n
$$
y'_n = f_n(y_1, y_2, \dots, y_n, x)
$$

kann man numerisch mit dem Euler-Verfahren lösen (vgl. Seite 9).

#### Beispiel 2:

Betrachtet wird das System mit zwei Funktionen  $y_0$  und  $y_1$ :

$$
y'_0 = y_1 \n y'_1 = x - x^2 \cdot y_1 \cdot y_0.
$$

mit den Anfangsbedingung  $y_0(1) = 2$  und  $y_1(1) = -1$ .

2.3. Ausblick

Bei einer Schrittweite  $h = 0.1$  ergibt sich entsprechend des Euler-Verfahrens:

$$
y_0(1.1) \approx y_0(1) + 0.1 \cdot y'_0(1)
$$
  
=  $y_0(1) + 0.1 \cdot y_1(1)$   
=  $2 + 0.1 \cdot (-1) = 1.9$ ,  
 $y_1(1.1) \approx y_1(1) + 0.1 \cdot y'_1(1)$   
=  $y_1(1) + 0.1 \cdot (1 - 1^2 \cdot y_1(1) \cdot y_0(1))$   
=  $-1 + 0.1 \cdot (1 - 1^2 \cdot (-1) \cdot 2)) = -0.7$ .

Mit diesen Werten kann man nun  $y_0(1.2)$  und  $y_1(1.2)$  berechnen, u.s.w..

Eine Differenzialgleichung höherer Ordnung kann in ein Differenzialgleichungssystem erster Ordnung überführt werden: Bei einer expliziten Darstellung

$$
y^{(n)} = f(y, y', \dots, y^{(n-1)}, x)
$$

führt dies mit  $y_0 = y$ ,  $y_1 = y'$ ,  $y_2 = y''$ , ...,  $y_{n-1} = y^{(n-1)}$  zu dem expliziten System:

$$
y'_0 = (y)' = y' = y_1
$$
  
\n
$$
y'_1 = (y')' = y'' = y_2
$$
  
\n
$$
\vdots
$$
  
\n
$$
y'_{n-2} = (y^{(n-2)})' = y^{(n-1)} = y_{n-1}
$$
  
\n
$$
y'_{n-1} = (y^{(n-1)})' = y^{(n)}
$$
  
\n
$$
= f(y, y', \dots, y^{(n-1)}, x) = f(y_0, y_1, \dots, y_{n-1}, x).
$$

Dieses kann dann, wie oben erwähnt, numerisch gelöst werden.

#### Beispiel 3:

Die Differenzialgleichung zweiter Ordnung

$$
y'' = x - x^2 \cdot y' \cdot y
$$

wird mit  $y_0 = y$  und  $y_1 = y'$  wegen

$$
y'_0 = y'
$$
 and  $y'_1 = (y')' = y'' = x - x^2 \cdot y' \cdot y$ 

überführt in das System

$$
y'_0 = y_1
$$
  
\n $y'_1 = x - x^2 \cdot y_1 \cdot y_0.$ 

Hat man nun beispielsweise die Anfangsbedingung  $y(1) = 2$  und  $y'(1) = -1$ , so bedeutet dies  $y_0(1) = 2$  und  $y_1(1) = -1$  und man kann das System wie oben lösen (vgl. Beispiel 2). Die Werte für  $y_0$  entsprechen dann der Lösung y.

Literatur: [KSt] 12.5, 12.6.2; [Leu] 8.4

2.3. Ausblick

#### 2.3.2. Partielle Differenzialgleichungen

Statt Funktionen von nur einer Variablen zu betrachten, kann man eine Funktion von mehreren Variablen und ihre partiellen Ableitungen in Beziehung setzen.

Beispiel 1 (Potenzialgleichung):

Bei einer Funktion  $f : \mathbb{R}^3 \to \mathbb{R}$ ,  $(x, y, z) \mapsto f(x, y, z)$  kann man die Gleichung

$$
\frac{\partial^2}{\partial x^2}f + \frac{\partial^2}{\partial y^2}f + \frac{\partial^2}{\partial z^2}f = 0
$$

betrachten. (Man bezeichnet allgemein

$$
\Delta f := \text{div}(\text{grad } f) = \nabla \cdot \nabla f = \frac{\partial^2}{\partial x^2} f + \frac{\partial^2}{\partial y^2} f + \frac{\partial^2}{\partial z^2} f
$$

auch als Laplace-Operator ).

Elektrische Potenziale erfüllen diese Differenzialgleichung in den Bereichen des Raums, in denen keine Ladung vorhanden ist,.

Als Anfangswerte gibt man z.B. die Werte von  $f$  auf einer Kugeloberfläche an.

Eine Lösung ist

$$
f(x, y, z) = \frac{c}{\sqrt{x^2 + y^2 + z^2}}
$$
 mit einer Konstanten *c*

(in Kugelkoordinaten  $f(r) = \frac{c}{r}$ ; dies entspricht dem elektrischen Potenzial, das durch eine geladene Kugel erzeugt wird).

#### Beispiel 2 (Wellengleichung):

Eine schwingende Saite mit Auslenkung  $u(x, t)$  erfüllt die Differenzialgleichung

$$
\frac{\partial^2}{\partial x^2}u(x,t) = c\frac{\partial^2}{\partial t^2}u(x,t)
$$

mit einer Materialkonstanten  $c > 0$ . Als Randbedingungen gibt es eine Anfangslage  $u_0(x) = u(x, 0)$  und Einspannpunkte, z.B.  $0 = u(0, t) = u(\pi, t)$ .

# 3. Fourier- und Laplace-Transformation

# 3.1. Die Fourierreihe

# Ziel:

Darstellung einer Funktion  $f : [0, 2\pi] \to \mathbb{R}$  als

$$
f(x) = c + \sum_{m} b_m \sin(mx) + \sum_{m} a_m \cos(mx).
$$

Trick:

Es gilt für $m,n\in\mathbb{N}$  :

$$
\int_{0}^{2\pi} \cos(mx)\sin(nx) dx = 0,
$$
\n
$$
\int_{0}^{2\pi} \cos(mx)\cos(nx) dx = \begin{cases} 0, & \text{falls } m \neq n, \\ \pi, & \text{falls } m = n, \end{cases}
$$
\n
$$
\int_{0}^{2\pi} \sin(mx)\sin(nx) dx = \begin{cases} 0, & \text{falls } m \neq n, \\ \pi, & \text{falls } m = n. \end{cases}
$$

Multiplikation von

$$
f(x) = c + \sum_{m=1}^{\infty} (a_m \cos(mx) + b_m \sin(mx))
$$

mit cos( $nx$ ),  $n > 0$ , und Integration von 0 bis  $2\pi$  liefert:

$$
\int_{0}^{2\pi} f(x) \cdot \cos(nx) dx
$$
\n
$$
= \int_{0}^{2\pi} \left( c \cdot \cos(nx) + \sum_{m=1}^{\infty} \left( a_m \cos(mx) \cos(nx) + b_m \sin(mx) \cos(nx) \right) \right) dx
$$
\n
$$
= \int_{0}^{2\pi} c \cdot \cos(nx) dx + \sum_{m=1}^{\infty} \left( a_m \int_{0}^{2\pi} \cos(mx) \cos(nx) dx + b_m \int_{0}^{2\pi} \sin(mx) \cos(nx) dx \right)
$$
\n
$$
= 0 + a_n \cdot \pi + 0
$$
\n
$$
= a_n \cdot \pi.
$$

3.1. Die Fourierreihe

 $\ddot{\text{A}}$ hnlich ergibt sich  $\int_0^{2\pi}$  $\int\limits_{0} f(x) \cdot \sin(nx)$  "="  $b_n \cdot \pi$ . Ferner ist  $\int^{2\pi}$  $\boldsymbol{0}$  $f(x) \cos(0x) dx =$  $\int$ 0  $f(x) dx$ ,,="  $2\pi \cdot c$ .

# Definition 3.1

Zu einer integrierbaren Funktion $f:[0,2\pi]\rightarrow \mathbb{R}$ heißen

$$
a_n = \frac{1}{\pi} \cdot \int_{0}^{2\pi} f(x) \cdot \cos(nx) dx \quad (n \ge 0),
$$
  

$$
b_n = \frac{1}{\pi} \cdot \int_{0}^{2\pi} f(x) \cdot \sin(nx) dx \quad (n > 0).
$$

die Fourierkoeffizienten. Ferner heißt

$$
\frac{1}{2} \cdot a_0 + \sum_{n=1}^{\infty} \left( a_n \cos(nx) + b_n \sin(nx) \right)
$$

Fourierreihe zu f.

Beispiel 1:

Find the following matrices:

\n
$$
f(x) = \begin{cases} 1, & \text{für } 0 \leq x < \pi, \\ 0, & \text{für } \pi \leq x \leq 2\pi. \end{cases}
$$
\nUse the following equations:

\n
$$
\frac{1}{\pi} \left( \frac{1}{2\pi} \right)
$$
\nUsing the following equations:

\n
$$
\frac{1}{\pi} \left( \frac{1}{2\pi} \right)
$$
\nThus, the following equations is:\n
$$
\frac{1}{\pi} \left( \frac{1}{2\pi} \right)
$$
\nThus, the following equations is:\n
$$
\frac{1}{\pi} \left( \frac{1}{2\pi} \right)
$$
\nThus, the following equations is:\n
$$
\frac{1}{\pi} \left( \frac{1}{2\pi} \right)
$$
\nThus, the following equations is:\n
$$
\frac{1}{\pi} \left( \frac{1}{2\pi} \right)
$$
\nThus, the following equations is:\n
$$
\frac{1}{\pi} \left( \frac{1}{2\pi} \right)
$$
\nThus, the following equations is:\n
$$
\frac{1}{\pi} \left( \frac{1}{2\pi} \right)
$$
\nThus, the following equations is:\n
$$
\frac{1}{\pi} \left( \frac{1}{2\pi} \right)
$$
\nThus, the following equations is:\n
$$
\frac{1}{\pi} \left( \frac{1}{2\pi} \right)
$$
\nThus, the following equations is:\n
$$
\frac{1}{\pi} \left( \frac{1}{2\pi} \right)
$$
\nThus, the following equations is:\n
$$
\frac{1}{\pi} \left( \frac{1}{2\pi} \right)
$$
\nThus, the following equations is:\n
$$
\frac{1}{\pi} \left( \frac{1}{2\pi} \right)
$$
\nThus, the following equations is:\n
$$
\frac{1}{\pi} \left( \frac{1}{2\pi} \right)
$$
\nThus, the following equations is:\n
$$
\frac{1}{\pi} \left( \frac{1}{2\pi} \right)
$$
\nThus, the following equations is:\n
$$
\frac{1}{\pi} \left( \frac{1}{2\pi} \right)
$$
\nThus, the following equations is:\n
$$
\frac{1}{\pi} \left( \
$$

Es ist

$$
a_0 = \frac{1}{\pi} \int_{0}^{2\pi} f(x) dx = \frac{1}{\pi} \left( \int_{0}^{\pi} 1 dx + \int_{\pi}^{2\pi} 0 dx \right) = \frac{1}{\pi} \cdot \pi = 1
$$

und für  $n > 0$  wegen der Symmetrien des Cosinus

$$
a_n = \frac{1}{\pi} \int_{0}^{2\pi} f(x) \cdot \cos(nx) dx = \frac{1}{\pi} \int_{0}^{\pi} 1 \cdot \cos(nx) = 0
$$

und

$$
b_n = \frac{1}{\pi} \int_0^{2\pi} f(x) \cdot \sin(nx) dx = \frac{1}{\pi} \int_0^{\pi} 1 \cdot \sin(nx) dx
$$
  
=  $\frac{1}{\pi} \cdot \frac{-1}{n} \cos(nx) \Big|_0^{\pi} = \frac{-1}{n\pi} (\cos(n\pi) - \cos(0))$   
=  $\begin{cases} 0, & \text{falls } n \text{ gerade,} \\ \frac{2}{n\pi}, & \text{falls } n \text{ ungerade.} \end{cases}$ 

3.1. Die Fourierreihe

Also ist

$$
\frac{1}{2} + \frac{2}{\pi} \cdot \sin(x) + \frac{2}{3\pi} \cdot \sin(3x) + \frac{2}{5\pi} \cdot \sin(5x) + \cdots
$$

die Fourierreihe zu f.

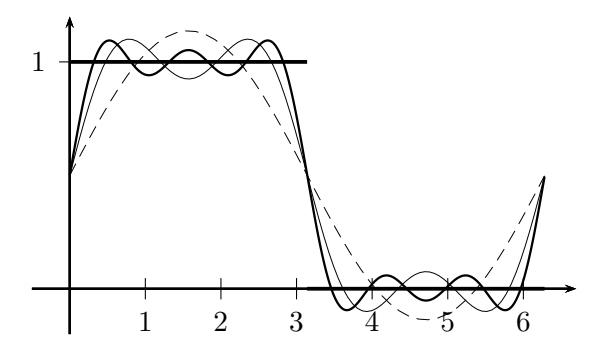

Hoffnung: Die Fourierreihe stellt die ursprüngliche Funktion dar:

$$
f(x) = \frac{1}{2} + \frac{2}{\pi} \cdot \sin(x) + \frac{2}{3\pi} \cdot \sin(3x) + \frac{2}{5\pi} \cdot \sin(5x) + \cdots
$$

#### Satz 3.2

Ist  $f : [0, 2\pi] \to \mathbb{R}$  bis auf endlich viele Punkte in  $[0, 2\pi]$  differenzierbar mit stetiger Ableitung, so stimmt die Fourierreihe zu f in jedem Stetigkeitspunkt von f mit f uberein. ¨

Beispiel 2 (Fortsetzung von Beispiel 1):

π 2π <sup>f</sup>(x) = ( 1, fur 0 ¨ ≤ x < π, 0, fur ¨ π ≤ x ≤ 2π.

1

In  $]0, \pi[$  und  $] \pi, 2\pi[$  konvergiert die Fourierreihe gegen f (vgl. auch das Bild oben). In  $x = \pi$  hat f einen Sprung von 1 auf 0. Die Fourierreihe hat dort den Wert  $\frac{1}{2}$ . Dies gilt auch allgemein:

# Bemerkungen:

- 1. Ist f brav", so konvergiert die Fourierreihe an Sprungstellen von f gegen den entsprechenden Mittelwert.
- 2. Die Fourierreihe ist  $2\pi$ -periodisch, d.h., sie stellt (bei "bravem"  $f$ ) die  $2\pi$ -periodisch fortgesetzte Funktion  $f$  dar.

Eine andere, in vielen Fällen handlichere Form der Fourierreihe erhält man in der komplexen Form:

Definition 3.3 Sei  $f : [0, 2\pi] \to \mathbb{R}$  integrierbar und für  $n \in \mathbb{Z}$  $c_n = \frac{1}{2}$  $2\pi$  $\int$  $\boldsymbol{0}$  $f(x) e^{-jnx} dx$ . P <sup>n</sup>∈<sup>Z</sup>  $c_n e^{jnx}$  heißt (komplexe Form der) Fourierreihe zu f.

Beispiel 3 (vgl. Beispiel 1):

$$
f(x) = \begin{cases} 1, & \text{für } 0 \leq x < \pi, \\ 0, & \text{für } \pi \leq x \leq 2\pi. \end{cases}
$$

 $1 \leftarrow$ 

Für  $n \neq 0$  ist

$$
c_n = \frac{1}{2\pi} \int_{0}^{2\pi} f(x) e^{-jnx} dx = \frac{1}{2\pi} \int_{0}^{\pi} 1 \cdot e^{-jnx} dx
$$
  
=  $\frac{1}{2\pi} \cdot \frac{1}{-jn} e^{-jnx} \Big|_{0}^{\pi} = \frac{1}{2\pi} \cdot \frac{1}{-jn} \cdot (e^{-jn\pi} - e^{-jn\cdot 0})$   
=  $\frac{j}{2\pi n} \cdot (\cos(n\pi) - j\sin(n\pi) - 1)$   
=  $\begin{cases} 0, & \text{falls } n \text{ gerade,} \\ -\frac{j}{n\pi}, & \text{falls } n \text{ ungerade,} \end{cases}$ 

$$
\text{und } c_0 = \frac{1}{2\pi} \int_{0}^{2\pi} f(x) e^{-j0x} dx = \frac{1}{2\pi} \int_{0}^{\pi} 1 \cdot 1 dx = \frac{1}{2}.
$$

Damit lautet die Fourierreihe

$$
\frac{1}{2} + \sum_{n \in \mathbb{Z}, n \text{ ungerade}} -\frac{j}{n\pi} e^{jnx}.
$$

Eine Zusammenfassung der Summanden zu n und −n ergibt

$$
-\frac{\mathbf{j}}{n\pi}e^{\mathbf{j}nx} + \left(-\frac{\mathbf{j}}{-n\pi}e^{-\mathbf{j}nx}\right)
$$
  
=  $-\frac{\mathbf{j}}{n\pi}\left(\cos(nx) + \mathbf{j}\sin(nx)\right) + \frac{\mathbf{j}}{n\pi}\left(\cos(nx) - \mathbf{j}\sin(nx)\right)$   
=  $-2\cdot\frac{\mathbf{j}}{n\pi}\cdot\mathbf{j}\sin(nx) = \frac{2}{n\pi}\sin(nx).$ 

3.1. Die Fourierreihe

Die Fourierreihe ist also nur eine andere Darstellung für die reelle Fourierreihe aus Beispiel 1.

#### Bemerkungen:

- 1. Statt der Definition im Intervall [0, 2π] kann man analog auch das Intervall [ $-\pi, \pi$ ] zugrunde legen.
- 2. Man kann sich überlegen, dass (bei reellem  $f$ ) für  $n > 0$  gilt:

$$
c_n = \frac{1}{2}(a_n - jb_n),
$$
  $c_0 = \frac{1}{2}a_0$  and  $c_{-n} = c_n^* = \frac{1}{2}(a_n + jb_n).$ 

In Polarkoordinaten  $c_n = r_n \cdot e^{j\varphi_n}$  gibt  $r_n$  Auskunft über die Amplitude und  $\varphi_n$ über die Phasenverschiebung der  $n$ -ten Schwingung.

3. Bei periodischen Funktionen mit einer anderen Periode als  $2\pi$  muss man entsprechend skalieren. Hat man beispielsweise eine  $T$ -periodische Funktion  $f$ , so setzt man

$$
a_n = \frac{2}{T} \cdot \int_0^T f(x) \cdot \cos(n\frac{2\pi}{T}x) dx \quad (n \ge 0),
$$
  

$$
b_n = \frac{2}{T} \cdot \int_0^T f(x) \cdot \sin(n\frac{2\pi}{T}x) dx \quad (n > 0)
$$

und erhält als Fourierreihe

$$
\frac{1}{2} \cdot a_0 + \sum_{n=1}^{\infty} \left( a_n \cos\left(n \frac{2\pi}{T} x\right) + b_n \sin\left(n \frac{2\pi}{T} x\right) \right),
$$

bzw. in der komplexen Form

$$
\sum_{n\in\mathbb{Z}}c_n e^{j\frac{2\pi}{T}nx} \quad \text{mit} \quad c_n = \frac{1}{T}\int_0^T f(x) e^{-j\frac{2\pi}{T}nx} dx.
$$

Literatur: [KSt] 13; [Walz] 8.4; [Stingl] 9.3; [FF] 2.3; [Leu] 7.3; [Hart] 16.3; [Pap2] II.1

#### 3.2. Die Fourier-Transformation

#### 3.2.1. Definition

Auch (nichtperiodische) Funktionen, die auf ganz R definiert sind, kann man in Schwingungen zerlegen:

Definition 3.4

Sei  $f : \mathbb{R} \to \mathbb{R}$  (oder  $\to \mathbb{C}$ ) stückweise stetig. Dann heißt

$$
F = \mathcal{F}(f) : \mathbb{R} \to \mathbb{C}, \ F(\omega) = \int_{-\infty}^{\infty} f(t) \cdot e^{-j\omega t} dt
$$

die Fourier-Transformierte zu f (falls existent).

#### Satz 3.5

 $\textit{Ist } f : \mathbb{R} \to \mathbb{C}$ , "brav" und F die Fourier-Transformierte zu f, so gilt

$$
f(t) = \mathcal{F}^{-1}(F)(t) = \frac{1}{2\pi} \int_{-\infty}^{\infty} F(\omega) \cdot e^{j\omega t} d\omega.
$$

#### Bemerkungen:

- 1. Die Definition entspricht dem Grenzfall einer "unendlichen" Periode. Statt diskreter Fourierkoeffizienten  $c_n$  erhält man für jedes  $\omega$  einen Wert  $F(\omega)$ . Die Darstellung der Funktion als Fourierreihe, d.h. als (diskrete) Summe, verwandelt sich dabei in das (kontinuierliche) Fourierintegral aus Satz 3.5.
- 2. Gegenüber der Fourierreihe auf  $[0, 2\pi]$  verschiebt sich die sogenannte Normierung, d.h. der Faktor  $\frac{1}{2\pi}$ , weg von der Definition der Transformierten hin zur Formel bei der Rücktransformation.

Manchmal wird der Faktor allerdings auch bei der Definition und nicht bei der Rücktransformation gesetzt. Eine andere Variante ist die Definition und die Rücktransformation jeweils mit dem Faktor  $\frac{1}{\sqrt{5}}$  $rac{1}{2\pi}$ .

3. Manchmal nutzt man statt der Kreisfrequenz  $\omega$  die Frequenz  $\nu$ , wobei  $\omega = 2\pi\nu$  gilt. Damit ergibt sich die Hin- und Ruck-Transformation durch ¨

$$
\nu \mapsto \int\limits_{-\infty}^{\infty} f(t) \cdot e^{-j2\pi \nu t} dt \quad \text{und} \quad t \mapsto \int\limits_{-\infty}^{\infty} F(\nu) \cdot e^{j2\pi \nu t} d\nu.
$$

# Beispiel 1:  $1 \uparrow$

$$
Zu f(t) = \begin{cases} 1, & \text{falls } -1 < t < 1, \\ 0, & \text{sonst,} \end{cases}
$$
  
\n
$$
F(\omega) = \int_{-\infty}^{\infty} f(t) \cdot e^{-j\omega t} dt = \int_{-1}^{1} e^{-j\omega t} dt
$$
  
\n
$$
= \frac{1}{-j\omega} e^{-j\omega t} \Big|_{-1}^{1}
$$
  
\n
$$
= \frac{1}{-j\omega} [e^{-j\omega} - e^{j\omega}]
$$
  
\n
$$
= \frac{1}{-j\omega} \Big[ \cos(-\omega) + j \sin(-\omega) - (\cos(\omega) + j \sin(\omega)) \Big]
$$
  
\n
$$
= \frac{1}{-j\omega} (-2j \sin(\omega))
$$
  
\n
$$
= \frac{2}{\omega} \sin \omega.
$$

# Bemerkung:

Wegen ihrer Bedeutung in der Nachrichtentechnik hat die Funktion $\frac{\sin\omega}{\omega}$ einen eigenen Namen:

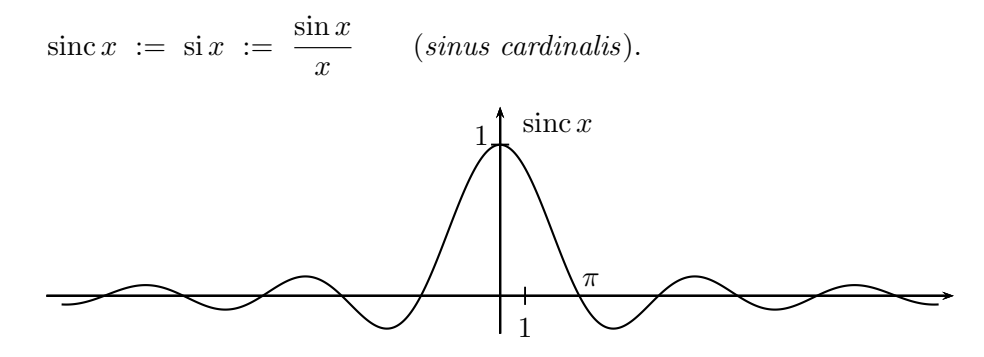

#### Schreibweise:

Die Zuordnung zwischen einer Funktion f und ihrer Fourier-Transformierten F beschreibt man auch durch  $f \circ \rightarrow F$ .

Literatur: [KSt] 15.1, 15.3; [FF] 2.4

# 3.2.2. Eigenschaften der Fourier-Transformation

Wie transformieren sich Zusammenhänge zwischen Funktionen bei der Transformation? Satz 3.6

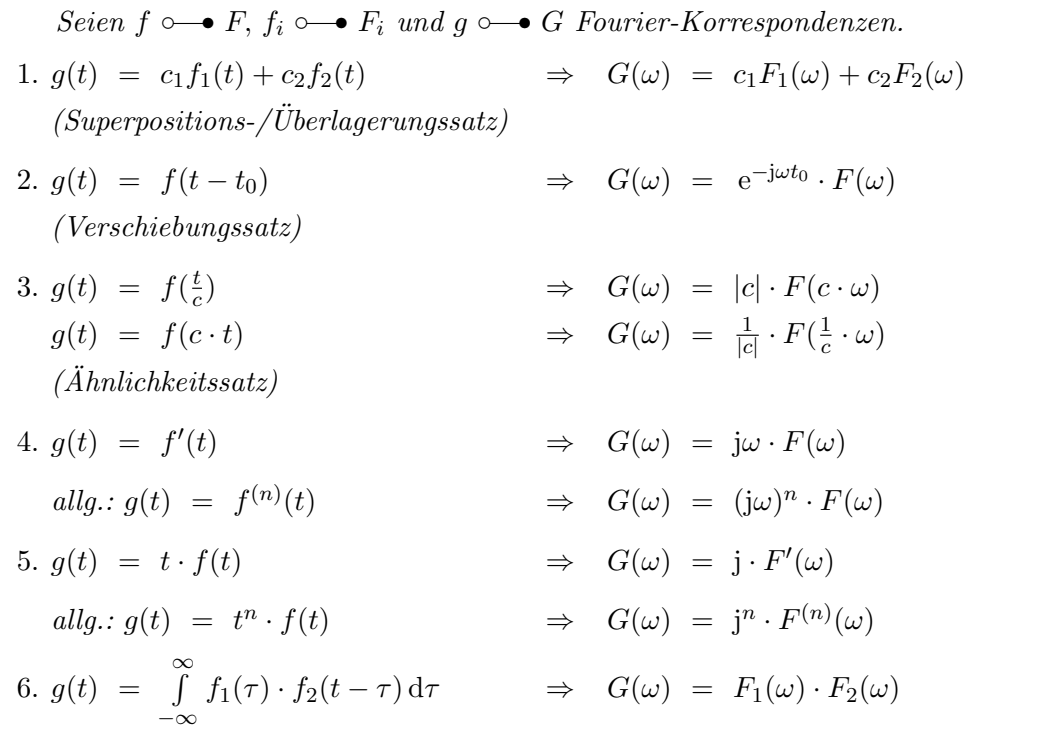

# Bemerkung:

Die Funktion

$$
g(t) = f_1 * f_2 := \int_{-\infty}^{\infty} f_1(\tau) \cdot f_2(t - \tau) d\tau
$$

heißt  $\it{Faltung}$ zu  $f_1$ und  $f_2.$  (Zu Details s. Anhang, Abschnitt B.3.)

# Herleitungen:

Zu 1. 
$$
G(\omega) = \int_{-\infty}^{\infty} (c_1 \cdot f_1(t) + c_2 \cdot f_2(t)) \cdot e^{-j\omega t} dt
$$
  
\n
$$
= \int_{-\infty}^{\infty} c_1 \cdot f_1(t) \cdot e^{-j\omega t} dt + \int_{-\infty}^{\infty} c_2 \cdot f_2(t) \cdot e^{-j\omega t} dt
$$
  
\n
$$
= c_1 \cdot \int_{-\infty}^{\infty} f_1(t) \cdot e^{-j\omega t} dt + c_2 \cdot \int_{-\infty}^{\infty} f_2(t) \cdot e^{-j\omega t} dt
$$
  
\n
$$
= c_1 \cdot F_1(\omega) + c_2 \cdot F_2(\omega).
$$

3.2. Die Fourier-Transformation

Zu 2. 
$$
G(\omega) = \int_{-\infty}^{\infty} f(t - t_0) \cdot e^{-j\omega t} dt
$$
  $\stackrel{t - t_0 = s}{=} \int_{-\infty}^{\infty} f(s) \cdot e^{-j\omega(s + t_0)} ds$   

$$
= e^{-j\omega t_0} \cdot \int_{-\infty}^{\infty} f(s) \cdot e^{-j\omega s} ds
$$
  

$$
= e^{-j\omega t_0} \cdot F(\omega).
$$

Zu 5. Bei "braven" Funktionen darf man unter dem Integral differenzieren:

$$
\frac{\partial}{\partial \omega} \int H(t, \omega) dt = \int \frac{\partial}{\partial \omega} H(t, \omega) dt.
$$

Dann gilt:

 $j$ 

$$
\begin{aligned}\n\cdot F'(\omega) &= j \cdot \frac{\partial}{\partial \omega} \int_{-\infty}^{\infty} f(t) \cdot e^{-j\omega t} dt \\
&= j \cdot \int_{-\infty}^{\infty} \frac{\partial}{\partial \omega} \Big( f(t) \cdot e^{-j\omega t} \Big) dt \\
&= j \cdot \int_{-\infty}^{\infty} f(t) \cdot (-jt) e^{-j\omega t} dt \\
&= \int_{-\infty}^{\infty} f(t) \cdot t \cdot e^{-j\omega t} dt.\n\end{aligned}
$$

Leider kann man nicht zu allen Funktionen die Fourier-Transformierte bilden. Eine hinreichende Bedingung für die Existenz ist, dass  $\int_{}^{\infty}$ −∞  $\big|f(t)\big| \,\mathrm{d} t$ endlich ist. Allerdings erfüllen viele Standardfunktionen diese Bedingung nicht, z.B.  $f = \text{const}$  oder die sogenannte Heaviside-Funktion (auch Sprungfunktion genannt)

$$
H(t) = \begin{cases} 1, & \text{falls } t > 0, \\ 0, & \text{falls } t \le 0. \end{cases}
$$

Die Fourier-Transformierte existiert hier nicht im gewöhnlichen Sinn. Es gibt aber eine verallgemeinerte Interpretation, vgl. Abschnitt B.4 auf Seite 83.

Literatur: [KSt] 15.2, 15.4; [FF] 2.4

#### 3.3. Diskrete Fourier-Transformation

Kann man auch eine Fourier-Transformation durchführen, wenn nur Informationen an diskreten Punkten vorliegen, z.B. Bildpunkte eines digitalen Bildes? Statt der Integraldefinition der Koeffizienten kann man wie bei der numerischen Integration Zwischensummen betrachten:

#### Definition 3.7

Seien N Datenpunkte  $f_k$ ,  $k = 0, \ldots, N-1$  gegeben. Mit  $x_k = \frac{2\pi \cdot k}{N}, k = 0, \dots, N - 1$  heißen  $a_n = \frac{2}{\lambda}$  $\overline{N}$  .  $\sum^{N-1}$  $_{k=0}$  $f_k \cdot \cos(n \cdot x_k)$   $(n \ge 0)$  $b_n = \frac{2}{\lambda}$  $\overline{N}$  .  $\sum^{N-1}$  $_{k=0}$  $f_k \cdot \sin(n \cdot x_k) \quad (n > 0)$ 

Koeffizienten zur diskreten Fourier-Transformation zu den  $f_k$ .

#### Bemerkungen:

- 1. Fasst man die Datenpunkte als Funktionswerte auf,  $f_k = f(x_k)$ , so stellen die Ausdrücke genau die Riemannschen Zwischensummen der Integrale aus Definition 3.1 dar.
- 2. Statt  $n \cdot x_k$  mit  $x_k = \frac{2\pi \cdot k}{N}$  könnte man auch direkt  $\frac{2\pi k n}{N}$  schreiben.

#### Beispiel 1:

\n**pi** is given by:\n

\n\n**pi** is given by:\n

\n\n
$$
\text{Gegeben, seien die } N = 4 \text{ Datenpunkte}
$$
\n

\n\n
$$
f_0 = 2, \quad f_1 = 1, \quad f_2 = 2, \quad f_3 = -1.
$$
\n

\n\n**Dann** is:\n

\n\n
$$
x_0 = \frac{2\pi \cdot 0}{4} = 0, \quad x_1 = \frac{2\pi \cdot 1}{4} = \frac{\pi}{2}, \quad x_2 = \frac{2\pi \cdot 2}{4} = \pi, \quad x_3 = \frac{2\pi \cdot 3}{4} = \frac{3}{2}\pi,
$$
\n

\n\n**also**\n

\n\n
$$
a_0 = \frac{2}{4} \cdot (f_0 \cdot \cos(0 \cdot x_0) + f_1 \cdot \cos(0 \cdot x_1) + f_2 \cdot \cos(0 \cdot x_2) + f_3 \cdot \cos(0 \cdot x_3))
$$
\n

\n\n
$$
= \frac{1}{2} \cdot (2 \cdot 1 + 1 \cdot 1 + 2 \cdot 1 + (-1) \cdot 1)
$$
\n

\n\n
$$
= 2,
$$
\n

\n\n
$$
a_1 = \frac{2}{4} \cdot (f_0 \cdot \cos(1 \cdot x_0) + f_1 \cdot \cos(1 \cdot x_1) + f_2 \cdot \cos(1 \cdot x_2) + f_3 \cdot \cos(1 \cdot x_3))
$$
\n

\n\n
$$
= \frac{1}{2} \cdot (2 \cdot \cos(0) + 1 \cdot \cos(\frac{\pi}{2}) + 2 \cdot \cos(\pi) + (-1) \cdot \cos(\frac{3}{2}\pi))
$$
\n

\n\n
$$
= \frac{1}{2} \cdot (2 \cdot 1 + 1 \cdot 0 + 2 \cdot (-1) + (-1) \cdot 0)
$$
\n

\n\n
$$
= 0,
$$
\n

$$
a_2 = \frac{2}{4} \cdot (f_0 \cdot \cos(2 \cdot x_0) + f_1 \cdot \cos(2 \cdot x_1) + f_2 \cdot \cos(2 \cdot x_2) + f_3 \cdot \cos(2 \cdot x_3))
$$
  
\n
$$
= \frac{1}{2} \cdot (2 \cdot \cos(0) + 1 \cdot \cos(\pi) + 2 \cdot \cos(2\pi) + (-1) \cdot \cos(3\pi))
$$
  
\n
$$
= \frac{1}{2} \cdot (2 \cdot 1 + 1 \cdot (-1) + 2 \cdot 1 + (-1) \cdot (-1))
$$
  
\n
$$
= 2
$$
  
\n
$$
a_2 = \frac{2}{3} \cdot (2 \cdot 1 + 1 \cdot (-1) + 2 \cdot 1 + (-1) \cdot (-1))
$$
  
\n
$$
= 2
$$
  
\n
$$
a_2 = \frac{2}{3} \cdot (2 \cdot 1 + 1 \cdot (-1) + 2 \cdot 1 + (-1) \cdot (-1))
$$
  
\n
$$
= 2
$$
  
\n
$$
a_2 = \frac{2}{3} \cdot (2 \cdot 1 + 1 \cdot 1 + 2 \cdot 1 + (-1) \cdot \sin(\frac{3}{2}\pi))
$$
  
\n
$$
= \frac{1}{2} \cdot (2 \cdot 0 + 1 \cdot 1 + 2 \cdot 0 + (-1) \cdot (-1))
$$
  
\n
$$
= 1.
$$

#### Bemerkung:

Da man nur N Werte vorgibt, sind auch nur N Koeffizienten relevant. Zum Beispiel gilt

$$
(n+N)\cdot x_k = (n+N)\cdot \frac{2\pi k}{N} = n\cdot \frac{2\pi k}{N} + 2\pi\cdot k = n\cdot x_k + 2\pi k
$$

und daher

$$
\cos ((n+N) \cdot x_k) = \cos(n \cdot x_k + 2\pi k) = \cos(n \cdot x_k),
$$

also  $a_{n+N} = a_n$ , entsprechend  $b_{n+N} = b_n$ .

Man kann entsprechend nachrechnen, dass gilt:  $a_{N-n} = a_n$  und  $b_{N-n} = -b_n$ .

Mit den Koeffizienten zur diskreten Fourier-Transformation kann man die ursprunglichen ¨ Werte zurückgewinnen:

# Satz 3.8

Seien  $x_k = \frac{2\pi \cdot k}{N}$ ,  $k = 0, \ldots, N-1$  und  $a_n, b_n$  die Koeffizienten der diskreten Fourier-Transformation zu Datenpunkten  $f_k$ ,  $k = 0, \ldots, N - 1$ . Dann gilt für gerades  $N$ :  $f_k$  =  $\frac{1}{2}$  $rac{1}{2}a_0 +$  $\frac{N}{2}$  –1  $n=1$  $(a_n \cdot \cos(n \cdot x_k) + b_n \cdot \sin(n \cdot x_k)) + \frac{1}{2}$  $\frac{1}{2} \cdot a_{\frac{N}{2}} \cdot \cos\left(\frac{N}{2}x_k\right),$  $f\ddot{u}r$  ungerades  $N$ :  $f_k$  =  $\frac{1}{2}$  $rac{1}{2}a_0 +$  $\frac{N-1}{2}$  $n=1$  $(a_n \cdot \cos(n \cdot x_k) + b_n \cdot \sin(n \cdot x_k)).$ 

#### Bemerkung:

An den Formeln erkennt man, welche  $N$  Fourierkoeffizienten für die Rücktransformation relevant sind:  $a_0$ ,  $a_k$  und  $b_k$  mit k von 1 bis  $\lt \frac{N}{2}$  $\frac{N}{2}$  und, falls N gerade ist,  $a_{\frac{N}{2}}.$ 

Beispiel 2 (Fortsetzung von Beispiel 1):

Wegen  $N = 4$  ist

$$
f_k = \frac{1}{2}a_0 + a_1 \cdot \cos(1 \cdot x_k) + b_1 \cdot \sin(1 \cdot x_k) + \frac{1}{2}a_2 \cdot \cos(2 \cdot x_k)
$$
  
\n
$$
= 1 + 0 \cdot \cos(x_k) + 1 \cdot \sin(x_k) + 1 \cdot \cos(2 \cdot x_k),
$$
  
\nim special  
\n
$$
f_0 = 1 + 0 \cdot \cos(0) + 1 \cdot \sin(0) + 1 \cdot \cos(2 \cdot 0)
$$
  
\n
$$
= 1 + 0 \cdot 1 + 1 \cdot 0 + 1 \cdot 1 = 2,
$$
  
\n
$$
f_1 = 1 + 0 \cdot \cos(\frac{\pi}{2}) + 1 \cdot \sin(\frac{\pi}{2}) + 1 \cdot \cos(2 \cdot \frac{\pi}{2}),
$$
  
\n
$$
= 1 + 0 \cdot 0 + 1 \cdot 1 + 1 \cdot (-1) = 1,
$$
  
\n
$$
f_2 = 1 + 0 \cdot \cos(\pi) + 1 \cdot \sin(\pi) + 1 \cdot \cos(2 \cdot \pi),
$$
  
\n
$$
= 1 + 0 \cdot (-1) + 1 \cdot 0 + 1 \cdot 1 = 2,
$$
  
\n
$$
f_3 = 1 + 0 \cdot \cos(\frac{3}{2}\pi) + 1 \cdot \sin(\frac{3}{2}\pi) + 1 \cdot \cos(2 \cdot \frac{3}{2}\pi),
$$
  
\n
$$
= 1 + 0 \cdot 0 + 1 \cdot (-1) + 1 \cdot (-1) = -1.
$$

#### Bemerkung:

Ersetzt man in den Ausdrücken in Satz 3.8  $x_k$  durch x, so erhält man Funktionen, die die Datenpunkte interpolieren.

Beispiel 3 (Fortsetzung von Beispiel 1 und 2): **+**

Hier ist  $f(x) = 1 + 0 \cdot \cos(x) + 1 \cdot \sin(x) + 1 \cdot \cos(2x)$  $= 1 + \sin(x) + \cos(2x).$ 

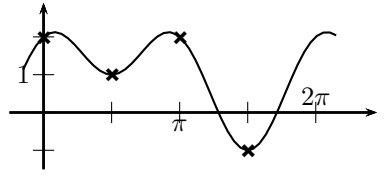

Wie bei der Fourierreihe gibt es auch eine komplexe Form der diskreten Fourier-Transformation.

# Definition 3.9

Zu gegebenen  $f_k$  bildet man die komplexen Fourierkoeffizienten

$$
c_n = \frac{1}{\sqrt{N}} \cdot \sum_{k=0}^{N-1} f_k \cdot e^{-j \cdot \frac{2\pi k n}{N}} \quad (n \ge 0).
$$

Die ursprünglichen Werte ergeben sich dann durch die inverse Transformation

$$
f_k = \frac{1}{\sqrt{N}} \sum_{n=0}^{N-1} c_n \cdot e^{j \cdot \frac{2\pi k n}{N}}.
$$

(Statt des Faktors  $\frac{1}{\sqrt{2}}$  $\frac{1}{\overline{N}}$  bei Hin- und Rücktransformation kann man auch einen Faktor 1  $\frac{1}{N}$  nur bei der Hintransformation oder nur bei der inversen Transformation nutzen.)

#### Bemerkung:

Offensichtlich sind bei der Rücktransformation nur die Koeffizienten  $c_n$  für  $n =$ 0, . . . , N − 1 relevant. Tatsächlich kann man nachrechnen, dass  $c_{n+N} = c_n$  gilt.

Sind alle  $f_k$  reell, so gilt ferner  $c_{N-n} = c_n^*$ .

# Bemerkung:

Man kann die Transformationen auch als Matrix-Vektor-Produkt schreiben:

Mit  $w = e^{j \cdot \frac{2\pi}{N}}$  (w erfüllt also  $w^N = 1$ ) ist

$$
e^{-j \cdot \frac{2\pi kn}{N}} = (e^{j \cdot \frac{2\pi}{N}})^{-kn} = w^{-kn},
$$

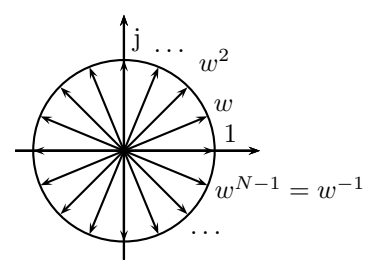

und man kann die Transformation schreiben als

$$
\begin{pmatrix} c_0 \\ c_1 \\ \vdots \\ c_{N-1} \end{pmatrix} = \frac{1}{\sqrt{N}} \begin{pmatrix} w^{-0.0} & w^{-1.0} & \cdots & w^{-(N-1) \cdot 0} \\ w^{-0.1} & w^{-1.1} & \cdots & w^{-(N-1) \cdot 1} \\ \vdots & \vdots & \ddots & \vdots \\ w^{-0.0(N-1)} & w^{-1.0(N-1)} & \cdots & w^{-(N-1) \cdot (N-1)} \end{pmatrix} \cdot \begin{pmatrix} f_0 \\ f_1 \\ \vdots \\ f_{N-1} \end{pmatrix}
$$

$$
=: C
$$

und entsprechend

$$
\begin{pmatrix} f_0 \\ f_1 \\ \vdots \\ f_{N-1} \end{pmatrix} = \frac{1}{\sqrt{N}} \begin{pmatrix} w^{0 \cdot 0} & w^{1 \cdot 0} & \cdots & w^{(N-1) \cdot 0} \\ w^{0 \cdot 1} & w^{1 \cdot 1} & \cdots & w^{(N-1) \cdot 1} \\ \vdots & \vdots & \ddots & \vdots \\ w^{0 \cdot (N-1)} & w^{1 \cdot (N-1)} & \cdots & w^{(N-1) \cdot (N-1)} \end{pmatrix} \cdot \begin{pmatrix} c_0 \\ c_1 \\ \vdots \\ c_{N-1} \end{pmatrix}.
$$

Beispiel 4:

 $z_3 \searrow z_4$ j −1 −j Für  $N = 8$  ist  $w = e^{j \cdot \frac{2\pi}{8}} = e^{j \cdot \frac{\pi}{4}}$ . Mit  $z_1 = w, z_2 = w^3, z_3 = w^5 \text{ und } z_4 = w^7$ (s. Bild) ergibt sich konkret als Rucktransformationsmatrix ¨  $\overline{D}$  1 1 1 1 1 1 1 1 1  $z_1$  j  $z_2$  −1  $z_3$  −j  $z_4$ 1 j −1 −j 1 j −1 −j  $\setminus$ 

$$
= \frac{1}{\sqrt{8}}\begin{bmatrix} 1 & z_1 & 1 & z_2 & -1 & z_3 & -1 & z_4 \\ 1 & j & -1 & -j & 1 & j & -1 & -j \\ 1 & z_2 & -j & z_1 & -1 & z_4 & j & z_3 \\ 1 & -1 & 1 & -1 & 1 & -1 & 1 & -1 \\ 1 & z_3 & j & z_4 & -1 & z_1 & -j & z_2 \\ 1 & -j & -1 & j & 1 & -j & -1 & j \\ 1 & z_4 & -j & z_3 & -1 & z_2 & j & z_1 \end{bmatrix}
$$

#### 3.3. Diskrete Fourier-Transformation

 $z_1 = w$ 

1
### Bemerkungen:

- 1. Man kann nachrechnen, dass  $D \cdot C$  die Einheitmatrix ist, was gerade ausdruckt, dass man durch Hin- und Rücktransformation wieder bei den ursprünglichen Datenpunkten landet (s. Abschnitt B.2.1).
- 2. Statt der offenbar  $N^2$  Rechenschritte bei der Berechnung (jeweils N Summanden für die  $N$  Koeffizienten bzw. Datenpunkte) kann man durch Ausnutzung der speziellen Gestalt von C und D und geschickte Rechnung den Aufwand auf  $N \cdot \log N$  drücken (*Fast-Fourier-Transformation, FFT*, s. Abschnitt B.2.2).
- 3. Man kann die Transformation als Basiswechsel auffassen: Ein N-dimensionaler Datenpunkt  $\vec{f} = (f_0, \ldots, f_{N-1})$  wird im Fourierraum durch  $\vec{c} = (c_0, \ldots, c_{N-1})$ dargestellt. Dabei erhält man  $\vec{f} = D \cdot \vec{c}$ , was man als Linearkombination der Spalten von  $D$  auffassen kann. Man kann also  $\vec{c}$  als Komponenten des Datenpunktes bzgl. einer Basis ansehen, die aus den Spalten von D besteht:

$$
\begin{pmatrix}\nf_0 \\
f_1 \\
\vdots \\
f_{N-1}\n\end{pmatrix} = \frac{c_0}{\sqrt{N}} \cdot \begin{pmatrix}\nw^{0 \cdot 0} \\
w^{0 \cdot 1} \\
\vdots \\
w^{0 \cdot (N-1)}\n\end{pmatrix} + \frac{c_1}{\sqrt{N}} \cdot \begin{pmatrix}\nw^{1 \cdot 0} \\
w^{1 \cdot 1} \\
\vdots \\
w^{1 \cdot (N-1)}\n\end{pmatrix} \\
+ \frac{c_2}{\sqrt{N}} \cdot \begin{pmatrix}\nw^{2 \cdot 0} \\
w^{2 \cdot 1} \\
\vdots \\
w^{2 \cdot (N-1)}\n\end{pmatrix} + \dots + \frac{c_{N-1}}{\sqrt{N}} \cdot \begin{pmatrix}\nw^{(N-1) \cdot 0} \\
w^{(N-1) \cdot 1} \\
\vdots \\
w^{(N-1) \cdot (N-1)}\n\end{pmatrix} \\
= \frac{c_0}{\sqrt{N}} \cdot \begin{pmatrix}\n1 \\
1 \\
\vdots \\
1\n\end{pmatrix} + \frac{c_1}{\sqrt{N}} \cdot \begin{pmatrix}\nw^{0} \\
w^{1} \\
\vdots \\
w^{N-1}\n\end{pmatrix} \\
+ \frac{c_2}{\sqrt{N}} \cdot \begin{pmatrix}\n(w^{2})^0 \\
(w^{2})^1 \\
\vdots \\
(w^{2})^{N-1}\n\end{pmatrix} + \dots + \frac{c_{N-1}}{\sqrt{N}} \cdot \begin{pmatrix}\n(w^{N-1})^0 \\
(w^{N-1})^1 \\
\vdots \\
(w^{N-1})^{N-1}\n\end{pmatrix}.
$$

Die *n*-te Spalte von  $D$  besitzt als Einträge also Potenzen von  $w<sup>n</sup>$ . Für mittlere Werte von  $n$  sind diese Einträge am sprunghaftesten; sie repräsentieren die höchsten Frequenzen. Dies kann man ausnutzen, um verrauschte Daten zu filtern: Man berechnet  $c_0, \ldots, c_{N-1}$  und setzt bei der Rücktransformation die mittleren  $c_n$  gleich Null.

## Beispiel 5:

Das linke Bild zeigt den Verlauf einer Datenreihe mit 100 Punkten. Dazu wurden die Fourierkoeffizienten  $c_n$ ,  $n = 0, \ldots, 99$  berechnet. Das rechte Bild zeigt den Verlauf der Werte der Rücktransformierten von $\tilde{c_n}$ mit

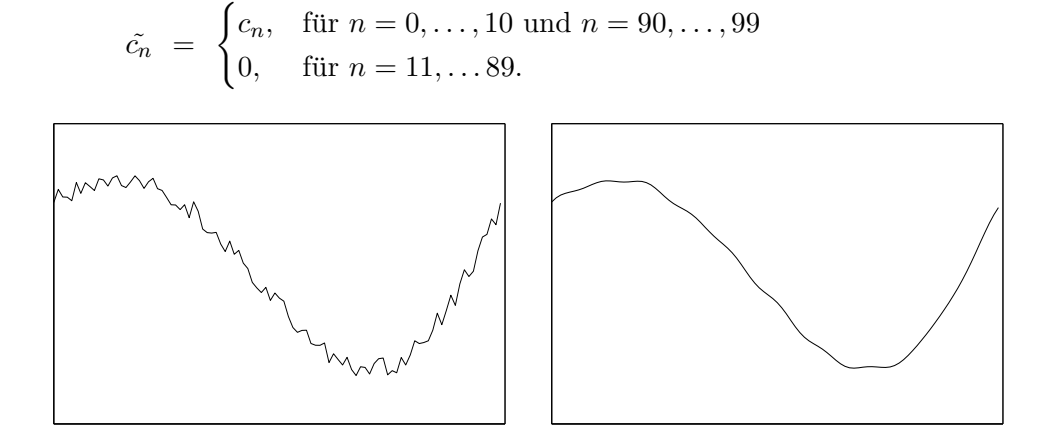

Literatur: [Hart] 16.3

# 3.4. Die Laplace-Transformation

### 3.4.1. Definition

Die Laplace-Transformation ist in gewisser Weise eine Verallgemeinerung der Fourier-Transformation. Man beschränkt sich allerdings auf Funktionen, die für  $t < 0$  den Wert 0 haben (Interpretation: Beginn erst zu einem endlichen Zeitpunkt). Aus der Fourier-Transformation wird dann

$$
F(\omega) = \int_{-\infty}^{\infty} f(t) \cdot e^{-j\omega t} dt = \int_{0}^{\infty} f(t) \cdot e^{-j\omega t} dt.
$$

Schwierigkeiten mit der Konvergenz, z.B. bei der Heaviside-Funktion  $H(t)$  kann man entgegentreten mit einem Dämpfungsfaktor  $e^{-\sigma t}$ : Statt  $f(t)$  wird  $f(t) \cdot e^{-\sigma t}$  betrachtet. Man erhält als Fourier-Transformierte

$$
\int_{0}^{\infty} f(t) \cdot e^{-\sigma t} \cdot e^{-j\omega t} dt = \int_{0}^{\infty} f(t) \cdot e^{-(\sigma + j\omega)t} dt.
$$

Führt man den komplexen Parameter  $s = \sigma + j\omega$  ein, so erhält man die Laplace-Transformation:

# Definition 3.10

Sei  $f : \mathbb{R} \to \mathbb{R}$  (oder  $\to \mathbb{C}$ ) stückweise stetig. Dann heißt

$$
F(s) = \mathcal{L}(f)(s) := \int_{0}^{\infty} f(t) \cdot e^{-st} dt
$$

die Laplace-Transformierte zu f (falls existent).

### Bemerkungen:

- 1. Die Zuordnung zwischen einer Funktion f und ihrer Laplace-Transformierten F beschreibt man (genau wie bei der Fourier-Transformation) auch durch  $f \circ \rightarrow F$ (dann muss aus dem Zusammenhang klar sein, ob es sich um die Fourier- oder Laplace-Transformation handelt).
- 2. Oft existiert die Laplace-Transformierte nicht für alle s sondern nur ab einer bestimmten Dämpfung  $\sigma_0$ , d.h. für Re  $s > \sigma_0$ .
- 3. Für  $s = j\omega$  ergibt sich (falls existent) aus der Laplace-Transformierten die Fourier-Transformierte. Man schreibt daher auch manchmal  $F(j\omega)$  anstatt  $F(\omega)$  für die Fourier-Transformierte.

# Beispiel 1:

Zur Heaviside-Funktion

$$
H(t) = \begin{cases} 1, & \text{falls } t > 0, \\ 0, & \text{falls } t \le 0. \end{cases}
$$

ist

$$
F(s) = \int_{0}^{\infty} 1 \cdot e^{-st} dt
$$
  
= 
$$
\lim_{A \to \infty} \frac{1}{-s} e^{-st} \Big|_{0}^{A}
$$
  
= 
$$
\frac{1}{-s} \left( \lim_{A \to \infty} e^{-sA} - 1 \right)
$$
  
= 
$$
\frac{1}{-s} (0 - 1) = \frac{1}{s}, \text{falls Re } s > 0 \text{ ist.}
$$

Im folgenden sind einige Korrespondenzen  $f \circ \rightarrow F = \mathcal{L}(f)$  aufgeführt:

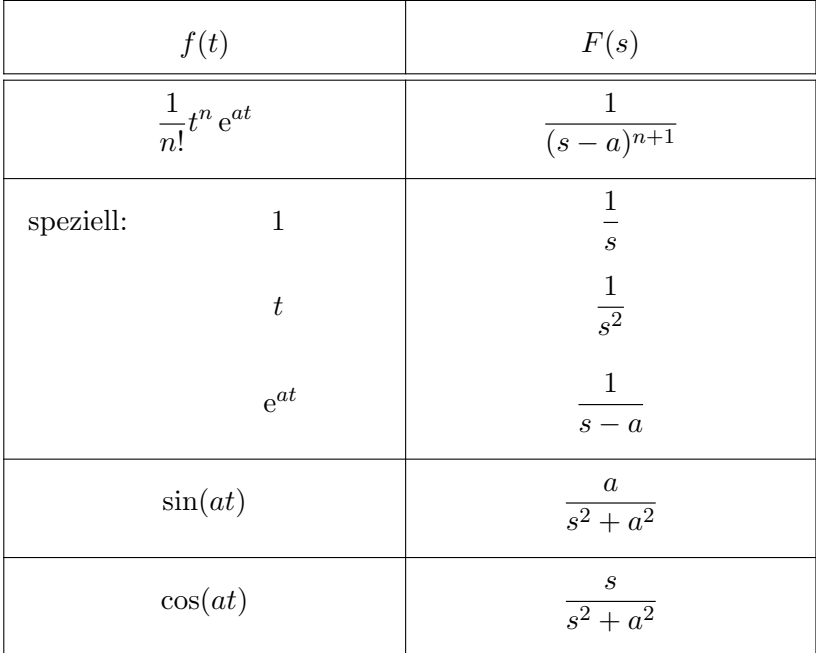

Analog zur Fourier-Transformation gibt es Transformationen der Zusammenhänge bei Laplace-Korrespondenzen:

1

| Satz 3.11                                                                                                    | Seien $f \circ \rightarrow F$ , $f_i \circ \rightarrow F_i$ und $g \circ \rightarrow G$ Laplace-Korrespondenzen. |
|----------------------------------------------------------------------------------------------------|----------------------------------------------------------------------------------------------------|
| 1. $g(t) = c_1 f_1(t) + c_2 f_2(t)$ $\Rightarrow G(s) = c_1 F_1(s) + c_2 F_2(s)$                                                                       |                                                                                                    |
| (Superpositions-/Überlagerungssatz)                                                                                                    |                                                                                                    |
| 2. $g(t) = \begin{cases} f(t - t_0), f \text{ür } t \geq t_0, \\ 0, \text{sonst}, \end{cases}$ ( $t_0 > 0$ ) $\Rightarrow G(s) = e^{-st_0} \cdot F(s)$ |                                                                                                    |
| (Verschiebungssatz)                                                                                                    | 3. $g(t) = e^{-at} \cdot f(t)$ $\Rightarrow G(s) = F(s + a)$                                                     |
| (Dämpfungssatz)                                                                                                    | 4. $g(t) = f(\frac{t}{c}), (c > 0)$ $\Rightarrow G(s) = c \cdot F(c \cdot s)$                                    |
| $g(t) = f(c \cdot t), (c > 0)$ $\Rightarrow G(s) = \frac{1}{c} \cdot F(\frac{1}{c} \cdot s)$                                                           |                                                                                                    |
| (Ähniichkeitssatz)                                                                                                    | 5. $g(t) = f'(t)$ $\Rightarrow G(s) = s \cdot F(s) - f(0)$                                                       |
| $g(t) = f''(t)$ $\Rightarrow G(s) = s^2 \cdot F(s) - s f(0) - f'(0)$                                                                                   |                                                                                                    |
| (dabei ist $f(0)$ als rechtsseitiger Grenzwert von $f$ zu verstehen)                                                                                   |                                                                                                    |
| allg.: $g(t) = f^{(n)}(t)$ $\Rightarrow G(s) = s^n \cdot F(s) - s^{n-1}f(0)$                                                                           |                                                                                                    |
| 6. $g(t) = \int_0^t f(\tau) d\tau$ $\Rightarrow G(s) = \frac{1}{s}F(s)$                                                                                |                                                                                                    |
| 7. $g(t) = \int_0^t f_1(\tau)$                                                                                                    |                                                                                                    |

# Bemerkung:

Da hier nur Funktionen  $f_i$  mit  $f_i(t) = 0$  für  $t < 0$  betrachtet werden, ergibt sich als Faltung

$$
f_1 * f_2(t) = \int_{-\infty}^{\infty} f_1(\tau) \cdot f_2(t - \tau) d\tau = \int_{0}^{t} f_1(\tau) \cdot f_2(t - \tau) d\tau.
$$

# Herleitung (von 5.):

Ist  $f$  für große  $t$  hinreichend klein, so gilt

$$
\int_{0}^{\infty} f'(t) \cdot e^{-st} dt \stackrel{\text{part. Int.}}{=} f(t) \cdot e^{-st} \Big|_{0}^{\infty} - \int_{0}^{\infty} f(t) \cdot (-s) e^{-st} dt
$$

$$
= 0 - f(0) + s \cdot \int_{0}^{\infty} f(t) \cdot e^{-st} dt
$$

$$
= s \cdot F(s) - f(0).
$$

3.4. Die Laplace-Transformation

Häufig sucht man Rücktransformationen von gebrochen rationalen Funktionen  $F(s)$ . Durch Partialbruchzerlegung erhält man Anteile  $\frac{1}{s-a}$ , die auf die Rücktransformation  $e^{at}$  führen, und bei nullstellenfreien quadratischen Nenneranteilen solche, die auf die Rücktransformation  $sin(at)$  oder  $cos(at)$  führen.

### Beispiel 2:

1. Sei  $F(s) = \frac{s}{s^2 - s - 2}$ .

Da s <sup>2</sup> <sup>−</sup> <sup>s</sup> <sup>−</sup> 2 die Nullstellen 2 und <sup>−</sup>1 besitzt, ergibt der Partialbruch-Ansatz

$$
\frac{s}{s^2 - s - 2} = \frac{A}{s + 1} + \frac{B}{s - 2} = \frac{A(s - 2) + B(s + 1)}{(s - 2)(s + 1)}.
$$

Einsetzen von 2 und −1 in den Zählern führt zu

$$
2 = A \cdot 0 + B \cdot 3 \implies B = \frac{2}{3} \quad \text{und} \quad -1 = A \cdot (-3) + B \cdot 0 \implies A = \frac{1}{3},
$$

also 
$$
F(s) = \frac{\frac{1}{3}}{s+1} + \frac{\frac{2}{3}}{s-2} = \frac{1}{3} \cdot \frac{1}{s-(-1)} + \frac{2}{3} \cdot \frac{1}{s-2}
$$
.

Die Rücktransformierte ist dann  $f(t) = \frac{1}{3}e^{-t} + \frac{2}{3}$  $rac{2}{3}e^{2t}$ .

2. Sei 
$$
F(s) = \frac{s+1}{s^2+4s+13}
$$
.

Der Nenner ist nullstellenfrei:  $s^2 + 4s + 13 = (s+2)^2 + 9$ .

Vergleich mit den Grundfunktionen legt einen Bestandteil  $cos(3t) \rightarrow \frac{s}{s^2+9}$  nahe; mit dem Dämpfungssatz (Satz 3.11,3.) erhält man

$$
e^{-2t} \cdot \cos(3t) \circ \longrightarrow \frac{s+2}{(s+2)^2+9}.
$$

Nun kann man F zerlegen:

$$
F(s) = \frac{s+1}{s^2+4s+13} = \frac{s+2-1}{(s+2)^2+9} = \frac{s+2}{(s+2)^2+9} - \frac{1}{(s+2)^2+9}.
$$

Damit sieht man, dass bei der Rucktransformation auch der Sinus ins Spiel kommt. ¨ Es ist

$$
e^{-2t} \cdot \sin(3t) \circ \longrightarrow \frac{3}{(s+2)^2+9}
$$

so dass die Darstellung

$$
F(s) = \frac{s+2}{(s+2)^2+9} - \frac{1}{3} \cdot \frac{3}{(s+2)^2+9}.
$$

auf folgende Rücktransformation führt:

$$
f(t) = e^{-2t} \cdot \cos(3t) - \frac{1}{3}e^{-2t} \cdot \sin(3t).
$$

Literatur: [KSt] 16.1, 16.2, 16.3, 16.5; [Walz] 9.5; [FF] 5.3.5; [Leu] 9.1, 9.2; [Pap3] VI.1, VI.2, VI.4

3.4. Die Laplace-Transformation

# 3.4.2. Anwendungen

Das allgemeine Prinzip bei der Anwendung der Laplace-Transformation kann man schematisch wie folgt beschreiben:

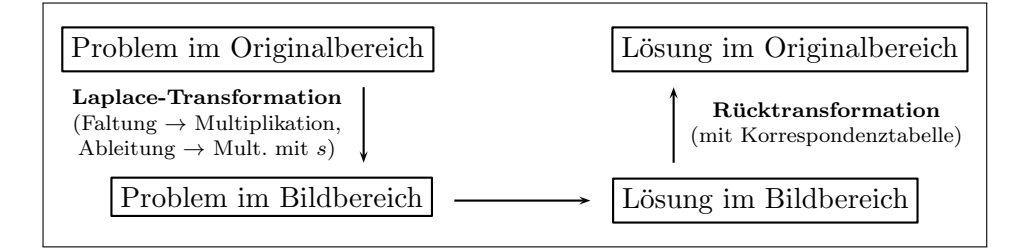

# Beispiel 1:

Bestimmung der Lösung der Schwingungsgleichung

$$
y'' + 4y' + 13y = 0.
$$

Eine Laplace-Transformation mit  $y(t) \rightarrow Y(s)$  bringt wegen  $y'(t) \rightarrow sY(s) - y(0)$ und  $y''(t)$  ○  $\bullet$   $s^2Y(s) - s \cdot y(0) - y'(0)$ :

$$
(s^{2}Y(s) - s \cdot y(0) - y'(0)) + 4 \cdot (sY(s) - y(0)) + 13 \cdot Y(s) = 0
$$
  
\n
$$
\Rightarrow (s^{2} + 4s + 13) \cdot Y(s) = s \cdot y(0) + 4y(0) + y'(0)
$$
  
\n
$$
\Rightarrow Y(s) = \frac{s \cdot y(0) + 4y(0) + y'(0)}{s^{2} + 4s + 13} = \frac{as + b}{(s + 2)^{2} + 9}
$$
 (\*)

mit festen (durch die Randbedingungen gebenen)  $a, b \in \mathbb{R}$ .

Wegen

$$
e^{-2t}\cos(3t) \circ \longrightarrow \frac{s+2}{(s+2)^2+9}
$$
 and  $e^{-2t}\sin(3t) \circ \longrightarrow \frac{3}{(s+2)^2+9}$ 

ergibt sich  $y(t)$  ähnlich wie beim letzten Beispiel des letzten Abschnitts durch Rücktransformation von (\*) als Linearkombination von  $e^{-2t} \cos(3t)$  und  $e^{-2t} \sin(3t)$ .

#### Bemerkung:

Offensichtlich entspricht das Nennerpolynom  $N(s)$  der Lösung im Laplacebereich dem charakteristischen Polynom der Differenzialgleichung, während der Zähler nur von den Anfangsbedingungen abhängt (vgl. (\*) in Beispiel 1).

Eine reelle Nullstelle  $s_0$  von  $N(s)$  führt bei der Partialbruchzerlegung der Lösung zu einem Summand  $\frac{A}{s-s_0}$  und damit nach der Rücktransformation zu einem Lösungsbestandteil  $A e^{s_0 t}$ , vgl. Satz 2.5.

Bei einem im Reellen nullstellenfreien charakteristischen Polynom lieferte Satz 2.5 mit Hilfe der komplexen Nullstellen Lösungsbestandteile. Diese erhält man auch mittels der Laplace-Theorie aus  $N(s)$ :

# Beispiel 2 (Fortsetzung von Beispiel 1):

Die Nullstellen von  $N(s) = s^2 + 4s + 13 = (s + 2)^2 + 9$  sind

$$
s_{1,2} = -\frac{4}{2} \pm \sqrt{2^2 - 13} = -2 \pm \sqrt{-9} = -2 \pm 3j.
$$

Satz 2.5 liefert damit Lösungsbestandteile  $e^{-2t} \cos(3t)$  und  $e^{-2t} \sin(3t)$ . Dies sind auch genau die Bestandteile, die man bei der Laplace-Rücktransformation von  $\frac{as+b}{N(s)}$  erhält (vgl. oben).

### Merke:

Die Lage der Polstellen der Laplacetransformierten (=Nullstellen des charakteristischen Polynoms) charakterisiert das Lösungsverhalten:

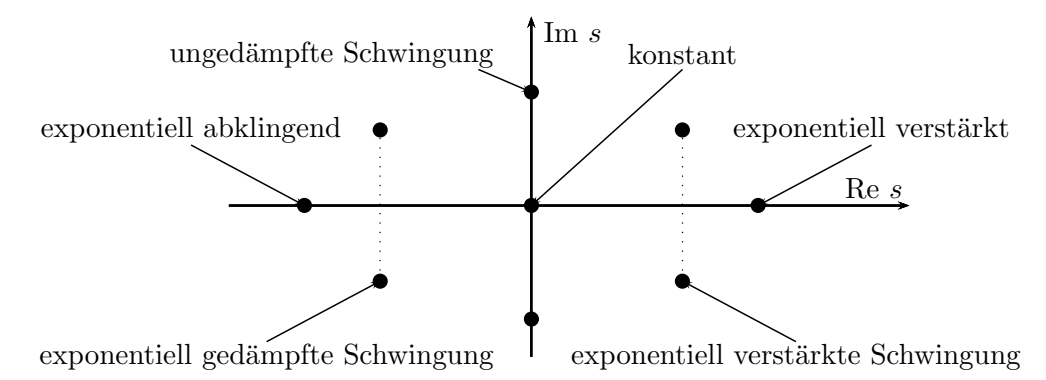

### Beispiel 3:

Die Spannung  $u_c(t)$  am Kondensator beim Anlegen einer Spannung  $U_0$  an einen Schwingkreis kann durch die Differenzialgleichung

$$
LC \cdot u''_c(t) + RC \cdot u'_c(t) + u_c(t) = U_0 \cdot H(t)
$$

mit der Heavisidefunktion  $H(t) = \begin{cases} 1, & \text{falls } t > 0 \\ 0, & \text{otherwise} \end{cases}$ 0, sonst beschrieben werden.

Da bei der Laplace-Transformation nur  $t > 0$  betrachtet wird und für  $t < 0$  der Wert 0 angenommen wird, entspricht das

$$
LC \cdot u''_c(t) + RC \cdot u'_c(t) + u_c(t) = U_0 \qquad (t > 0).
$$

Eine Laplace-Transformation mit  $u_c \circ \rightarrow U_c$  bringt

$$
LC \cdot (s^2 U_c(s) - su_c(0) - u'_c(0)) + RC \cdot (sU_c(s) - u_c(0)) + U_c(s) = U_0 \cdot \frac{1}{s}
$$
  
\n
$$
\Rightarrow (LCs^2 + RCs + 1) \cdot U_c(s) = U_0 \cdot \frac{1}{s} + LCs \cdot u_c(0) + LCu'_c(0) + RCu_c(0)
$$

$$
\Rightarrow \left(s^2 + \frac{R}{L}s + \frac{1}{LC}\right) \cdot U_c(s) = \frac{\text{quad. Polynomial}}{s}
$$

$$
\Rightarrow U_c(s) = \frac{\text{quad. Polynomial}}{s \cdot \left(s^2 + \frac{R}{L}s + \frac{1}{LC}\right)}.
$$

Der Nenner hat Nullstellen in

$$
s_0 = 0
$$
 und  $s_{1,2} = -\frac{R}{2L} \pm \sqrt{\left(\frac{R}{2L}\right)^2 - \frac{1}{LC}}$ .

Damit bekommt man einen konstanten Lösungsanteil zu $s_0 = 0$ und

• falls  $\left(\frac{R}{2L}\right)^2 - \frac{1}{LC} > 0$  ist:

Wegen  $s_{1,2}$  reell und  $< 0$ : exponentiell gedämpfte Lösungsanteile.

• falls  $\left(\frac{R}{2L}\right)^2 - \frac{1}{LC} < 0$  ist:

Wegen  $s_{1,2}$  imaginär und Re  $s_{1,2} = -\frac{R}{2L} < 0$ : exponentiell gedämpft schwingende Lösungsanteile.

(Vgl. das Beispiel auf Seite 16.)

Literatur: [KSt] 16.6, 16.7; [Walz] 9.5; [FF] 5.3.5; [Leu] 9.3; [Pap3] VI.5

# 4. Wahrscheinlichkeit und Statistik

# 4.1. Binomialkoeffizient und Kombinatorik

# 4.1.1. Binomialkoeffizient

Erinnerung:  $n! = 1 \cdot 2 \cdot \cdot \cdot \cdot \cdot n$  (*n*-Fakultät), insbesondere  $0! = 1 = 1!$ .

**Definition 4.1**  
\nFür 
$$
n, k \in \mathbb{N}_0, n \ge k
$$
 heißt  
\n
$$
\binom{n}{k} = \prod_{j=1}^k \frac{n-j+1}{j} = \frac{n \cdot (n-1) \cdot \ldots \cdot (n-k+1)}{1 \cdot 2 \cdot \ldots \cdot k} = \frac{n!}{k!(n-k)!}
$$

 $Binomialkoefficient$ , gelesen "n über  $k^{\omega}$ .

Beispiel 1:

$$
\binom{7}{3} = \frac{7 \cdot 6 \cdot 5}{1 \cdot 2 \cdot 3} = 35.
$$

**Satz 4.2**  
1. Für alle 
$$
n, k \in \mathbb{N}_0
$$
,  $n \ge k$  gilt  $\binom{n}{k} = \binom{n}{n-k}$ .  
2. Für alle  $n, k \in \mathbb{N}$ ,  $n > k$  gilt  $\binom{n}{k} = \binom{n-1}{k-1} + \binom{n-1}{k}$ .

Die Binomialkoeffizienten kann man sich gut in Form des sog. Pascalschen Dreiecks herleiten. Das Dreieck hat am Rand lauter Einsen. Innen ergeben sich die Zahlen durch die Summe der beiden darüber liegenden Werte. Dies entspricht dem Bildungsgesetz 2. aus Satz 4.2.

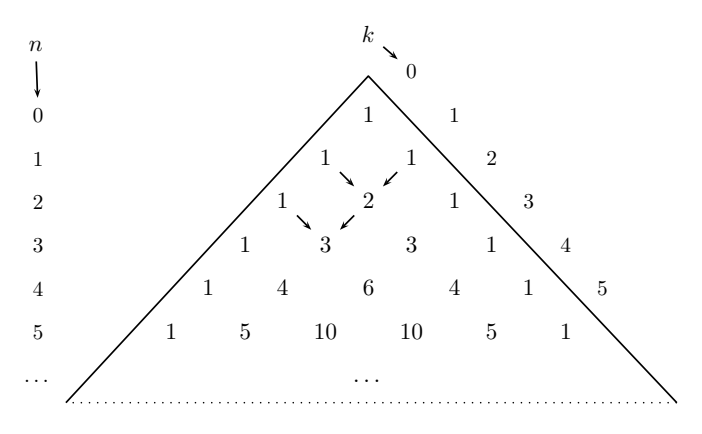

Satz 4.3 (Binomialsatz)

*Fix all* 
$$
e
$$
  $n \in \mathbb{N}$ ,  $a, b \in \mathbb{R}$  *gilt*  $(a + b)^n = \sum_{k=0}^n \binom{n}{k} a^{n-k} \cdot b^k$ .

Beispiel 2:

$$
(a + b)^2 = {2 \choose 0} a^{2-0} \cdot b^0 + {2 \choose 1} a^{2-1} \cdot b^1 + {2 \choose 2} a^{2-2} \cdot b^2
$$
  
=  $a^2 + 2ab + b^2$ .  

$$
(a + b)^3 = a^3 + 3a^2b + 3ab^2 + b^3.
$$
  

$$
(1 + x)^n = {n \choose 0} \cdot 1 + {n \choose 1} \cdot 1 \cdot x + {n \choose 2} \cdot x^2 + \cdots
$$
  
=  $1 + n \cdot x + \frac{n(n-1)}{2}x^2 + \cdots$ 

#### Bemerkungen:

- 1. Der Satz begründet die Bezeichnung "Binomialkoeffizient" für  $\binom{n}{k}$ Let saaz begrundet die Bezeichnung "Binomialausdrucken" für  $\binom{k}{k}$ , denn dies sind<br>die Koeffizienten bei der ausmultiplizierten Form der Binomialausdrücke  $(a + b)^n$ .  $\binom{n}{k}$ , denn dies sind
- 2. Dass diese Koeffizienten genau denen entsprechen, die durch das Pascalsche Dreieck gebildet werden, kann man verstehen, wenn man sich uberlegt, wie die Koeffizienten ¨ von  $(a+b)^{n+1} = (a+b) \cdot (a+b)^n$  aus denen von  $(a+b)^n$  entstehen.

#### Beispiel 3:

Beim Ausmultiplizieren von  $(a+b)^6$  treten Terme  $a^6$ ,  $a^5b$ ,  $a^4b^2$ , ...,  $b^6$  auf, also

$$
(a+b)^6 = c_0a^6 + c_1a^5b + c_2a^4b^2 + c_3a^3b^3 + c_4a^2b^4 + c_5ab^5 + c_6b^6.
$$

Bei  $(a+b)^7$  gibt es einen Term  $a^4b^3$ . Beim Ausmultiplizieren von  $(a+b)\cdot(a+b)^6$ erhält man einerseits  $a \cdot c_3 a^3 b^3$  und andererseits  $b \cdot c_2 a^4 b^2$ , d.h. der Koeffizient von  $a^4b^3$  ist gleich  $c_2 + c_3$ .

Die Koeffizienten von  $(a + b)^{n+1}$  ergeben sich also aus der Summe der zwei entsprechenden Koeffizienten von  $(a + b)^n$  wie beim Pascalschen Dreieck.

Literatur: [Walz] 11.1.2; [Stingl] 3.2; [Brill] 2.3; [SS] 1.4.1, 1.4.2

# 4.1.2. Kombinatorik

Eine Urne enthält  $n$  verschiedene Kugeln. Als Anzahl der verschiedenen Möglichkeiten bei k-maligem Ziehen ergibt sich

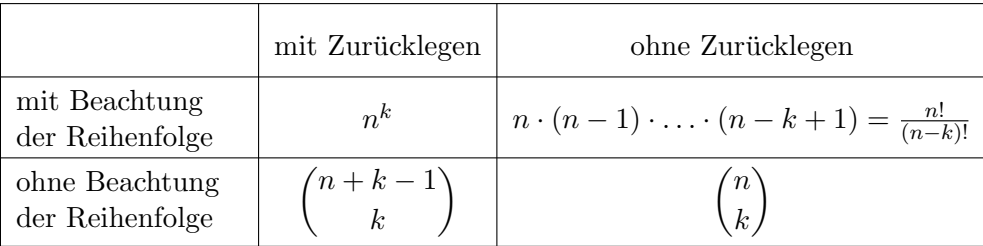

# Beispiel 1:

Lotto (ohne Zusatzzahl) ist Ziehen ohne Zurücklegen und ohne Beachtung der Reihenfolge. So ergibt sich als Anzahl der möglichen Ziehungsergebnisse bei 6 aus 49:

$$
\binom{49}{6} = 13983816.
$$

## Bemerkungen:

- 1. Dass man beim Ziehen mit Zurücklegen mit Beachtung der Reihenfolge  $n^k$  Möglichkeiten hat, ist klar, da es für jede Ziehung  $n$  Möglichkeiten gibt.
- 2. Die Anzahl beim Ziehen ohne Zurucklegen mit Beachtung der Reihenfolge ist auch ¨ klar, da man für die erste Stelle man  $n$  Möglichkeiten hat, für die zweite (nachdem die erste Stelle festliegt) noch  $n-1$  Möglichkeiten u.s.w.. Mit k Faktoren ergibt sich dann

$$
n \cdot (n-1) \cdot \ldots \cdot (n-k+1) = \frac{n \cdot (n-1) \cdot \ldots \cdot (n-k+1) \cdot (n-k) \cdot \ldots \cdot 1}{(n-k) \cdot \ldots \cdot 1}
$$

$$
= \frac{n!}{(n-k)!}.
$$

3. Das Auftreten der Binomialkoeffizienten als Anzahl der Ziehungsergebnisse ohne Zurücklegen und ohne Beachtung der Reihenfolge kann man sich wie folgt verdeutlichen:

Sei  $c_{k,n}$  die Anzahl der Möglichkeiten k Elemente aus n Elementen ohne Zurücklegen und ohne Beachtung der Reihenfolge zu ziehen.

Fügt man nun ein neues  $(n + 1)$ -tes Element hinzu und zieht k Elemente, so kann man entweder das neue Element und  $k - 1$  Elemente aus den ursprünglichen n Elementen ziehen (entspricht  $c_{k-1,n}$  vielen Möglichkeiten) oder nicht das neue sondern nur k Elemente aus den ursprünglichen  $n$  Elementen wählen (entspricht  $c_{k,n}$ vielen Möglichkeiten). Also ist  $c_{k,n+1} = c_{k-1,n} + c_{k,n}$ , was dem Bildungsgesetz im Pascalschen Dreieck entspricht.

## Bemerkung:

Eine bestimmte Anordnung von Elementen einer Menge nennt man Permutation.

Dies entspricht dem Ziehen von  $n$  aus  $n$  Elementen ohne Zurücklegen mit Beachtung der Reihenfolge. Es gibt also  $\frac{n!}{(n-n)!} = \frac{n!}{0!} = n!$  verschiedene Permutationen einer nelementigen Menge, was man auch direkt durch eine Überlegung wie oben sieht: Für die erste Stelle hat man n Möglichkeiten; für die zweite (nachdem die erste Stelle festliegt) noch  $n-1$  Möglichkeiten u.s.w. bis man für die letzte Stelle nur noch eine Möglichkeit hat. Dies ergibt  $n \cdot (n-1) \cdot \ldots \cdot 1 = n!$  Möglichkeiten.

Komplexere Probleme kann man versuchen zu behandeln, indem man sich uberlegt, wie ¨ man alle Möglichkeiten realisieren kann.

## Beispiel 2:

1. Wie viel verschiedene Möglichkeiten gibt es, die neun Buchstaben AAAABBBCC anzuordnen?

Zunächst kann man unter den neun Plätzen 4 Plätze für die 4 A reservieren  $\binom{9}{4}$  $_{4}^{9})$ Möglichkeiten). Unter den verbleibenden 5 Plätzen reserviert man 3 für die drei B  $\binom{5}{3}$  $_3^5$ ) Möglichkeiten). Auf die restlichen Plätze kommen die C. Insgesamt erhält man

$$
\binom{9}{4} \cdot \binom{5}{3} \cdot 1 = \frac{9!}{4! \cdot 5!} \cdot \frac{5!}{3! \cdot 2!} \cdot 1 = \frac{9!}{4! \cdot 3! \cdot 2!}
$$

Möglichkeiten.

Man kann allerdings auch in anderer Reihenfolge vorgehen: Zunächst kann man zwei Plätze für die C reservieren  $\binom{9}{2}$  $_2^9$ ) Möglichkeiten), dann 3 für die B ( $\binom{7}{3}$  $\binom{7}{3}$  Möglichkeiten) und auf den restlichen Stellen die A setzen. Die Anzahl der Möglichkeiten berechnet sich nun durch

$$
\binom{9}{2} \cdot \binom{7}{3} \cdot 1 = \frac{9!}{2! \cdot 7!} \cdot \frac{7!}{3! \cdot 4!} \cdot 1 = \frac{9!}{4! \cdot 3! \cdot 2!}.
$$

### Bemerkung:

Allgemein erhält man bei einer Menge, die  $n_1$  Objekte erster Art,  $n_2$  Objekte zweiter Art, u.s.w. bis zur k-ten Art enthält, also insgesamt  $n = n_1 + \ldots + n_k$ Elemente, als Anzahl möglicher Anordnungen

$$
\frac{n!}{n_1!\cdot\ldots\cdot n_k!}.
$$

Diesen Ausdruck nennt man auch Multinomialkoeffizient .

2. Wieviel 5-buchstabige Worte des üblichen Alphabets (mit 26 Buchstaben) gibt es, die genau zwei "E"s besitzen?

Zunächst kann man die Plätze für die zwei "E"s festlegen. Dazu gibt es

$$
\binom{5}{2} = \frac{5 \cdot 4}{1 \cdot 2} = 10
$$

Möglichkeiten. An den anderen drei Stellen kann dann ein beliebiger der 25 anderen Buchstaben stehen, was jeweils  $25<sup>3</sup>$  Möglichkeiten macht.

Insgesamt gibt es also  $10 \cdot 25^3$  Möglichkeiten.

3. Wieviel Möglichkeiten gibt es, bei einem Skatspiel aus den üblichen 32 Karten 10 Karten auszuwählen, so dass darunter genau 3 Herz-Karten sind?

Man kann dies realisieren, indem man 3 aus den 8 Herz-Karten auswählt  $\binom{8}{3}$  $_{3}^{8})$ Möglichkeiten) und dann die übrigen 7 Karten aus den 24 nicht-Herz-Karten ( $\binom{24}{7}$  $\binom{24}{7}$ Möglichkeiten), also insgesamt  $\binom{8}{3}$  $\binom{8}{3} \cdot \binom{24}{7}$  $^{24}_{7}$ ) Möglichkeiten.

Literatur: [Walz] 11.1.2; [Stingl] 3.2; [Leu] 12.1; [Brill] 2.3; [SS] 1.4.3

# 4.2. Wahrscheinlichkeit

# 4.2.1. Diskrete Ereignisse

# Beispiel 1:

- 1. Bei einem Münzwurf gibt es die Ergebnisse "Kopf" oder "Zahl". Bei einer "fairen"<br>Männe kenntt is der Eurskrie mit der Webneskriptiskleit konn Der einem Munzwahr gibt es die Ergebnisse "Ropp- oder "z<br>Münze kommt jedes Ergebnis mit der Wahrscheinlichkeit  $\frac{1}{2}$  $rac{1}{2}$  vor.
- 2. Bei einem "fairen" Würfel kommt jede Augenzahl  $(1,2,\ldots,6)$  gleich wahrscheinlich vor. Die Wahrscheinlichkeit ist jeweils  $\frac{1}{6}$ .
- 3. Bei einem ungleichmäßigen Würfel könnte es die folgenden Auftrittswahrscheinlichkeiten geben:

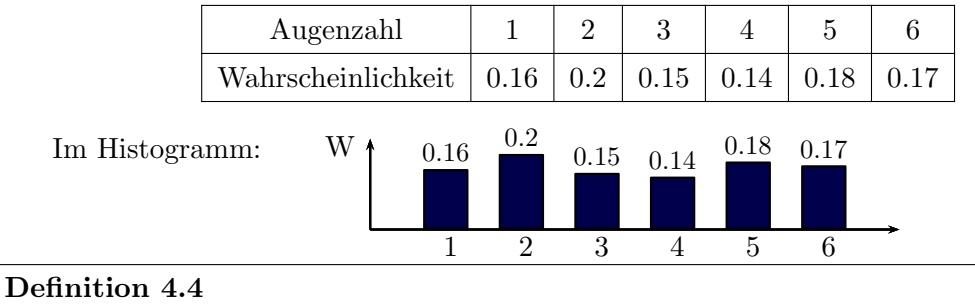

# Bei einem Zufallsexperiment mit endlich vielen Ergebnissen  $\omega_1, \omega_2, \ldots, \omega_N$  kann man jedem Ergebnis  $\omega_k$  eine Wahrscheinlichkeit  $p(\omega_k) = p_k$  zuordnen.  $\frac{N}{\sqrt{2}}$  $= 1.$

$$
Es\,\,\text{gilt}\,\,\text{dann}\,\,\sum_{k=1}p_k=
$$

# Spezielle Zufallsexperimente:

- 1. Ein Laplace-Experiment ist ein Zufallsexperiment, bei dem jedes Ergebnis gleich wahrscheinlich ist. Für jedes  $k$  gilt dann  $p_k = \frac{1}{N}$  $\frac{1}{N}$ .
- 2. Ein Bernoulli-Experiment ist ein Zufallsexperiment mit nur zwei möglichen Ergebnissen  $\omega_1, \omega_2$ . Ist  $p = p(\omega_1)$ , so ist  $p(\omega_2) = 1 - p$ .

# Bemerkungen:

- 1. Übliche Bezeichnungen sind:
	- $\Omega$  = Menge aller möglichen Ergebnisse,
	- $P(A)$  = Wahrscheinlichkeit, dass ein Ergebnis in einer Teilmenge  $A \subseteq \Omega$  liegt.
- 2. Die Wahrscheinlichkeit eines Ergebnisses charakterisiert, wie häufig dieses Ergebnis bei vielen Durchführungen des Zufallsexperiments auftritt.

Dies nutzt man bei Monte-Carlo-Simulationen aus, um Wahrscheinlichkeiten experimentell zu bestimmen: Man führt das Experiment  $N$  mal durch. Tritt dabei das Ereignis  $\omega_k$   $n_k$  mal auf, so ist  $p(\omega_k) \approx \frac{n_k}{N}$ .

## Beispiel 2:

- 1. Der Wurf mit einem fairen Würfel ist ein Laplace-Experiment. Betrachtet man nur die Fälle "Der Wurf ergibt eine 6" und "Der Wurf ergibt keine 6", so ist dies ein<br>Dem selli Franzeitsachten in 1 Bernoulli-Experiment mit  $p=\frac{1}{6}$  $\frac{1}{6}$ .
- 2. Bei einem Wurf mit zwei fairen Würfeln sind alle Ergebnisse

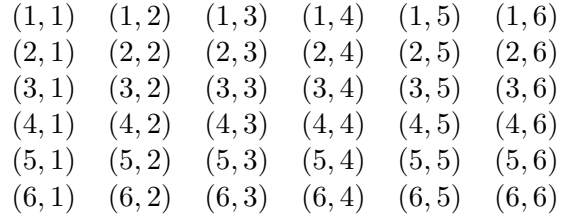

gleich wahrscheinlich, d.h. jedes Tupel (Augenzahl 1.Würfel, Augenzahl 2.Würfel) hat die Wahrscheinlichkeit  $\frac{1}{36}$ .

Bei einem Wurf mit zwei Würfeln erhält man 5 als Augensumme bei den Ergebnissen  $(1, 4), (2, 3), (3, 2) \text{ und } (4, 1).$  Die Wahrscheinlichkeit für "Augensumme = 5" ist somit  $4 \cdot \frac{1}{36} = \frac{1}{9}$ . Ähnliche Überlegungen für andere Sun  $\frac{1}{9}$ . Ähnliche Überlegungen für andere Summenwerte ergeben die folgende Tabelle:

| k                          | 1 | 2              | 3              | 4              | 5             | 6              | 7             | 8              | 9             | 10             | 11             | 12             |
|----------------------------|---|----------------|----------------|----------------|---------------|----------------|---------------|----------------|---------------|----------------|----------------|----------------|
| $P(\text{Augensumme} = k)$ | 0 | $\frac{1}{36}$ | $\frac{1}{18}$ | $\frac{1}{12}$ | $\frac{1}{9}$ | $\frac{5}{36}$ | $\frac{1}{6}$ | $\frac{5}{36}$ | $\frac{1}{9}$ | $\frac{1}{12}$ | $\frac{1}{18}$ | $\frac{1}{36}$ |

Die Summe der Werte ist

$$
0 + \frac{1}{36} + \frac{1}{18} + \frac{1}{12} + \frac{1}{9} + \frac{5}{36} + \frac{1}{6} + \frac{5}{36} + \frac{1}{9} + \frac{1}{12} + \frac{1}{18} + \frac{1}{36} = 1.
$$
  

$$
P(k)
$$

# Satz 4.5

 $\overline{a}$ 

- 1. Bei der Kombination zweier unabhängiger Zufallsexperimente ergeben sich die Wahrscheinlichkeiten der Ergebnistupel als Produkt der entsprechenden Einzelwahrscheinlichkeiten.
- 2. Die Wahrscheinlichkeit fur eine diskrete Ergebnismenge ergibt sich als Summe der ¨ Einzelwahrscheinlichkeiten:

$$
Fix A \subseteq \Omega \text{ ist } P(A) = \sum_{\omega_k \in A} p(\omega_k).
$$

#### Bemerkungen:

1. Aus Definition 4.4 folgt  $P(\Omega) = 1$ .

2. Bei einem Laplace-Experiment gilt für  $A \subseteq \Omega$ :

$$
P(A) = \frac{\text{Anzahl der Elemente von } A}{\text{Anzahl der Elemente von } \Omega} = \frac{\text{Anzahl "günstiger Fälle"}}{\text{Gesamtanzahl}}
$$

## Beispiel 3 (vgl. Beispiel 2):

Beim Würfeln mit 2 Würfeln sind alle Ergebnistupel gleich wahrscheinlich. Es ist also ein Laplace-Experiment mit

$$
\Omega = \big\{(1,1),\ldots,(1,6),\ldots,(6,1),\ldots,(6,6)\big\}.
$$

Für

$$
A := \{\text{Tupel } | \text{ Summe der Augen } = 5 \}
$$

$$
= \{(1, 4), (2, 3), (3, 2), (4, 1) \}
$$

$$
\text{ist } P(A) = \frac{4}{36} = \frac{1}{9}.
$$

# Beispiel 4:

Bei einer Glühbirnen-Produktion sei die Wahrscheinlichkeit, dass eine Glühbirne defekt ist,  $p_D = \frac{1}{15}$ . Wie groß ist die Wahrscheinlichkeit, bei 10 Birnen genau eine defekte zu haben?

Modellierung als 10-faches Bernoulli-Experiment mit

 $P($ "Birne defekt" $) = p_D,$  $P($ "Birne intakt" $) = 1 - p_D$ .

Die Wahrscheinlichkeit des Ereignisses "dritte Birne defekt, Rest intakt" ist:

$$
\begin{array}{rcl}\n\text{Birne} & 1 & 2 & 3 & 4 & 10 \\
\text{Wahrscheinlichkeit} & = & (1 - p_D) \cdot (1 - p_D) \cdot p_D \cdot (1 - p_D) \cdot \ldots \cdot (1 - p_D) \\
& = & p_D \cdot (1 - p_D)^9.\n\end{array}
$$

Genauso erhält man für das Ereignis "sechste Birne defekt, Rest intakt" die Wahrscheinlichkeit  $p_D \cdot (1 - p_D)^9$ .

Das Ereignis "genau eine von 10 Birnen defekt" ergibt sich als Summe der Ereignisse "k-te Birne defekt, Rest intakt", also

$$
P(\text{,genau eine von 10 Birnen defekt46})
$$
\n
$$
= \sum_{k=1}^{10} P(\text{, } k\text{-te Birne defekt, Rest intakt46})
$$
\n
$$
= \sum_{k=1}^{10} p_D \cdot (1 - p_D)^9
$$
\n
$$
= 10 \cdot p_D \cdot (1 - p_D)^9 = 10 \cdot \frac{1}{15} \left(\frac{14}{15}\right)^9 \approx 0.36.
$$

4.2. Wahrscheinlichkeit

### Bemerkungen:

1. Beispiel 4 kann man verallgemeinern:

Betrachtet wird die n-fache Ausführung eines Bernoulli-Experiments mit den Ergebnissen  $\omega_0$  und  $\omega_1$ ,  $p = p(\omega_0)$ ,  $p(\omega_1) = 1 - p$ . Dann gilt:

$$
p_k := P(
$$
,genau k-mal  $\omega_0$ <sup>*u*</sup>) =  $\binom{n}{k} \cdot p^k (1-p)^{n-k}.$ 

Anzahl der Möglichkeiten k-mal $\omega_0$ auf n Plätze zu verteilen ( $\triangleq$  Ziehung  $k$  aus  $n$ )

Wahrscheinlichkeit einer bestimmten Kombination mit k-mal  $\omega_0$  und  $(n - k)$ -mal  $\omega_1$ 

Eine solche Wahrscheinlichkeitsverteilung heißt Binomial-Verteilung. Sinnvoll ist hier nur  $k = 0, 1, \ldots, n$ . Tatsächlich ist nach dem Binomialsatz 4.3

$$
\sum_{k=0}^{n} p_k = \sum_{k=0}^{n} {n \choose k} p^k (1-p)^{n-k}
$$
  
=  $(p + (1-p))^{n} = 1^{n} = 1.$ 

2. Man kann ähnlich auch Zufallsexperimente mit abzählbar unendlich vielen Ergebnissen betrachten.

#### Beispiel 5:

Wie oft muss man würfeln um zum ersten Mal eine 6 zu erhalten? Bzw. wie groß ist die Wahrscheinlichkeit  $p_k$  nach  $k$  Würfen zum ersten Mal eine 6 zu würfeln?

Die Wahrscheinlichkeit eine 6 zu würfeln ist  $p = \frac{1}{6}$  $\frac{1}{6}$ ; die Wahrscheinlichkeit keine 6 zu würfeln ist dann  $1 - p = \frac{5}{6}$ 6

$$
\Rightarrow p_k := P(
$$
, nach *k* Würfen zum ersten Mal eine 6<sup>"</sup>)  
= P(, die ersten *k* – 1 Würfen keine 6<sup>"</sup>)  $\cdot$  P(,*k*-ter Wurf ist eine 6<sup>"</sup>)  
=  $(1-p)^{k-1} \cdot p$ .

3. Eine solche Wahrscheinlichkeitsverteilung mit  $p_k = (1-p)^{k-1} \cdot p$  mit einem  $p \in [0,1]$ und  $k = 1, 2, 3, \ldots$  heißt geometrische Verteilung. Es gilt:

$$
\sum_{k=1}^{\infty} p_k = \sum_{k=1}^{\infty} (1-p)^{k-1} \cdot p = p \cdot \sum_{l=0}^{\infty} (1-p)^l
$$

$$
= p \cdot \frac{1}{1 - (1-p)} = 1.
$$

Literatur: [Walz] 11.1.1, 11.1.4, 11.2.1; [Leu] 12.2, 12.3, 12.4; [Brill] 15.2; [Pap3] II.4.3, II.6.1

### 4.2. Wahrscheinlichkeit

# 4.2.2. Wahrscheinlichkeitsdichte

Betrachtet man den zeitlichen Abstand zwischen Autos, die an einer bestimmten Stelle vorbei fahren, ist eine entsprechende Zuordnung (z.B. "Wahrscheinlichkeit, dass der Abstand genau 3,415 Sekunden ist") nicht sinnvoll. Man kann allerdings Intervallen eine Wahrscheinlichkeit zuordnen, z.B. dass der Abstand zwischen 1 s und 2 s ist oder zwischen 2s und 3s u.s.w.. So erhält man beispielsweise folgende Histogramme:

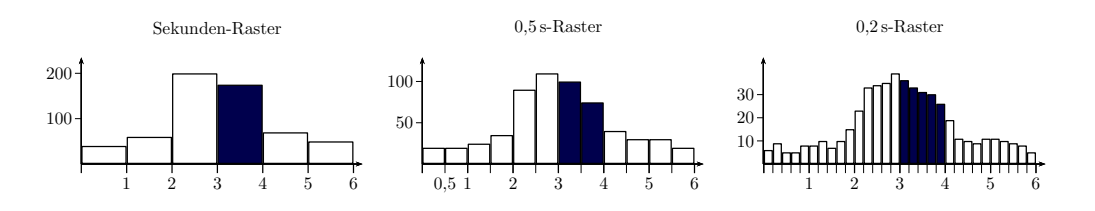

# Definition 4.6

Eine Funktion  $f : \mathbb{R} \to \mathbb{R}^{\geq 0}$  mit  $\int_{0}^{\infty}$ −∞  $f(x) dx = 1$  beschreibt eine Wahrscheinlich*keitsdichte* auf  $\Omega = \mathbb{R}$ .

Die Wahrscheinlichkeit eines Ereignisses  $A ⊆ \mathbb{R}$  ergibt sich durch

$$
P(A) = \int\limits_A f(x) \, \mathrm{d}x.
$$

## Bemerkungen:

- 1. f heißt auch Verteilungsdichtefunktion.
- 2. Bei einem Zufallsexperiment mit einer Wahrscheinlichkeitsdichte f ist die Wahrscheinlichkeit für ein einzelnes Ergebnis gleich 0:

$$
P(\lbrace x_0 \rbrace) = \int_{x_0}^{x_0} f(x) dx = 0.
$$

Daher ist es bei Intervallen irrelevant, ob die Grenzen eingeschlossen sind oder nicht:

$$
P([c, d]) = P([c, d]) = P([c, d]).
$$

### Spezielle Verteilungen:

1. Gleichverteilung auf  $[a, b]$ :

$$
f(x) = \begin{cases} \frac{1}{b-a} & \text{für } x \in [a, b], \\ 0 & \text{sonst.} \end{cases}
$$

## Beispiel 1:

Ein Bus fährt alle 15 Minuten. Wenn man nicht weiß, wann er genau fährt, und irgendwann zur Haltestelle geht, ist die Wartezeit gleichverteilt auf [0, 15] (in Minuten). Die Wahrscheinlichkeit, dass man weniger als 5 Minuten war-

ten muss, ist  $\int$  $\boldsymbol{0}$  $\frac{1}{15} dx = \frac{1}{3}$  $\frac{1}{3}$ .

2. Exponentialverteilung mit Parameter  $\lambda$ :

$$
f(x) = \begin{cases} 0 & \text{für } x < 0, \\ \lambda e^{-\lambda x} & \text{für } x \ge 0. \end{cases}
$$

Man kann leicht nachrechnen, dass  $\int_0^\infty$ −∞  $f(x) dx = 1$  ist.

Die Exponentialverteilung spielt bei Warte- oder Ausfallprozessen eine Rolle.

### Beispiel 2:

In einem Call-Center ist der zeitliche Abstand zwischen zwei Anrufen exponentialverteilt. Bei einem frequentierten Call-Center ist  $\lambda$  groß, bei wenig nachgefragtem Call-Center ist  $\lambda$  klein.

### Beispiel 3:

Ein Zufallsexperiment sei exponentialverteilt mit  $\lambda = \frac{1}{2}$  $\frac{1}{2}$ . Dann ergibt sich als Wahrscheinlichkeit, dass ein Ergebnis kleiner 1 ist:

$$
P([0,1]) = \int_{0}^{1} \frac{1}{2} e^{-\frac{1}{2}x} dx = -e^{-\frac{1}{2}x} \Big|_{0}^{1}
$$
  
=  $-e^{-\frac{1}{2}} + 1 \approx 0.39.$ 

Die Wahrscheinlichkeit für ein Ergebnis zwischen 1 und 3 ist

$$
P([1,3]) = \int_{1}^{3} \frac{1}{2} \cdot e^{-\frac{1}{2}x} dx = -e^{-\frac{1}{2}x} \Big|_{1}^{3}
$$
  
=  $-e^{-1.5} + e^{-0.5} \approx 0.38.$ 

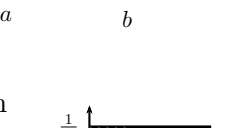

15

 $\lambda = 2$ 

 $\lambda = 1$ 

1

2

5 15

3. Normalverteilung mit Parameter  $\mu$  und  $\sigma^2$ :

$$
f(x) = \frac{1}{\sqrt{2\pi}\sigma} e^{-\frac{(x-\mu)^2}{2\sigma^2}}.
$$

μ heißt Mittelwert oder Erwartungswert, σ heißt Standardabweichung und  $σ²$  Varianz.

Der Spezialfall  $\mu = 0$  und  $\sigma^2 = 1$ , also

$$
f(x) = \frac{1}{\sqrt{2\pi}} e^{-\frac{x^2}{2}},
$$

heißt Standardnormalverteilung.

Die Dichte f ist symmetrisch um  $\mu$  und hat dort ihr Maximum; ein großes  $\sigma$  entspricht einer flachen Form, ein kleines  $\sigma$  einer spitzen Form.

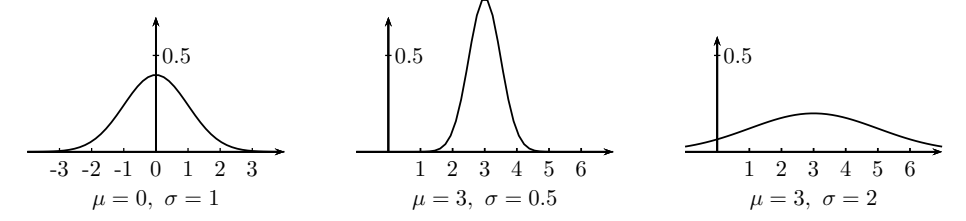

 $\mu \pm \sigma$  sind genau die Wendestellen der Dichtefunktion.

Die Normalverteilung entsteht, wenn sich viele unabhängige Zufallsprozesse überlagern.

# Beispiel 4:

- 1. Durch viele verschiedene Störeinflüssen ergeben Messungen, z.B. die Messung eines Widerstandswertes, zufällig Ergebnisse um den wahren Wert. Eine Messung wird oft interpretiert als ein normalverteiltes Zufallsexperiment mit  $\mu =$ "wahrer Wert" und  $\sigma$  klein bei genauer und groß bei ungenauer Messung.
- 2. Bei der Serienproduktion, z.B von  $100 \Omega$ -Widerständen, unterscheiden sich die Produkte auf Grund von Toleranzen. Die Werte können als normalverteilt modelliert werden.

## Bemerkung:

Durch entsprechende Umskalierung kann man Wahrscheinlichkeitswerte von beliebigen Normalverteilungen auf solche von Standardnormalverteilungen zurückführen.

## Beispiel 5:

Betrachtet werden Wahrscheinlichkeitswerte zu drei Normalverteilungen:

•  $P_{0,1}$  zur Standardnormalverteilung ( $\mu = 0, \sigma = 1$ ),

- $P_{0,2}$  zu einer "gestreckten" Normalverteilung mit  $\mu = 0$  und  $\sigma = 2$ ,
- $P_{3,2}$  zu einer zusätzlich verschobenen Normalverteilung mit  $\mu = 3$  und  $\sigma = 2.$

Dann gilt für entsprechende Wahrscheinlichkeitswerte beispielsweise

$$
P_{0,1}([-0.5,1]) = P_{0,2}([-1,2]) = P_{3,2}([2,5]).
$$

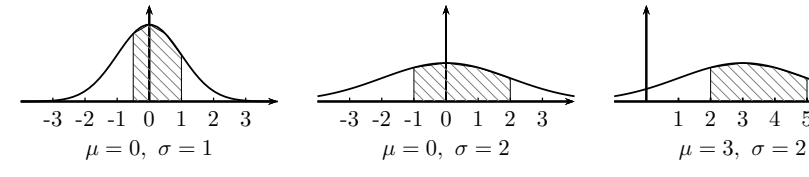

Die Wahrscheinlichkeitswerte

$$
P_{0,1}([c,d]) = \int_{c}^{d} \frac{1}{\sqrt{2\pi}} e^{-\frac{t^2}{2}} dt
$$

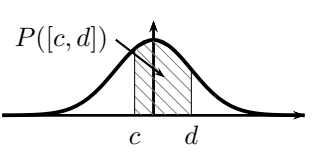

 $\Phi(d)$ 

 $\Phi(c)$ 

d

c

zur Standardnormalverteilung sind nicht elementar integrierbar. Die Werte von

$$
\Phi(x) := P_{0,1} (]-\infty, x]) = \int_{-\infty}^{x} \frac{1}{\sqrt{2\pi}} e^{-\frac{t^2}{2}} dt
$$

sind tabelliert (siehe Anhang C). Damit erhält man

$$
P_{0,1}([c,d]) = \Phi(d) - \Phi(c).
$$

$$
\overline{\phantom{0}}
$$

Satz 4.7

Bei einem mit  $(\mu, \sigma^2)$ -normalverteiltem Zufallsexperiment ist

$$
P([a, b]) = \Phi\left(\frac{b - \mu}{\sigma}\right) - \Phi\left(\frac{a - \mu}{\sigma}\right),
$$
  

$$
mit \Phi(x) = \int_{-\infty}^{x} \frac{1}{\sqrt{2\pi}} e^{-\frac{t^2}{2}} dt.
$$

## Beispiel 6:

(Vgl. Beispiel 5.) Für eine Normalverteilung mit  $\mu = 3$  und  $\sigma = 2$  ist

$$
P([2,5]) = \Phi\left(\frac{5-3}{2}\right) - \Phi\left(\frac{2-3}{2}\right) = \Phi(1) - \Phi(-0,5).
$$

4.2. Wahrscheinlichkeit

Entsprechend der Tabelle in Anhang C ist  $\Phi(1) \approx 0,84134$  und

$$
\Phi(-0,5) = 1 - \Phi(0,5) \approx 1 - 0,69146 = 0,30854,
$$

also

$$
P([2,5]) \approx 0,84134 - 0,30854 = 0,5328.
$$

# Bemerkung:

Bei einer  $(\mu, \sigma^2)$ -Normalverteilung ist die Wahrscheinlichkeit eines Ereignisses im Bereich einer k-fachen Standardabweichung um den Mittelwert

$$
P([\mu - k\sigma, \mu + k\sigma]) = \Phi\left(\frac{\mu + k\sigma - \mu}{\sigma}\right) - \Phi\left(\frac{\mu - k\sigma - \mu}{\sigma}\right)
$$
  
=  $\Phi(k) - \Phi(-k)$   
=  $\Phi(k) - (1 - \Phi(k))$   
=  $2 \cdot \Phi(k) - 1$ ,

also nur von k abhängig. Im Bereich  $\pm 1\sigma$  ist die Wahrscheinlichkeit also z.B.

 $P([\mu - \sigma, \mu + \sigma]) = 2 \cdot \Phi(1) - 1 \approx 2 \cdot 0,84134 - 1 = 0.68268.$ 

Für weitere Werte ergibt sich:

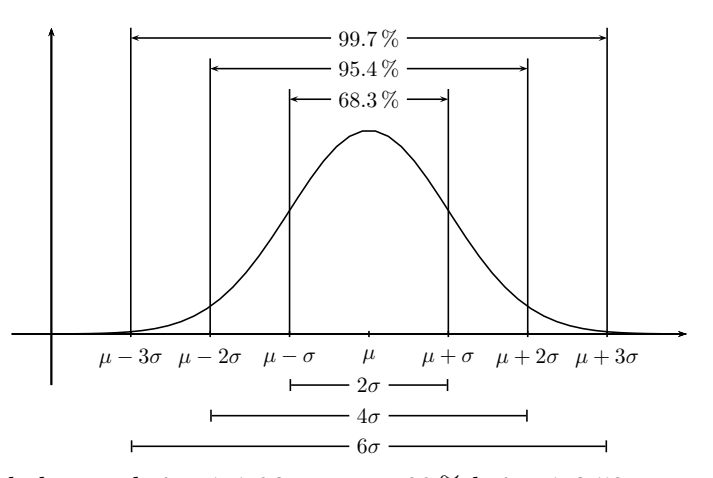

Genau 95 % erhält man bei  $\mu \pm 1.96\sigma$ , genau 99 % bei  $\mu \pm 2.58\sigma$ .

## Beispiel 7:

1% -Widerstände sind solche bei denen die Fertigungstoleranzen so sind, dass maximal  $5\%$  der Widerstände um mehr als  $1\%$  vom angegebenen Widerstandswert abweichen.

Bei 1% -100 Ω-Widerständen ist also  $1.96\sigma = 1 \Omega$ .

Literatur: [Walz] 11.2.2; [Leu] 12.4; [Brill] 15.3, 15.4; [Pap3] II.4.4, II.6.4

# 4.3. Zufallsvariablen

# Definition 4.8

Beschreibt  $X \in \mathbb{R}$  das Ergebnis eines Zufallsexperiments, so nennt man X auch Zufallsvariable. Ein konkretes Ergebnis nennt man Realisierung. Kann X nur endlich oder abzählbar viele Werte annehmen, so heißt  $X$  diskrete Zufallsvariable, ansonsten stetige Zufallsvariable.

Entsprechend der auftretenden Wahrscheinlichkeiten sagt man z.B. " $X$  ist exponential-<br>contril wit December  $\sum_{i=1}^{N} x_i^2$  ist suf  $M$  glicharctilis verteilt mit Parameter  $\lambda = 3^{\circ}$  oder "X ist auf M gleichverteilt".

### Beispiel 1:

Bei einem Gewinnspiel würfelt der Teilnehmer und erhält die Augenzahl in Euro. Dies kann man als diskrete Zufallsvariable mit möglichen Werte 1, 2, 3, 4, 5 und 6 betrachten. Wieviel erhält der Spieler im Durchschnitt? Wie ist es bei einem Würfel mit vier Zweien und zwei Sechsen?

Bei einem normalen Würfel ist der Durchschnitt offensichtlich 3,5.

Bei einem mit vier Zweien und zwei Sechsen beschriebenen Würfel erhält man bei vielen Durchführungen in ca. zwei Drittel der Fälle  $2 \in \mathbb{R}$  und in einem Drittel der Fälle 6 $\epsilon$ . Bei N Durchführungen ist also

$$
\begin{aligned} \text{mittlerer } \text{Gewinn } &= \frac{1}{N} \cdot \left( \frac{2}{3} N \cdot 2 \mathbf{\epsilon} + \frac{1}{3} N \cdot 6 \mathbf{\epsilon} \right) \\ &= 2 \mathbf{\epsilon} \cdot \frac{2}{3} + 6 \mathbf{\epsilon} \cdot \frac{1}{3} = \frac{10}{3} \mathbf{\epsilon}. \end{aligned}
$$

Die Werte $\frac{2}{3}$ und $\frac{1}{3}$ entsprechen dabei genau den Wahrscheinlichkeiten der Ergebnisse 2€und 6€.

### Definition 4.9

Zu einer Zufallsvariablen X definiert man den Erwartungswert  $E(X)$  und die Varianz  $V(X)$  durch

• falls X eine diskrete Zufallsvariable mit Werten  $x_1, x_2, \ldots$  und Wahrscheinlichkeiten  $p(x_1), p(x_2), \ldots$  ist:

$$
E(X) = \sum_{x_k} x_k \cdot p(x_k), \qquad V(X) = \sum_{x_k} (x_k - E(X))^2 \cdot p(x_k).
$$

• falls  $X$  eine stetige Zufallsvariable mit Dichte  $f$  ist:

$$
E(X) = \int_{-\infty}^{\infty} x \cdot f(x) dx, \qquad V(X) = \int_{-\infty}^{\infty} (x - E(X))^2 \cdot f(x) dx.
$$

 $\sqrt{V(X)}$  heißt Standardabweichung von X.

### 4.3. Zufallsvariablen

## Beispiel 2:

1. Eine Zufallsvariable X nehme die Werte 1, 2 oder 4 an mit den Wahrscheinlichkeiten

$$
P(X = 1) = 0.2,
$$
  $P(X = 2) = 0.5$  und  $P(X = 4) = 0.3.$ 

Dann ist

$$
E(X) = 1 \cdot 0.2 + 2 \cdot 0.5 + 4 \cdot 0.3 = 2.4
$$

und

$$
V(X) = (1 - 2.4)^2 \cdot 0.2 + (2 - 2.4)^2 \cdot 0.5 + (4 - 2.4)^2 \cdot 0.3 = 1.24
$$

Die Standardabweichung ist dann  $\sqrt{V(X)} = \sqrt{1.24} \approx 1.11$ .

2. Zu einer Bernoulli-Zufallsvariable X mit den Werten 1, 0 und  $P(X = 1) = p$ , also  $P(X = 0) = 1 - p$ , ist

$$
E(X) = 1 \cdot p + 0 \cdot (1 - p) = p,
$$
  
\n
$$
V(X) = (1 - p)^2 \cdot p + (0 - p)^2 \cdot (1 - p) = (1 - p) \cdot p \cdot ((1 - p) + p)
$$
  
\n
$$
= (1 - p) \cdot p.
$$

3. Ist X gleichverteilt auf  $[a, b]$ , so ist

$$
E(X) = \int_{a}^{b} x \cdot \frac{1}{b-a} dx = \frac{1}{b-a} \cdot \frac{1}{2} x^{2} \Big|_{a}^{b} = \frac{1}{2} \cdot \frac{b^{2} - a^{2}}{b-a} = \frac{1}{2}(a+b).
$$

# Satz 4.10

1. Ist X exponentialverteilt mit Parameter  $\lambda$ , so ist

$$
E(X) = \frac{1}{\lambda} \quad \text{and} \quad V(X) = \frac{1}{\lambda^2}.
$$

2. Ist X normalverteilt mit Parametern  $\mu$  und  $\sigma^2$ , so ist

$$
E(X) = \mu \quad \text{and} \quad V(X) = \sigma^2.
$$

Die Standardabweichung ist gleich  $\sigma$ .

## Bemerkungen:

- 1. Der Erwartungswert gibt den Schwerpunkt an von
	- Gewichten  $p(x_k)$ , die an den Stellen  $x_k$  positioniert sind (bei einer diskreten Zufallsvariablen),
	- der Wahrscheinlichkeitsdichte (bei einer stetigen Zufallsvariablen).
- 2. Die Standardabweichung ist ein Maß für die Streuung der Werte.

Die Varianz hat keine anschauliche Bedeutung. Mit ihr lässt sich aber besser rechnen.

# Beispiel 3:

1. Bei den Werten aus Beispiel 2.1 ergibt sich bildlich mit Erwartungswert 2.4 und Standardabweichung 1.11:

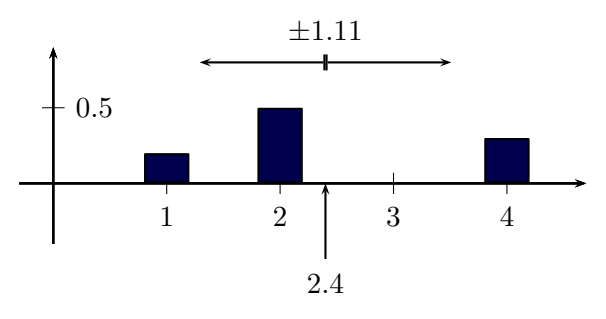

2. Bei einer Exponentialverteilung mit  $\lambda = 0.5$  ist der Erwartungswert gleich 2.0 und auch die Standardabweichung gleich 2.0.

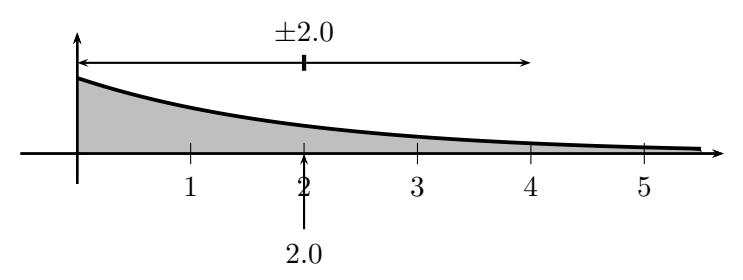

Literatur: [Walz] 11.2; [Stingl] 11.8; [Leu] 12.4; [Brill] 15.3, 15.4; [SS] 11.4.2; [Pap3] II.5

# 4.4. Statistik

Oft hat man Situationen, in denen man die Parameter der zugrunde liegenden Verteilung nicht kennt. Man kann dann Beobachtungen machen.

Definition 4.11 Zu einer Stichprobe bestehend aus n Beobachtungen  $x_1, \ldots, x_n \in \mathbb{R}$  heißt 1.  $\bar{x} := \frac{1}{x}$ n  $\sum_{n=1}^{\infty}$  $_{k=1}$  $x_k$  Mittelwert der Stichprobe, 2.  $s^2 := \frac{1}{16}$  $n-1$  $\sum_{n=1}^{\infty}$  $_{k=1}$  $(x_k - \overline{x})^2$  Varianz der Stichprobe, 3.  $s = \sqrt{s^2}$  Standardabweichung der Stichprobe.

### Bemerkung:

Oft markiert man bei einer Stichprobe den Mittelwert ± Standardabweichung.

## Beispiel 1:

Bei einem Biegeversuch wird geprüft, nach wieviel Biegevorgängen ein Material bricht. Man erhält folgende Zahlen:

100, 118, 97, 104, 112, 99, 109, 108, 103, 101.

Der Mittelwert ist  $\bar{x} = \frac{1}{10}(100 + 118 + 97 + \dots + 101) = 105.1$ .

Für die Varianz ergibt sich  $s^2 = 43.2$  und damit die Standardabweichung  $s = 6.6$ .

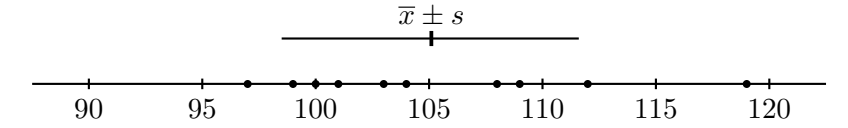

### Bemerkung:

Manchmal betrachtet man auch den Median; das ist der Wert, so dass 50 % der Stichprobenwerte unterhalb und 50 % oberhalb liegen.

In Beispiel 1 liegt der Median zwischen 103 und 104.

Der Median ist unempfindlich gegenüber Ausreißern.

Kennt man die Art der Verteilung, aber nicht den Wert / die Werte der Parameter, kann man Mittelwert, Varianz oder ähnliches zur Parameterschätzung nutzen.

# Satz 4.12

Bei immer größer werdendem Stichprobenumfang zu einer Zufallsvariablen  $X$  gilt:

- 1. Der Stichproben-Mittelwert  $\bar{x}$  konvergiert in gewissem Sinn gegen  $E(X)$ .
- 2. Die Stichproben-Varianz s<sup>2</sup> konvergiert in gewissem Sinn gegen  $V(X)$ .

#### Beispiel 2:

Eine Produktionstraße soll  $100 \Omega$ -Widerstände herstellen.

Die Produktion kann man als  $(\mu, \sigma^2)$ -normalverteilt modellieren. Durch Ziehen einer Stichprobe kann man  $\mu \approx \overline{x}$  und  $\sigma^2 \approx s^2$  schätzen.

### Bemerkung:

Hat man eine diskrete Zufallsvariable mit den möglichen Ereignissen  $x_1, \ldots, x_N$ und kennt deren wahre Wahrscheinlichkeiten  $p(x_k)$ , so berechnet sich der Erwartungswert  $E(X)$  durch  $E(X) = \sum_{n=1}^{N}$  $\sum_{k=1} x_k \cdot p(x_k)$ . Dabei bezeichnet N die Anzahl der möglichen Ereignisse und jedes Ereignis kommt in der Summe nur ein Mal vor.

Bei der Berechnung eines Stichproben-Mittelwerts  $\bar{x} = \frac{1}{n}$  $\frac{1}{n}$  $\sum_{n=1}^{n}$  $k=1$  $x_k$  bezeichnet n die Anzahl der Stichproben. Unter den  $x_k$  können nun auch Wiederholungen auftreten.

# Beispiel 3:

Eine Zufallsvariable X nehme die Werte 1, 2 oder 4 an mit den Wahrscheinlichkeiten  $P(X = 1) = 0.2$ ,  $P(X = 2) = 0.5$  und  $P(X = 4) = 0.3$ . Dann ist

 $E(X) = 1 \cdot 0.2 + 2 \cdot 0.5 + 4 \cdot 0.3 = 2.4.$ 

Eine Stichprobe könnte beispielsweise folgende zehn Werte liefern:

1, 4, 2, 2, 1, 2, 4, 1, 2, 4.

Der Stichproben-Mittelwert ist dann

$$
\overline{x} = \frac{1}{10} \cdot (1 + 4 + 2 + 2 + 1 + 2 + 4 + 1 + 2 + 4) = 2.3.
$$

Literatur: [Walz] 11.3; [Stingl] 11.2; [Leu] 12.5.1; [Brill] 15.1; [Pap3] III.2

# 5. Informatik-relevante Themen

# 5.1. Vollständige Induktion

#### Prinzip der vollständigen Induktion:

Sei  $A(n)$  eine von  $n \in \mathbb{N}$  oder  $n \in \mathbb{Z}$  abhängige Aussage. Kann man die Implikation (Folgerung)  $A(n) \Rightarrow A(n+1)$  zeigen (Induktionsschritt) und ferner zeigen, dass  $A(n_0)$  gilt (Induktionsanfang), so gilt  $A(n)$  für alle  $n \geq n_0$ .

## Beispiel 1:

Seien  $a_0, a_1, \ldots$  rekursiv definiert durch  $a_0 = 0, a_{n+1} = a_n + 2$ .

$$
\Rightarrow a_0 = 0,
$$
  
\n
$$
a_1 = a_0 + 2 = 0 + 2 = 2,
$$
  
\n
$$
a_2 = a_1 + 2 = 4,
$$
  
\n
$$
\vdots
$$
  
\n
$$
a_{13} = 13 \cdot 2 = 26
$$

Vermutung:  $a_n = 2 \cdot n$ .

## Beweis mit vollständiger Induktion:

Induktionsanfang:  $n_0 = 0$ 

 $a_0 = 0 = 2 \cdot 0 \sqrt{2}$ 

## Induktionsschritt  $(n \rightarrow n+1)$ :

Induktionsvoraussetzung (IV):  $a_n = 2n$ 

Zu zeigen:  $a_{n+1} = 2(n + 1)$ .

Es gilt:

$$
a_{n+1} \stackrel{\text{Def.}}{=} a_n + 2 \stackrel{\text{IV}}{=} 2n + 2 = 2(n+1).
$$

Der Induktionsanfang ist wichtig! Sei beispielsweise  $b_0, b_1, \ldots$  rekursiv definiert durch  $b_0 = 1, b_{n+1} = b_n + 2$ . Dann kann der Induktionschritt genauso wie oben durchgeführt werden, aber offensichtlich gilt nicht  $b_n = 2n$ .

Satz 5.1

 $1 + 2 + \cdots + n = \sum^{n}$  $_{k=1}$  $k = \frac{n \cdot (n+1)}{2}$  $\frac{\frac{1}{2}}{2}$ .

 $5.1.$  Vollständige Induktion

## Beweis (mit vollständiger Induktion):

Induktionsanfang:  $n = 1$ 

$$
\sum_{k=1}^{1} k = 1 = \frac{1 \cdot (1+1)}{2} \cdot \sqrt{2}
$$

Induktionsschritt  $(n \to n + 1)$ :

Induktionsvoraussetzung: 
$$
\sum_{k=1}^{n} k = \frac{n(n+1)}{2}
$$

Zu zeigen: 
$$
\sum_{k=1}^{n+1} k = \frac{(n+1)(n+2)}{2}.
$$

Es gilt:

$$
\sum_{k=1}^{n+1} k = \left(\sum_{k=1}^{n} k\right) + (n+1) \stackrel{\text{IV}}{=} \frac{n \cdot (n+1)}{2} + n + 1
$$
  
=  $(n+1)\frac{n}{2} + (n+1) = (n+1)(\frac{n}{2} + 1) = \frac{(n+1)(n+2)}{2}.$ 

Satz 5.2 (Bernoulli-Ungleichung)

Für alle  $x \ge -1$  und  $n \in \mathbb{N}$  gilt  $(1+x)^n \ge 1 + nx$ .

Beweis der Bernoulli-Ungleichung:

Sei  $x \ge -1$  beliebig.

Induktionsanfang:  $n = 1$ 

$$
(1+x)^1 = 1 + x \ge 1 + 1 \cdot x \quad \sqrt{}
$$

Induktionsschritt  $(n \rightarrow n+1)$ :

Induktionsvoraussetzung:  $(1+x)^n \ge 1 + nx$ 

Zu zeigen:  $(1+x)^{n+1} \ge 1 + (n+1)x$ .

Es gilt:

$$
(1+x)^{n+1} = (1+x)^n \cdot (1+x)
$$
  
\n
$$
\geq (1+nx)(1+x)
$$
  
\n
$$
= 1 + nx + x + nx^2
$$
  
\n
$$
= 1 + (n+1)x + nx^2
$$
  
\n
$$
\geq 1 + (n+1)x.
$$
  
\n
$$
\text{d}a nx^2 \geq 0
$$

Literatur: [Walz] 1.4; [Stingl] 3.1; [Brill] 3.4; [Hart] 3.2; [SS] 2.4

5.1. Vollständige Induktion

## 5.2. Quantoren

Zur abkürzenden und prägnanten Formulierung benutzt man folgende Symbole:

 $\forall : \sqrt{x} \in M^{\omega}$  bedeutet:  $\pi$ , für alle  $x \in M^{\omega}$ 

∃: "∃ $x \in M$ " bedeutet: "es gibt mindestens ein  $x \in M$ "

Man nennt diese Symbole Quantoren.

# Bemerkung:

∀ und ∃ sind nicht vertauschbar!

## Beispiel 1:

" $\forall m \in \{\text{Mensen}\}\; \exists t \in \{\text{Tage}\}\: \text{ }m \text{ \ \ \text{wurde an \ \ }t \text{ \ \text{geboren}}\}$ 

bedeutet: Für alle Menschen  $m$  gibt es einen Tag  $t$ , so dass gilt:  $m$  wurde an  $t$ geboren, was offensichtlich richtig ist.

"∃ $t \in \{\text{Tage}\}\ \forall m \in \{\text{Mensen}\}\colon m \text{ wurde an } t \text{ geboren}``(*)$ 

bedeutet: Es gibt einen Tag  $t$ , so dass für alle Menschen  $m$  gilt:  $m$  wurde an  $t$ geboren, was offensichtlich falsch ist.

Die Negation einer Aussage A wird mit  $\overline{A}$ ,  $\neg A$  oder !A bezeichnet.

Die Negation von "∀ $x \in M : A(x)$ " ist "∃ $x \in M : A(x)$  gilt nicht":

 $\neg(\forall x \in M : A(x)) \Leftrightarrow \exists x \in M : \neg A(x).$ 

Die Negation von " $\exists x \in m : A(x)^{n}$  ist " $\forall x \in M : A(x)$  gilt nicht":

 $\neg(\exists x \in m : A(x)) \Leftrightarrow \forall x \in M : \neg A(x).$ 

Entsprechend geht man bei mehreren Quantoren vor.

### Beispiel 2:

Die Negation der falschen Aussage (∗) von oben ist:

 $\forall t \in \{\text{Tage}\}\ \exists m \in \{\text{Menschen}\}\colon m \text{ wurde nicht an } t \text{ geboren.}$ 

Diese Aussage ist nun wieder richtig.

#### Beispiel 3:

 $\forall a \in \{\text{Autos}\}\colon a \text{ ist rot oder } a \text{ ist gelb.}$ 

Die Negation dieser falschen Aussage ist richtig:

 $\exists a \in \{\text{Autos}\}\colon a \text{ ist nicht rot und } a \text{ ist nicht gelb.}$ 

Literatur: [Brill] 3.3; [Hart] 2.3

5.2. Quantoren

# 5.3. Relationen

## Definition 5.3

Seien M, N Mengen. Dann heißt

 $M \times N := \{(m, n) | m \in M, n \in N\}$ 

 $kartesisches$   $Product$  von  $M$  und  $N$ , ensprechend für mehr als zwei Mengen.

### Beispiel 1:

 $\mathbb{R}^2 = \mathbb{R} \times \mathbb{R}$ .

# Definition 5.4

Seien  $M, N$  Mengen. Eine Teilmenge  $R \subseteq M \times N$  heißt Relation. Statt  $(x, y) \in R$  schreibt man auch xRy oder  $R(x, y)$ .

### Beispiel 2:

1.  $R := \{(x, y) | x \leq y\}$  ist eine Relation auf  $\mathbb{R} \times \mathbb{R}$ .

- 2. Sei  $M := \{\text{Matrixkelnummern}\}\$ und  $S := \{\text{Studente}\}\$ und  $B := \{\text{Bücher der}\}\$ Bibliothek}. Man kann dann folgende Relationen betrachten:
	- $T \subseteq M \times S$  mit  $(m, s) \in T \Leftrightarrow$  Student s hat die Matrikelnummer m.

Dabei gehört zu jedem Studierenden genau eine Matrikelnummer.

•  $R_1 \subseteq S \times B$  mit  $(s, b) \in R_1 \Leftrightarrow$  Student s hat aktuell das Buch b ausgeliehen.

Dabei kann es zu einem Studenten mehrere Bucher geben, aber zu einem Buch ¨ maximal einen Studenten.

•  $R_2 \subseteq S \times B$  mit  $(s, b) \in R_2 \Leftrightarrow$  Student s hat irgendwann mal das Buch b ausgeliehen.

Hier kann es nun zu einem Buch auch mehrere Studenten geben. Es ist  $R_1 \subseteq$  $R_2$ .

3. Sei  $M = \{a, b, c, d\}$  und  $N = \{1, 2, 3, 4\}$ . Dann wird durch das folgende Bild eine Relation  $R$  auf  $M \times N$  beschrieben:

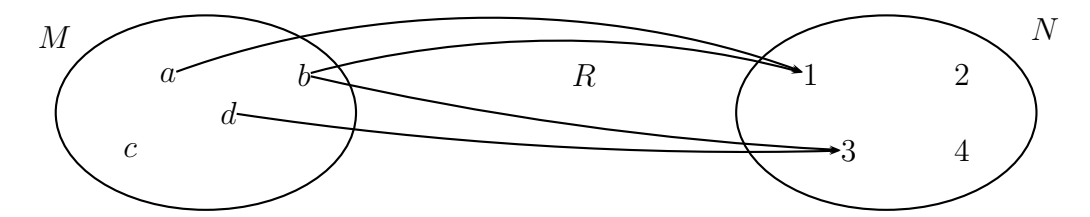

Es ist  $R = \{(a, 1), (b, 1), (b, 3), (d, 3)\}\$ bzw. aR1, bR1, bR3 und dR3.

#### Bemerkungen:

- 1. Eine Relation  $R \subseteq M \times N$  bezeichnet man auch als 2-stellige Relation. Entsprechend heißt eine Teilmenge  $R \subseteq M_1 \times \cdots \times M_n$  n-stellige Relation.
- 2. Eine Abbildung/Funktion  $f : M \to N$  kann man auch als Relation auffassen:

 $R = \{(x, f(x)) | x \in M\} \subseteq M \times N$ .

Umgekehrt kann man eine Relation  $R \subseteq M \times N$ , bei der es zu jedem  $x \in M$  genau ein  $y \in N$  mit  $(x, y) \in R$  gibt, als Funktion auffassen.

3. Ist  $M = N$ , so sagt man auch, R ist eine (binäre) Relation auf M.

## Beispiel 3:

Sei  $M = \{1, 2, 3, 4\}$  und die Relation R auf M definiert durch  $R = \{(1, 3), (1, 4), (2, 2), (2, 4), (3, 4)\}.$ 

R kann man auch durch ein Bild wie nebenstehend beschreiben.

# Definition 5.5

Eine Relation  $R$  auf  $M$  heißt

 $reflexiv \Leftrightarrow \forall x \in M : xRx$ transitiv : $\Leftrightarrow \forall x, y, z \in M : (xRy \text{ und } yRz \Rightarrow xRz)$ symmetrisch : $\Leftrightarrow \forall x, y \in M : xRy \Rightarrow yRx$ antisymmetrisch :⇔  $\forall x, y \in M : (xRy \text{ und } yRx \Rightarrow x = y).$ 

### Bemerkung:

Stellt man sich eine Relation R auf M durch Pfeile dargestellt vor (vgl. Beispiel 3) so gilt:

• R ist reflexiv  $\Leftrightarrow$  zu jedem Element gibt es einen Pfeil zu sich selbst.

In Beispiel 3 gibt es nur für 2 einen Pfeil zu sich selbst; also ist  $R$  nicht reflexiv.

• R ist transitiv  $\Leftrightarrow$  immer wenn es zwei Pfeile hintereinander gibt, so gibt es auch einen direkten Pfeil.

In Beispiel 3 ist dies erfüllt: Es gibt Pfeile  $1 \rightarrow 3 \rightarrow 4$  und auch direkt  $1 \rightarrow 4$ und Pfeile  $2 \rightarrow 2 \rightarrow 4$  und direkt  $2 \rightarrow 4$ . Weitere Pfeilketten gibt es nicht.

• R ist symmetrisch  $\Leftrightarrow$  zu jedem Pfeil gibt es den umgekehrten Pfeil.

In Beispiel 3 ist dies für keinen Pfeil außer  $2 \rightarrow 2$  erfüllt; also ist R nicht transitiv.

 $\frac{1}{2}$  2

 $3 \longrightarrow 4$ 

• R ist antisymmetrisch  $\Leftrightarrow$  gibt es einen Hin- und einen Rückpfeil, so sind die entsprechenden Elemente gleich.

Anders ausgedruckt: Zwischen zwei verschiedenen Elementen kann es nicht ¨ Hin- und Rückpfeil geben.

In Beispiel 3 ist dies erfüllt.

# Beispiel 4:

Auf  $\mathbb R$  ist die Relation " $\leq$ " reflexiv, transitiv und antisymmetrisch, aber nicht symmetrisch.

# Definition 5.6

Eine Relation auf M heißt  $\ddot{A}$ quivalenzrelation : $\Leftrightarrow$  sie ist reflexiv, transitiv und symmetrisch.

### Beispiel 5:

1. Auf der Menge aller Menschen ist die Relation R, definiert durch

 $m_1Rm_2 \Leftrightarrow m_1$  und  $m_2$  haben den gleichen Arbeitgeber,

eine Äquivalenzrelation.

2. Sei  $M := \mathbb{Z} \times (\mathbb{Z} \setminus \{0\})$ . Auf M wird eine Relation R definiert durch

 $(x_1, x_2) R (y_1, y_2) \quad \Rightarrow \quad \frac{x_1}{x_2}$  $\frac{x_1}{x_2} = \frac{y_1}{y_2}$  $\frac{y_1}{y_2},$ 

also z.B.  $(3, 2) R (6, 4)$   $(\text{da } \frac{3}{2} = \frac{6}{4})$  $\frac{6}{4}$ ) oder (-3, 2)  $R(30, -20)$  (da  $\frac{-3}{2} = \frac{30}{-20}$ ).

 $R$  ist eine  $\ddot{A}$ quivalenzrelation.

## Bemerkungen:

- 1. Eine Äquivalenzrelation verallgemeinert den Begriff der Gleichheit.
- 2. Ist R eine Äquivalenzrelation auf M, so kann man M in Klassen zerlegen:

Zu  $m \in M$  heißt  $[m] := \{x \in M | xRm\}$  Äquivalenzklasse.

# Definition 5.7

Eine Relation auf M heißt Ordnungsrelation :⇔ sie ist reflexiv, transitiv und antisymmetrisch.

## Beispiel 6:

Sei M die Potenzmenge von  $\mathbb{N}: M = \{X | X \subseteq \mathbb{N}\}\.$  Dann ist die Teilmengenbeziehung " $\subseteq$ " eine Ordnungsrelation auf M:

- $\forall X \subseteq \mathbb{N} : X \subseteq X$ ,
- $\forall X, Y, Z \subseteq \mathbb{N} : X \subseteq Y \text{ und } Y \subseteq Z \implies X \subseteq Z,$
- $\forall X, Y \subseteq \mathbb{N} : X \subseteq Y \text{ und } Y \subseteq X \implies X = Y.$

Es gibt  $X, Y \subseteq \mathbb{N}$ , die nicht vergleichbar sind, z.B.  $X = \{1, 3\}$  und  $Y = \{1, 4\}$ .

## Definition 5.8

Ist  $R$  eine Ordnungsrelation auf  $M$ , so heißt dies auch Teilordnung. Gilt zusätzlich für alle  $x, y \in M$ , dass  $xRy$  oder  $yRx$ , so heißt R (totale) Ordnung.

#### Bemerkung:

Totale Ordnungen spielen beim Sortieren eine wichtige Rolle.

Analog zu Funktionen kann man Relationen verketten:

# Definition 5.9

Seien  $R \subseteq M \times N$  und  $S \subseteq N \times P$  Relationen. Dann ist

$$
S \circ R := \{ (m, p) | m \in M, p \in P \text{ und } \exists n \in N : mRn \text{ und } nSp \}
$$

die Verkettung von R und S.

# Beispiel 7:

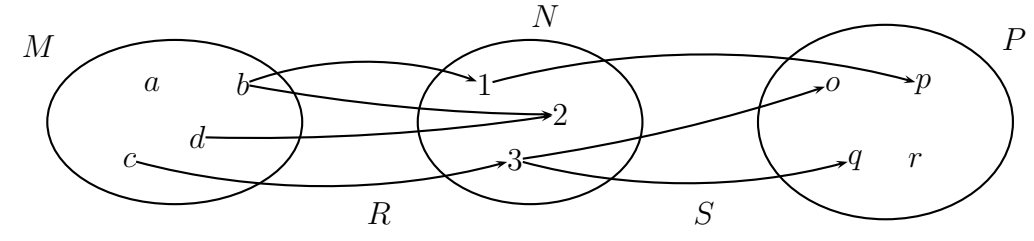

Es ist  $S \circ R = \{(b, p), (c, o), (c, q)\}.$ 

### Beispiel 8:

 $R = \{(1, 2), (2, 3), (3, 1), (5, 1)\}.$ 

Dann ist  $R \circ R = \{(1,3), (2, 1), (3, 2), (5, 2)\}.$ (Man muss sich jeweils immer zwei Pfeile " entlanghangeln".)

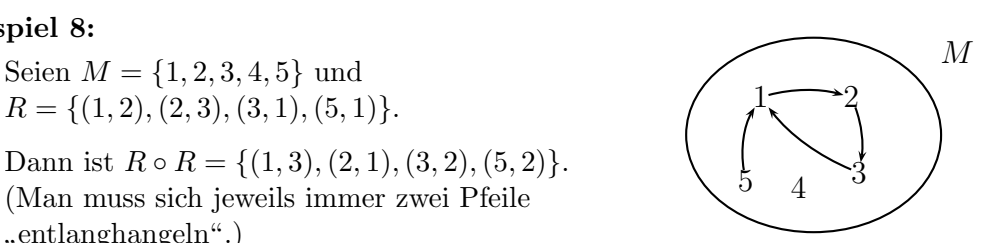

### Bemerkung:

Die Schreibweise (Reihenfolge) S ◦ R lehnt sich an die Schreibweise der Verkettung von Funktionen an.

Statt  $R \circ R$  schreibt man auch  $R^2$ , entsprechend  $R^3 = R^2 \circ R, \dots$ 

## Definition 5.10

Sei R eine Relation auf M. Der *transitive Abschluss*  $R^+$  von R ist die "kleinste" transitive Relation, die  $R$  enthält.

### Beispiel 9:

Zu R aus Beispiel 8 ist

 $R^+ = \{ (1, 2), (1, 3), (1, 1)(2, 3), (2, 1), (2, 2)$  $(3, 1), (3, 2), (3, 3)(5, 1), (5, 2), (5, 3)$ .

## Satz 5.11

Sei R eine Relation auf M. Dann ist

$$
R^{+} = \{(p, q) | \exists n \in \mathbb{N}, \exists x_0, \dots, x_n \in M : p = x_0, x_n = q \text{ und}
$$
  

$$
x_i R x_{i+1} \text{ für } i = 0, \dots, n-1 \}
$$
  

$$
= R \cup R^2 \cup R^3 \cup \dots
$$

### Bemerkungen:

- 1.  $R^+$  enthält also die Paare  $(p, q)$ , bei denen es einen "Weg" von  $p$  nach  $q$  gibt.
- 2. Manchmal betrachtet man auch den *reflexiv-transitiven Abschluss R*<sup>∗</sup>, die "kleinste" transitive und reflexive Relation, die  $R$  enthält. Es ist

$$
R^* = R^+ \cup \{(m, m)| m \in M\}.
$$

3. Statt Abschluss spricht man auch von Hülle (transitive Hülle von  $R$ , reflexivtransitive Hülle von  $R$ ).

### Bemerkungen:

1. Sei  $M = N$ . Sei  $A(n)$  eine von  $n \in \mathbb{N}$  abhängige Aussage und

 $mRn \Leftrightarrow \text{aus } A(m) \text{ folgt } A(n).$ 

Dann gelten auch alle Folgerungen im transitiven Abschluss  $R^+$ .

## Beispiel 10:

Bei  $R = \{(1, 3), (3, 5), (3, 7), (5, 10)\}\text{, also}$ 

 $A(1) \Rightarrow A(3), \quad A(3) \Rightarrow A(5), \quad A(3) \Rightarrow A(7), \quad A(5) \Rightarrow A(10).$ 

Dann gilt auch

$$
A(1) \Rightarrow A(5), A(1) \Rightarrow A(7), A(1) \Rightarrow A(10), A(3) \Rightarrow A(10),
$$

d.h., man hat Folgerungen für alle Paare aus  $R^+$ .
Hat man die Aussage  $A(m_0)$  für ein  $m_0$  gezeigt, so gilt A auch für alle n mit  $m_0R+n$ .

#### Beispiel 11:

Bei der vollständigen Induktion zeigt man  $A(n) \Rightarrow A(n+1)$  (Induktionsschritt), hat also  $nR(n + 1)$ . Der transitive Abschluss ist dann

 $R^+ = \{(m,n)|m < n\}.$ 

Insbesondere gilt  $1R^+n$  für jedes n. Wenn man nun noch zeigt, dass  $A(1)$  gilt (Induktionsanfang), so gilt  $A(n)$  für alle *n*.

2. Sei Σ die Menge von Buchstaben und  $\Sigma^*$  die Menge aller daraus bildbaren Worte.

Man kann nun eine Teilmenge von gültigen Worten dadurch definieren, dass man bestimmte Worte als gültig deklariert und Ableitungsregeln definiert.

#### Beispiel 12:

Sei  $\Sigma = \{a,b\}$ , also z.B. "aababbba", "bbbaab" $\in \Sigma^*$ .

Gültige Worte seien "a", "b" und das leere Wort "", und, falls  $w$  ein gültiges  $W_{\ell}$  is the substitution  $W_{\ell}$ Wort ist, so sollen auch awa und bwb gültige Worte sein.

Damit erhält man als gültige Worte genau die Palindrome (vorwärts wie rückwärts gelesen gleiche Worte), z.B. "aaabaaa" oder "aabaabbaabaa".

Dies kann man durch den transitiven Abschluss ausdrücken:

Durch die Ableitungsregeln legt man eine Relation R fest (im Beispiel 12 z.B. " " " mehrere Schritte, erh¨alt man dann durch den reflexiv-transitiven Abschluss R<sup>∗</sup> . Legt aba" $R_n$ aabaa" und "aba" $R_n$ babab"). Sämtliche mögliche Ableitungen, ggf. über  $R_n$ man nun noch eine Ausgangsmenge  $\Sigma_0^*$  von gültigen Worten fest, erhält man

Menge der gültige Worte =  $\{w \in \Sigma^* \mid \exists w_0 \in \Sigma_0^* : w_0 R^* w\}.$ 

Beispiel 13 (Fortsetzung von Beispiel 12):

Die Palindrome werden durch folgende Relation R festgelegt:

Ein Wort  $w \in \{a,b\}^*$  stehe in Relation zu awa und bwb, also

w R awa und w R bwb.

Als Ausgangsmenge von gültigen Worten setzt man  $\Sigma_0^* = \{,, ``, "a'', "b"\}.$ 

Damit ist  $\{w \in \Sigma^* \mid \exists w_0 \in \Sigma_0^* : w_0 R^* w\}$  genau die Menge der Palindrome.

Im folgenden Bild sind die Worte aus  $\Sigma^*$  mit weniger als fünf Buchstaben aufgelistet. Die Relation  $R$  ist mit Pfeilen gekennzeichnet und die gültigen Worte sind umrandet.

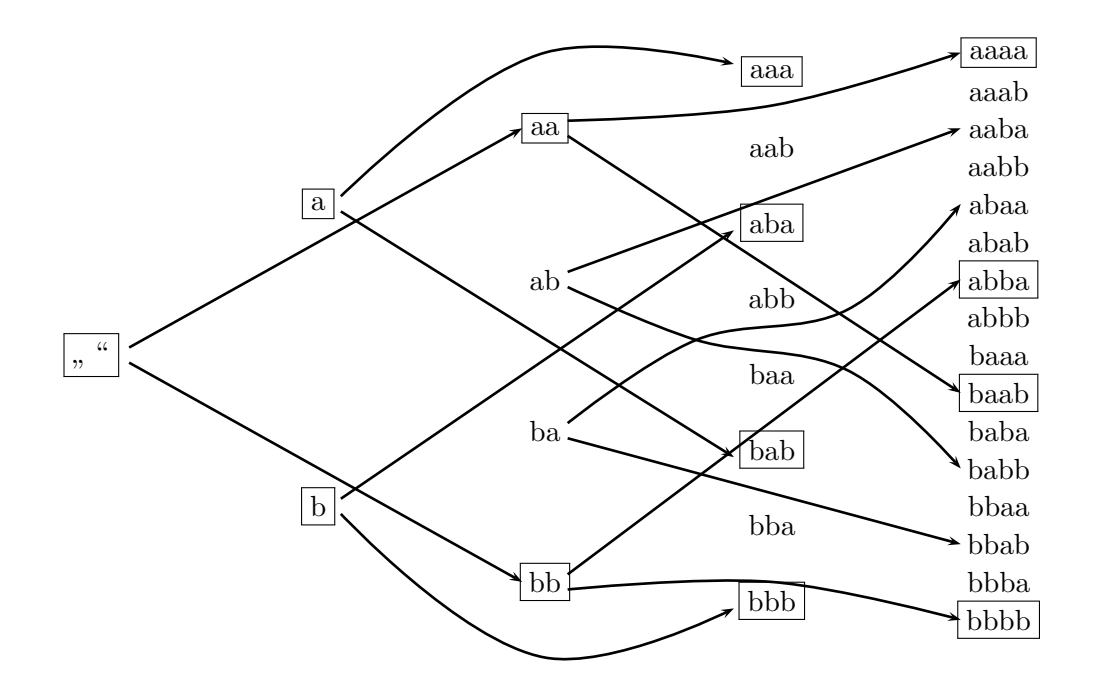

Literatur: [Walz] 1.3; [Stingl] 1.3; [Brill] 4.1, 4.2, 4.3; [Hart] 1.2

### A. Ergänzungen zu Differenzialgleichungen

In diesem Abschnitt werden verschiedene Lösungsverfahren für spezielle Klassen von Differenzialgleichungen vorgestellt.

#### A.1. Trennung der Variablen

Bei Differenzialgleichungen der Form  $y' = f(x) \cdot g(y)$  kann man die Variablen trennen.

#### Beispiel 1:

$$
y' = -x \cdot y \Rightarrow \frac{y'(x)}{y(x)} = -x
$$

Integration liefert dann

$$
\int_{x_0}^x \frac{y'(s)}{y(s)} ds = \int_{x_0}^x -s ds.
$$

Durch Substitution  $t = y(s)$ , also  $dt = y'(s) ds$ , erhält man

$$
\int_{y(x_0)}^{y(x)} \frac{1}{t} dt = -\frac{1}{2} s^2 \Big|_{x_0}^{x}
$$
  
\n
$$
\Rightarrow \qquad \ln|t|\Big|_{y(x_0)}^{y(x)} = -\frac{1}{2} x^2 + \frac{1}{2} x_0^2
$$
  
\n
$$
\Rightarrow \qquad \ln|y(x)| - \ln|y(x_0)| = -\frac{1}{2} x^2 + \frac{1}{2} x_0^2
$$
  
\n
$$
\Rightarrow \qquad \ln|y(x)| = -\frac{1}{2} x^2 + \frac{1}{2} x_0^2 + \ln|y(x_0)|
$$
  
\n
$$
\Rightarrow \qquad y(x) = \pm e^{-\frac{1}{2} x^2 + c} = \pm e^c \cdot e^{-\frac{1}{2} x^2}
$$
  
\n
$$
\Rightarrow \qquad \text{Lösung: } y(x) = d \cdot e^{-\frac{1}{2} x^2}
$$

Dieses Vorgehen bildet die Basis für die folgende Merkregel zur Lösung von Differenzialgleichungen der Form  $y' = f(x) \cdot g(y)$ :

Allgemein Beispiel

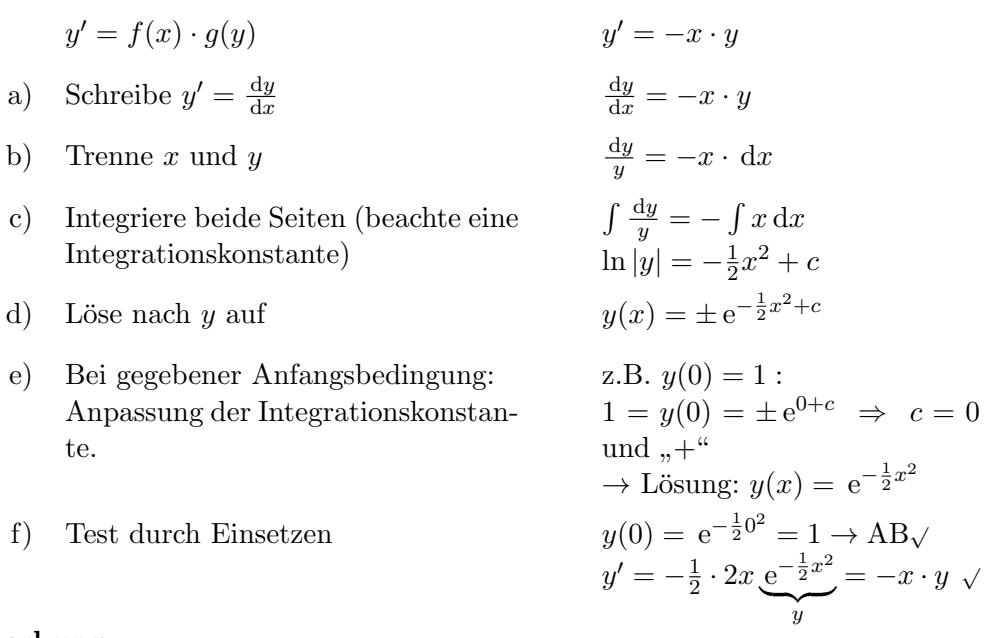

Bemerkung:

Die Darstellung einer Lösung mit Parametern (vor der Anpassung von Anfangsbedingungen) nennt man auch *allgemeine Lösung*.

#### A.2. Homogene lineare Differenzialgleichungen erster Ordnung

Gegeben sei die homogene lineare Differenzialgleichung erster Ordnung:

$$
y' + a(x) \cdot y = 0.
$$

Lösung mittels Trennung der Variablen:

$$
\frac{dy}{dx} + a(x) \cdot y = 0 \implies \frac{dy}{dx} = -a(x) \cdot y \implies \int \frac{dy}{y} = -\int a(x) dx
$$
  
\n
$$
\implies \ln|y| = -(A(x) + c) \implies |y| = e^{-A(x) - c}
$$
  
\n
$$
\implies y = \underbrace{\pm e^{-c} \cdot e^{-A(x)}}_{d}.
$$

Test: Ist  $y(x) = c e^{-A(x)}$ , so folgt  $y' = c \cdot e^{-A(x)} \cdot (-a(x))$ , also

$$
y' + a(x) \cdot y = -c \cdot e^{-A(x)} \cdot a(x) + a(x) \cdot c e^{-A(x)} = 0.
$$

Beispiel 1:

$$
y' = -x \cdot y \implies y' + xy = 0, \text{ also } a(x) = x \implies A(x) = \frac{1}{2}x^2
$$
  
\n
$$
\implies \text{jede Lösung hat die Form } y(x) = c \cdot e^{-\frac{1}{2}x^2}.
$$

A. Ergänzungen zu Differenzialgleichungen

#### A.3. Variation der Konstanten

Gegeben sei die inhomogene lineare Differenzialgleichung 1.Ordnung:

$$
y' + a(x) \cdot y = f(x).
$$

Die homogene lineare Differenzialgleichung erster Ordnung  $y' + a(x) \cdot y = 0$  hat die Lösung  $y(x) = c \cdot e^{-A(x)}$  mit einer Stammfunktion A zu a.

Ansatz für eine Lösung der inhomogenen Differenzialgleichung:  $c = c(x)$  ist auch von x abhängig:

$$
y(x) = c(x) \cdot e^{-A(x)}.
$$

Einsetzen ergibt dann

$$
y'(x) + a(x) \cdot y(x) = c'(x) \cdot e^{-A(x)} + \underbrace{c(x) \cdot e^{-A(x)}}_{y} \cdot (-a(x)) + a(x) \cdot y(x)
$$

$$
= c'(x) \cdot e^{-A(x)}.
$$

Die Differenzialgleichung  $y' + a(x) \cdot y = f(x)$  ist also erfüllt, wenn

$$
c'(x) \cdot e^{-A(x)} = f(x) \Leftrightarrow c'(x) = f(x) \cdot e^{A(x)} \Leftrightarrow c(x) = \int f(x) \cdot e^{A(x)} dx
$$

gilt.

#### Beispiel 1:

$$
y' + x \cdot y = x.
$$

Eine Lösung der homogenen Differenzialgleichung  $y' + x \cdot y = 0$  ist  $y(x) = c \cdot e^{-\frac{1}{2}x^2}$ . Ansatz für eine Lösung der inhomogenen Differenzialgleichung:  $y(x) = c(x) \cdot e^{-\frac{1}{2}x^2}$ Einsetzen:

$$
x = y'(x) + x \cdot y(x)
$$
  
=  $c'(x) \cdot e^{-\frac{1}{2}x^2} + c(x) \cdot e^{-\frac{1}{2}x^2}(-x) + x \cdot c(x) \cdot e^{-\frac{1}{2}x^2}$   
=  $c'(x) \cdot e^{-\frac{1}{2}x^2}$   
 $\Rightarrow c'(x) = x e^{+\frac{1}{2}x^2}$   
 $\Rightarrow c(x) = e^{+\frac{1}{2}x^2} + c$ 

Lösungen der inhomogenen Differenzialgleichung sind dann:

$$
y(x) = \left(e^{\frac{1}{2}x^2} + c\right) \cdot e^{-\frac{1}{2}x^2} = \underbrace{1}_{\text{spez. Lsg. der inhom. DGL}} + \underbrace{c \cdot e^{-\frac{1}{2}x^2}}_{\text{allg. Lsg. der hom. DGL}}.
$$

### B. Ergänzungen zur Fouriertheorie, Faltung und Dirac-Funktion

#### B.1. Fourierreihe im Vektorraum

Sei V der Vektorraum der stetigen Funktionen auf  $[0, 2\pi]$ . Dann wird durch

$$
\langle f, g \rangle := \int_{0}^{2\pi} f(x) \cdot g(x) dx \quad (f, g \in V)
$$

ein Skalarprodukt auf V definiert.

Die Integralbeziehungen zwischen  $\sin(nx)$ ,  $\sin(mx)$ ,  $\cos(nx)$  und  $\cos(mx)$  besagen, dass (bzgl. dieses Skalarprodukts) diese Funktionen orthogonal zueinander sind.

Wie kann man eine gegebene Funktion  $f \in V$  möglichst gut (bzgl. des oben definierten Skalarprodukts und dem damit verbundenen Abstands-/Längenbegriff) durch diese Funktionen approximieren, z.B. durch ein  $g(x) = c_1 + c_2 \cos(x) + c_3 \sin(x)$ ?

Den kleinsten Abstand zwischen f und g erhält man, wenn der "Verbindungsvektor" f−g senkrecht auf den "Richtungsvektoren"  $v_1(x) = 1$ ,  $v_2(x) = \cos(x)$  und  $v_3(x) = \sin(x)$ steht, wenn also gilt

$$
0 = \langle f - g, v_1 \rangle = \int_{0}^{2\pi} (f(x) - (c_1 + c_2 \cos(x) + c_3 \sin(x))) \cdot 1 \, dx
$$

$$
= \int_{0}^{2\pi} f(x) \, dx - c_1 \cdot 2\pi,
$$

bzw. in Vektor-Schreibweise:

$$
0 = \langle f - g, v_1 \rangle = \langle f, v_1 \rangle - \langle c_1 v_1 + c_2 v_2 + c_3 v_3, v_1 \rangle
$$
  
=  $\langle f, v_1 \rangle - (c_1 \underbrace{\langle v_1, v_1 \rangle}_{=2\pi} + c_2 \underbrace{\langle v_2, v_1 \rangle}_{=0} + c_3 \underbrace{\langle v_3, v_1 \rangle}_{=0}) = \langle f, v_1 \rangle - c_1 \cdot 2\pi,$ 

und

$$
0 = \langle f - g, v_2 \rangle = \int_{0}^{2\pi} (f(x) - (c_1 + c_2 \cos(x) + c_3 \sin(x))) \cdot \cos(x) dx
$$
  
= 
$$
\int_{0}^{2\pi} f(x) \cos(x) dx - \int_{0}^{2\pi} (c_1 \cdot \cos(x) + c_2 \cos(x) \cdot \cos(x) + c_3 \sin(x) \cdot \cos(x)) dx
$$
  
= 
$$
\int_{0}^{2\pi} f(x) \cos(x) dx - c_2 \pi,
$$

B. Ergänzungen zur Fouriertheorie, Faltung und Dirac-Funktion

bzw. in Vektor-Schreibweise:

$$
0 = \langle (f-g), v_2 \rangle = \langle f, v_2 \rangle - \langle c_1 v_1 + c_2 v_2 + c_3 v_3, v_2 \rangle
$$
  
=  $\langle f, v_2 \rangle - (c_1 \underbrace{\langle v_1, v_2 \rangle}_{=0} + c_2 \underbrace{\langle v_2, v_2 \rangle}_{= \pi} + c_3 \underbrace{\langle v_3, v_2 \rangle}_{=0}) = \langle f, v_2 \rangle - c_2 \cdot \pi,$ 

und ähnlich

$$
0 = \langle (f-g), v_3 \rangle = \langle f, v_3 \rangle - \langle c_1 v_1 + c_2 v_2 + c_3 v_3, v_3 \rangle
$$
  
=  $\langle f, v_3 \rangle - (c_1 \underbrace{\langle v_1, v_3 \rangle}_{=0} + c_2 \underbrace{\langle v_2, v_3 \rangle}_{=0} + c_3 \underbrace{\langle v_3, v_3 \rangle}_{= \pi}) = \langle f, v_3 \rangle - c_2 \cdot \pi,$ 

also

$$
c_1 = \frac{1}{2\pi} \int_0^{2\pi} f(x) dx = \frac{1}{\langle v_1, v_1 \rangle} \langle f, v_1 \rangle,
$$
  
\n
$$
c_2 = \frac{1}{\pi} \int_0^{2\pi} f(x) \cos(x) dx = \frac{1}{\langle v_2, v_2 \rangle} \langle f, v_2 \rangle,
$$
  
\n
$$
c_3 = \frac{1}{\pi} \int_0^{2\pi} f(x) \sin(x) dx = \frac{1}{\langle v_3, v_3 \rangle} \langle f, v_3 \rangle,
$$

d.h., die optimale Approximation ist genau die (abgeschnittene) Fourierreihe.

Die Fourierreihe einer Funktion  $f$  ist also die Darstellung der Funktion bzgl. der "Basisvektoren" 1,  $cos(nx)$  und  $sin(nx)$ . Die Fourierkoeffizienten ergeben sich als Skalarprodukt von f mit diesen Basisvektoren.

#### B.2. Diskrete Fouriertransformation

#### B.2.1. Nachweis der gelingenden Hin- und Rücktransformation

Seien C bzw. D die Matrizen zur Hin- bzw. Rücktransformation und  $w = e^{j \cdot \frac{2\pi}{N}}$  wie in Abschnitt 3.3. Ferner sei  $e_{mn}$  das Element in der m-ten Zeile und n-ten Spalte von  $D \cdot C$ . Dann ist

$$
e_{mn} = \frac{1}{N} \sum_{k=0}^{N-1} w^{k \cdot m} \cdot w^{-n \cdot k} = \frac{1}{N} \sum_{k=0}^{N-1} (w^{m-n})^k.
$$

Für  $n = m$  ist  $w^{m-n} = w^0 = 1$ , also  $e_{mn} = 1$ .

Für  $n \neq m$  ist  $w^{m-n} \neq 1$  und man erhält als Partialsumme der geometrischen Reihe und wegen  $w^N = 1$ 

$$
e_{mn} = \frac{1 - (w^{m-n})^N}{1 - w^{m-n}} = \frac{1 - (w^N)^{m-n}}{1 - w^{m-n}} = \frac{1 - 1}{1 - w^{m-n}} = 0.
$$

Also ist  $D \cdot C$  die Einheitsmatrix.

#### B.2.2. Fast-Fourier-Transformation

Die Idee der Fast-Fourier-Transformation ist ein geschicktes Aufteilen in die gerade bzw. ungerade Summanden und der Vergleich der Berechnungen zu  $c_n$  und  $c_{n+N/2}$ .

Sei  $N = 2M$ . Eine Aufteilung der Summation bei der Berechnung von  $c_n$  in die gerade bzw. ungerade Summanden führt zu

$$
c_n = \frac{1}{\sqrt{N}} \cdot \left( \sum_{j=0}^{N/2-1} f_{2j} \cdot e^{-jn\frac{2\pi \cdot 2j}{N}} + \sum_{j=0}^{N/2-1} f_{2j+1} \cdot e^{-jn\frac{2\pi \cdot (2j+1)}{N}} \right)
$$
  
\n
$$
= \frac{1}{\sqrt{2M}} \cdot \left( \sum_{j=0}^{2M/2-1} f_{2j} \cdot e^{-jn\frac{2\pi \cdot 2j}{2M}} + \sum_{j=0}^{2M/2-1} f_{2j+1} \cdot e^{-jn\frac{2\pi \cdot (2j+1)}{2M}} \right)
$$
  
\n
$$
= \frac{1}{\sqrt{2}} \cdot \left( \frac{1}{\sqrt{M}} \sum_{j=0}^{M-1} f_{2j} \cdot e^{-jn\frac{2\pi \cdot j}{M}} + e^{-jn\frac{2\pi}{N}} \cdot \frac{1}{\sqrt{M}} \cdot \sum_{j=0}^{M-1} f_{2j+1} \cdot e^{-jn\frac{2\pi \cdot j}{M}} \right).
$$
  
\n
$$
=: c_{g,n} \qquad =: c_{u,n}
$$

Dabei sind $c_{g,n}$ bzw.  $c_{u,n}$  die Fouriertransformierten der geraden bzw. ungeraden Datenpunkte  $f_{2j}$  bzw.  $f_{2j+1}$   $(j = 0, ... M)$ .

Die e-Faktoren bei der Berechnung von  $c_{g,n}$  und  $c_{g,n+M}$  bzw.  $c_{u,n}$  und  $c_{u,n+M}$  sind gleich, denn

$$
e^{-j(n+M)\frac{2\pi \cdot j}{M}} = e^{-jn\frac{2\pi \cdot j}{M}} \cdot e^{-jM\frac{2\pi \cdot j}{M}} = e^{-jn\frac{2\pi \cdot j}{M}} \cdot e^{-j\cdot 2\pi} = e^{-jn\frac{2\pi \cdot j}{M}}
$$

Man braucht also nur  $c_{g,m}$  bzw.  $c_{u,m}$  für  $m = 0, \ldots, M - 1$  berechnen und kann damit alle  $c_n$ ,  $n = 0, \ldots, N - 1$  berechnen durch

$$
c_m = \frac{1}{\sqrt{2}} \cdot (c_{g,m} + e^{-jm\frac{2\pi}{N}}c_{u,m}), \qquad c_{m+M} = \frac{1}{\sqrt{2}} \cdot (c_{g,m} + e^{-j(m+M)\frac{2\pi}{N}}c_{u,m}).
$$

Der Aufwand bei N Datenpunkten entspricht also der Berechnung von zwei Fouriertransformationen mit je  $\frac{N}{2}$  Datenpunkten und anschließend einem linearen Aufwand zur Berechnung der tatsächlichen Koeffizienten.

Führt man dies rekursiv fort, erhält bei ${\cal N}=2^k$ also einen Aufwand von

$$
O\Big(N+2\cdot\Big(\frac{N}{2}+2\cdot\Big(\frac{N}{4}+2\cdot\Big(\ldots+2\cdot\Big(1\Big)\ldots\Big)\Big)\Big)\Big) = O(N\cdot k) = O(N\log N).
$$

#### Bemerkung:

Auch der mittlere Faktor transformiert sich "schön":

$$
e^{-j(m+M)\frac{2\pi}{N}} = e^{-jm\frac{2\pi}{N}} \cdot e^{-jM\frac{2\pi}{2M}} = e^{-jm\frac{2\pi}{N}} \cdot e^{-j\cdot\pi} = -e^{-jm\frac{2\pi}{N}}.
$$

Also ist

$$
c_{m+M} = \frac{1}{\sqrt{2}} \cdot (c_{g,m} - e^{-jm\frac{2\pi}{N}} c_{u,m}).
$$

In der Matrix C (und auch D) entsprechen sich also die Zeilen m und  $m + M$ : Die Einträge in den geraden Spalten sind gleich, die in den ungeraden mit umgekehrtem Vorzeichen.

#### B.3. Die Faltung

Viele technische Prozesse stellen eine Überlagerung dar, z.B. das Empfangssignal  $g(t)$ bei einem gesendeten Signal  $f(t)$  und einer Impulsantwort  $h(t)$ .

#### Beispiel 1:

Bei einem Echo an drei verschiedenen Orten und den damit verbundenen unterschiedlichen Laufzeiten  $t_0, t_1, t_2$  und Dämpfungen  $h_0, h_1, h_2$  ergibt sich bei einem Eingangssignal  $f(t)$  der Form

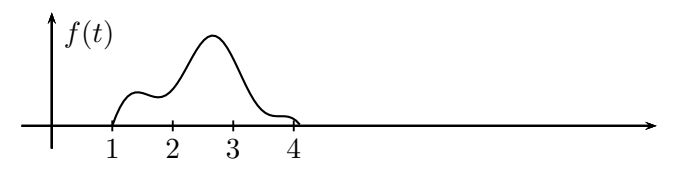

das Empfangssignal durch

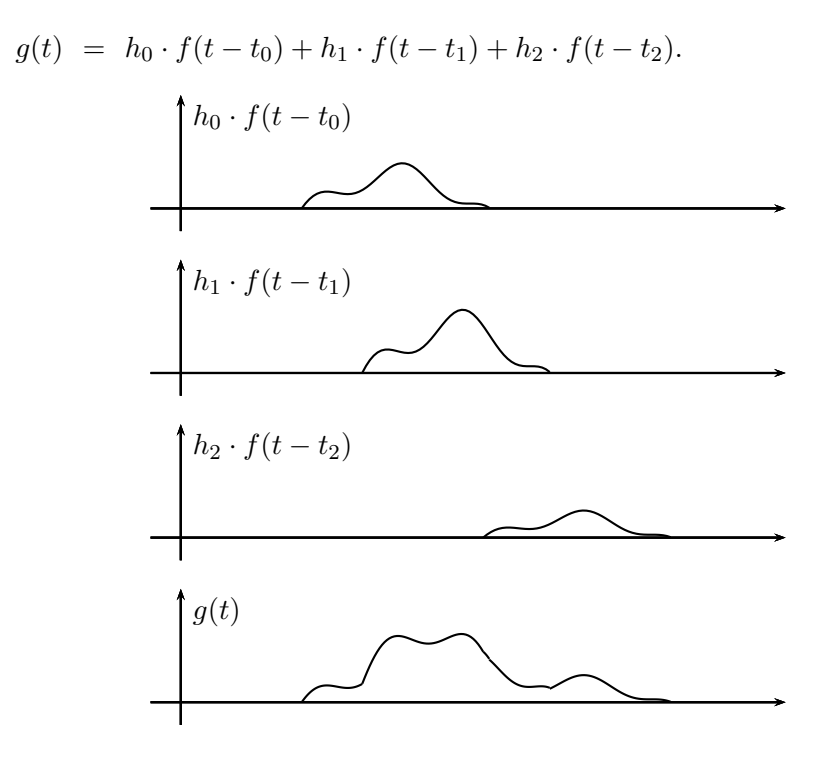

Man kann  $g$  (auch bei noch mehr "Echos") darstellen als

$$
g(t) = \sum h(t_k) \cdot f(t - t_k).
$$

In einer kontinuierlichen Modellierung ist

$$
g(t) = \int_{0}^{\infty} h(\tau) \cdot f(t - \tau) \,d\tau.
$$

B. Ergänzungen zur Fouriertheorie, Faltung und Dirac-Funktion

# Definition B.1 Die Funktion  $f_1*f_2(t) := \int\limits_{-\pi}^{\infty} f_1(\tau) \cdot f_2(t-\tau) d\tau$ −∞ heißt Faltung von  $f_1$  und  $f_2$ .

Die Faltung kann man sich auch verbildlichen als ein Aneinander-Vorbeischieben von  $f_1$ und (dem gespiegelten)  $f_2$ :

#### Beispiel 2:

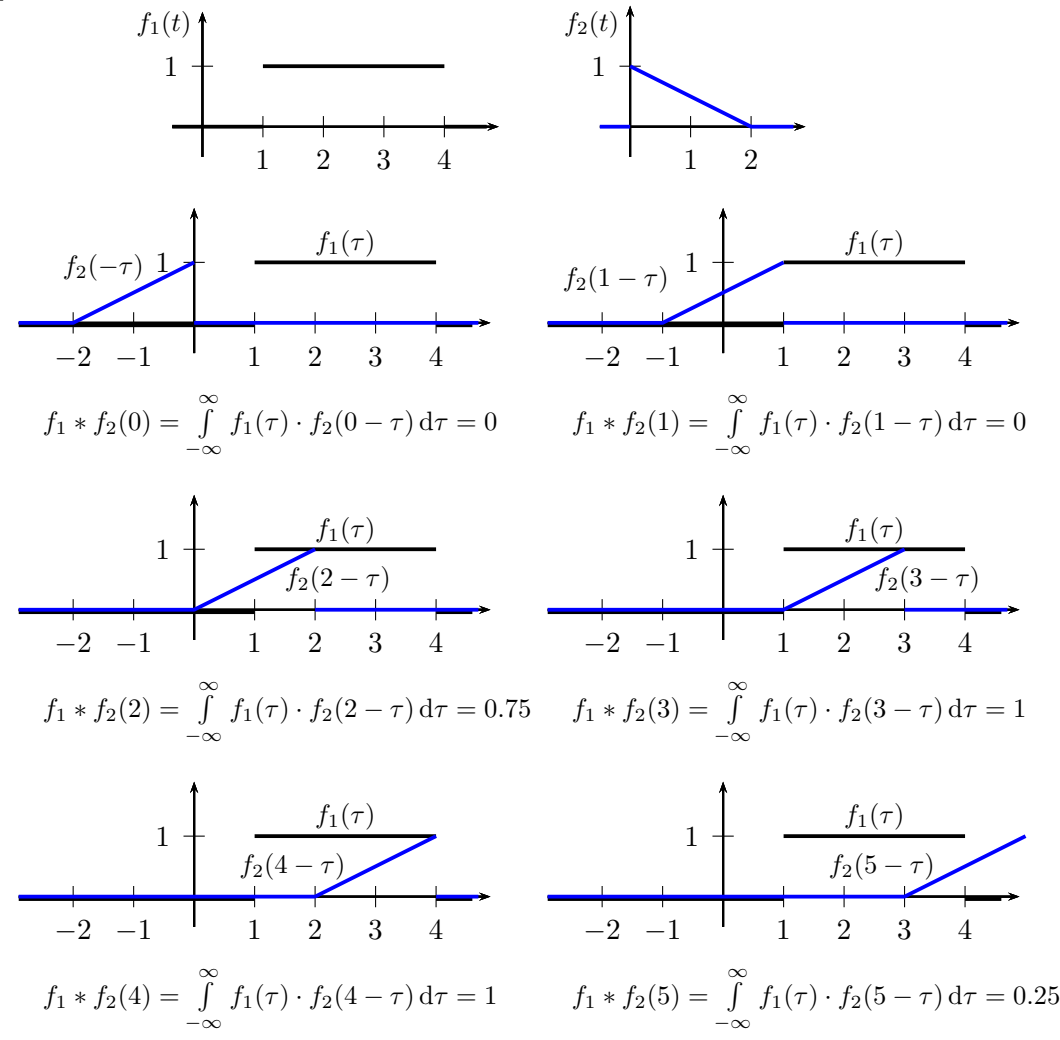

#### B. Ergänzungen zur Fouriertheorie, Faltung und Dirac-Funktion

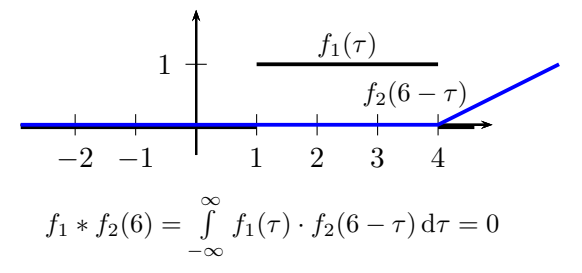

Man erhält damit folgenden Verlauf von  $f_1 * f_2$ :

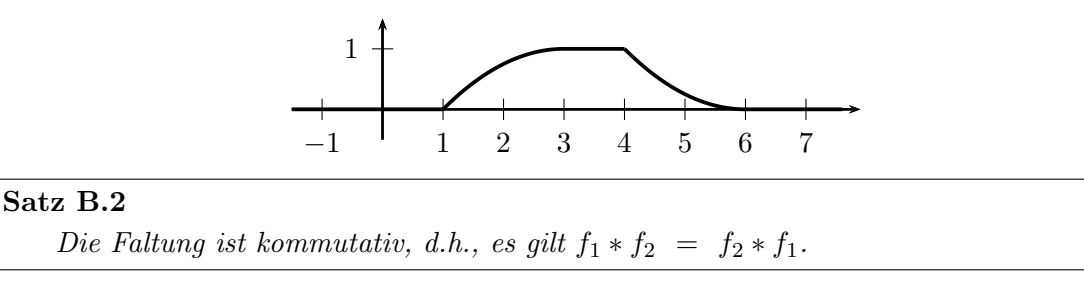

#### Bemerkung:

Stellt man sich die Faltung wie oben durch Übereinanderschieben von  $f_1$  und dem gespiegelten und verschobenen  $f_2$  vor, so ist Satz B.2 verständlich, denn man erhält die gleiche Fläche, wenn man statt  $f_2$  die Funktion  $f_1$  spiegelt und verschiebt:

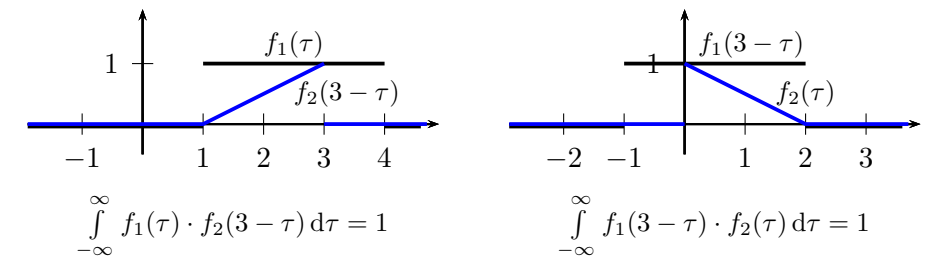

Rechnerisch gilt

$$
f_1 * f_2(t) = \int_{t-\tau=x-\infty}^{\infty} f_1(\tau) \cdot f_2(t-\tau) d\tau
$$
  

$$
f_1 * f_2(t) = \int_{-\infty}^{\infty} f_1(\tau) \cdot f_2(\tau) d\tau
$$
  

$$
= \int_{-\infty}^{-\infty} f_1(t-\tau) \cdot f_2(\tau) d\tau = f_2 * f_1(t).
$$

#### Bemerkung:

Faltungs-Gleichungen kann man mit Hilfe der Laplace-Transformation lösen.

#### Beispiel 3:

Gesucht ist eine Funktion  $f(t)$  mit

$$
f(t) * (\cos t) = t.
$$

(Dabei werden die cos-Funktion und die rechte Seite nur für  $t > 0$  betrachtet und für  $t \leq 0$  als Null angesehen.)

Eine Transformation in den Laplace-Bereich führt mit

$$
f \circ \rightarrow F
$$
,  $\cos t \circ \rightarrow \frac{s}{s^2 + 1}$ ,  $t \circ \rightarrow \frac{1}{s^2}$ 

und, da eine Faltung zu einer Multiplikation wird, zu

$$
F(s) \cdot \frac{s}{s^2 + 1} = \frac{1}{s^2} \Rightarrow F(s) = \frac{s^2 + 1}{s^3} = \frac{1}{s} + \frac{1}{s^3}.
$$

Zurück transformiert ergibt sich als Lösung

$$
f(t) = 1 + \frac{1}{2}t^2.
$$

#### Bemerkung:

Eng verwandt mit der Faltung ist die Kreuzkorrelationsfunktion

$$
\kappa(t) \; := \; \int\limits_{-\infty}^{\infty} f_1(\tau) \cdot f_2(t+\tau) \, \mathrm{d}\tau.
$$

Bei  $f = f_1 = f_2$  nennt man dies auch Autokorrelationsfunktion.

#### B.4. Die Diracsche-δ-Funktion

Die Diracsche- $\delta$ -Funktion soll Vorgänge wie einen Schlag oder einen kurzen heftigen Impuls modellieren. Man kann sie sich als Grenzwert von Funktionen vorstellen:

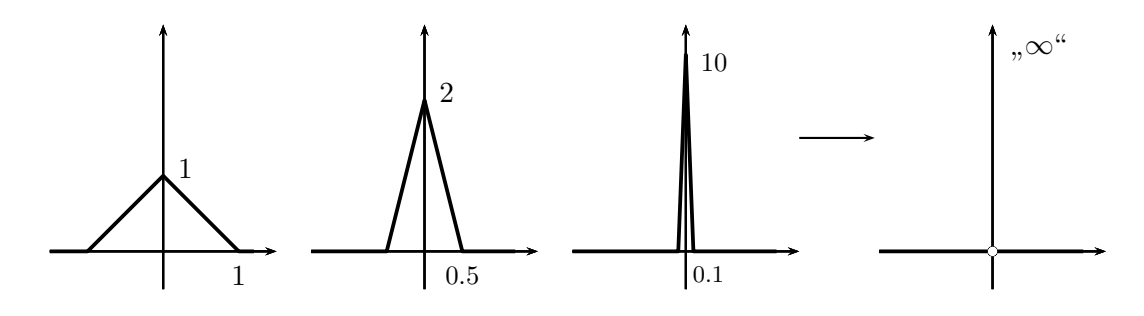

#### Definition B.3

Die Diracsche-δ-Funktion hat "überall den Wert 0 außer bei  $t = 0$ , wo sie so unendlich ist, dass ihr Integral 1 ergibt":  $\int_0^\infty$ −∞  $\delta(t) dt = 1.$ 

Eine solche Funktion existiert nicht im klassischen Sinn. Die Mathematik erlaubt im Kontext der sogenannten Distributionentheorie eine exakte Definition. Man sagt daher auch (richtiger) Diracsche-δ-Distribution. Aber auch ohne die entsprechende Theorie lässt sich mit der Diracschen-δ-Funktion anständig rechnen. Wichtig ist dabei, dass die δ-Funktion eigentlich nur im Zusammenhang mit Integralen einen Sinn macht, wo die Eigenschaft  $\int_0^\infty$ −∞  $\delta(t) dt = 1$  genutzt wird.

#### Satz B.4

- 1. Die δ-Funktion ist eine gerade Funktion:  $\delta(t) = \delta(-t)$ .
- 2. Für eine stetige Funktion gilt

$$
f(t) \cdot \delta(t) = f(0) \cdot \delta(t) \quad \text{und} \quad \int_{-\infty}^{\infty} \delta(t) \cdot f(t) dt = f(0).
$$

3. Für die verschobene Delta-Funktion  $\delta_{t_0}(t) = \delta(t - t_0)$  gilt

$$
f(t) \cdot \delta_{t_0}(t) = f(t_0) \cdot \delta_{t_0}(t)
$$

und

$$
\int_{-\infty}^{\infty} \delta_{t_0}(t) \cdot f(t) dt = \int_{-\infty}^{\infty} \delta(t - t_0) \cdot f(t) dt = f(t_0).
$$

#### Bemerkungen:

- 1. Dass die δ-Funktion gerade ist, ist als Grenzwert der geraden Spitzenfunktionen plausibel.
- 2. Satz B.4,2., ist verständlich, wenn man sich  $\delta(t)$  als Grenzwert von "Spitzen" wie im Bild S. 22 constellt. De fectiviste hat fine der Nähe von 0 Werte, die von Gähn im Bild S. 83 vorstellt: Da f stetig ist, hat f in der Nähe von 0 Werte, die ungefähr gleich  $f(0)$  sind.  $f(t) \cdot \delta(t)$  ergibt sich daher als Grenzwert von Spitzen, die jeweils mit "ungefähr  $f(0)$ " multipliziert werden. Es ergibt sich eine "Funktion", die überall der Wert  $0$  bet erg<sup>2</sup>te hat der sich auf der Teternal den Wert 0 hat außer bei  $t = 0$ , wo sie " $f(0)$ ·unendlich" ist, so dass ihr Integral gleich  $f(0)$  ist:  $\int_{0}^{\infty} f(t)\delta(t) dt = f(0)$ .  $\delta(t-t_0)$
- 3. Bei  $\delta(t t_0)$  ist die "Spitze" verschoben und liegt nun bei  $t_0$ , so dass bei  $f(t) \cdot \delta(t - t_0)$  der Wert von f an der Stelle  $t - t_0$ "herausgefiltert" wird.

# $\,$  $t_0$

#### Bemerkung:

Die δ-Funktion kann man auch als Ableitung der Heaviside-Funktion

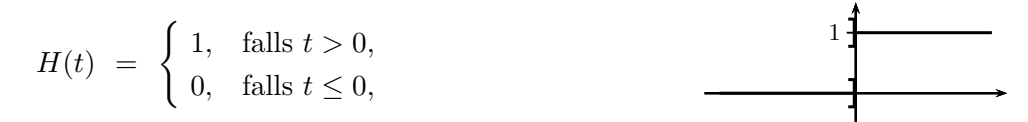

ansehen in dem Sinn, dass man H aus  $\delta$  durch Integration wieder zurück erhält:

$$
H(t) = \int_{-\infty}^{t} \delta(\tau) d\tau.
$$

−∞

#### Bemerkung (Dirac-Funktion und Faltung):

Für die Faltung von  $\delta$  mit einer stetigen Funktion f gilt

$$
f * \delta(t) = \int_{-\infty}^{\infty} f(\tau) \cdot \delta(t - \tau) dt \stackrel{\delta \text{ gerade}}{=} \int_{-\infty}^{\infty} f(\tau) \cdot \delta(\tau - t) dt = f(t).
$$

Die Faltung mit der verschobenen Delta-Funktion  $\delta_{t_0}(t) = \delta(t - t_0)$  greift entsprechend auf die verschobene Stelle  $t - t_0$  zu:

#### Satz B.5

- 1. Für die Faltung von  $\delta$  mit einer stetigen Funktion f gilt f  $\ast \delta(t) = f(t)$ .
- 2. Für die Faltung der um  $t_0$  verschobenen Delta-Funktion  $\delta_{t_0}(t) = \delta(t-t_0)$  mit einer stetigen Funktion  $f$  gilt  $f * \delta_{t_0}(t) = f(t - t_0)$ .

#### Beispiel 1:

Die Überlagerung der Echos in Beispiel 1, Abschnitt B.3 (Seite 79), kann man beschreiben als Faltung von f mit

$$
h(t) = h_0 \delta(t - t_0) + h_1 \delta(t - t_1) + h_2 \delta(t - t_2)
$$
  
=  $h_0 \delta_{t_0}(t) + h_1 \delta_{t_1}(t) + h_2 \delta_{t_2}(t),$ 

denn

$$
f * h (t) = f * (h_0 \delta_{t_0} + h_1 \delta_{t_1} + h_2 \delta_{t_2}) (t)
$$
  
=  $f * (h_0 \delta_{t_0}) (t) + f * (h_1 \delta_{t_1}) (t) + f * (h_2 \delta_{t_2}) (t)$   
=  $h_0 \cdot (f * \delta_{t_0}) (t) + h_1 \cdot (f * \delta_{t_1}) (t) + h_2 \cdot (f * \delta_{t_2}) (t)$   
=  $h_0 f(t - t_0) + h_1 f(t - t_1) + h_2 f(t - t_2).$ 

#### Bemerkung (Dirac-Funktion und Fourier-Transformation):

1. Nach Satz B.4 gilt:

$$
\int_{-\infty}^{\infty} \delta(t) \cdot e^{-j\omega t} dt = e^{-j\omega \cdot 0} = 1, \text{ also } \mathcal{F}(\delta) \equiv 1.
$$

2. Für die inverse Fourier-Transformation gilt

$$
\frac{1}{2\pi} \int_{-\infty}^{\infty} \delta(t) \cdot e^{j\omega t} dt = \frac{1}{2\pi} \cdot e^{j\omega \cdot 0} = \frac{1}{2\pi}, \text{ also } \mathcal{F}^{-1}(\delta) = \frac{1}{2\pi}.
$$

Damit folgt  $\mathcal{F}(\frac{1}{2\pi})$  $(\frac{1}{2\pi}) = \delta$ , also  $\mathcal{F}(1) = 2\pi\delta$ .

Interpretation: Eine konstante Funktion besitzt nur die Frequenz 0.

3. Eine Fourier-Reihe kann man als Spezialfall einer Fourier-Transformation mit "Dirac-Stößen" an Stelle der Fourierkoeffizienten auffassen.

Beispielsweise gehört zur "Frequenz"-Funktion

$$
G(\omega) = \delta(\omega + k) + \delta(\omega - k) = \delta_{-k}(\omega) + \delta_k(\omega)
$$

nach Satz B.4 die "Zeit"-Funktion

$$
g(t) = \frac{1}{2\pi} \int_{-\infty}^{\infty} (\delta_{-k}(\omega) + \delta_k(\omega)) \cdot e^{-j\omega t} d\omega
$$
  
\n
$$
= \frac{1}{2\pi} \left( e^{-j \cdot (-k)t} + e^{-j \cdot k \cdot t} \right)
$$
  
\n
$$
= \frac{1}{2\pi} \left( \cos(kt) + j\sin(kt) + \cos(-kt) + j\sin(-kt) \right)
$$
  
\n
$$
= \frac{1}{\pi} \cos(kt).
$$

B. Ergänzungen zur Fouriertheorie, Faltung und Dirac-Funktion

 $\mathbf{\hat{I}}$ 

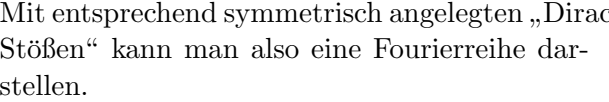

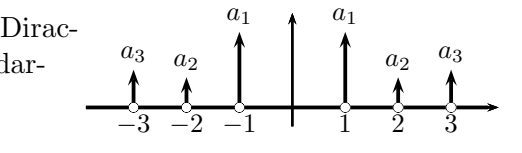

#### Bemerkung (Dirac-Funktion und Laplace-Transformation):

Für die Laplace-Transformation gilt entsprechend  $\mathcal{L}(\delta) \equiv 1$ .

#### Achtung:

Bei Anwendung der Definition erhält man

The following definition that matrix 
$$
\mathcal{L}(\delta)(s) = \int_{0}^{\infty} \delta(t) \cdot e^{-st} dt.
$$

Der Wert 1 ist hier als rechtsseitiger Grenzwert von  $\mathrm{e}^{-st}$ sinnvoll. Als linksseitiger Grenzwert hätte aber auch 0 oder der Mittelwert $\frac{1}{2}$ vorkommen können. Beim Gebrauch der δ-Funktion muss man also vorsichtig sein.

# C. Tabelle Standardnormalverteilung

Wahrscheinlichkeitswerte zur Standardnormalverteilung (sog. Verteilungsfunktion)

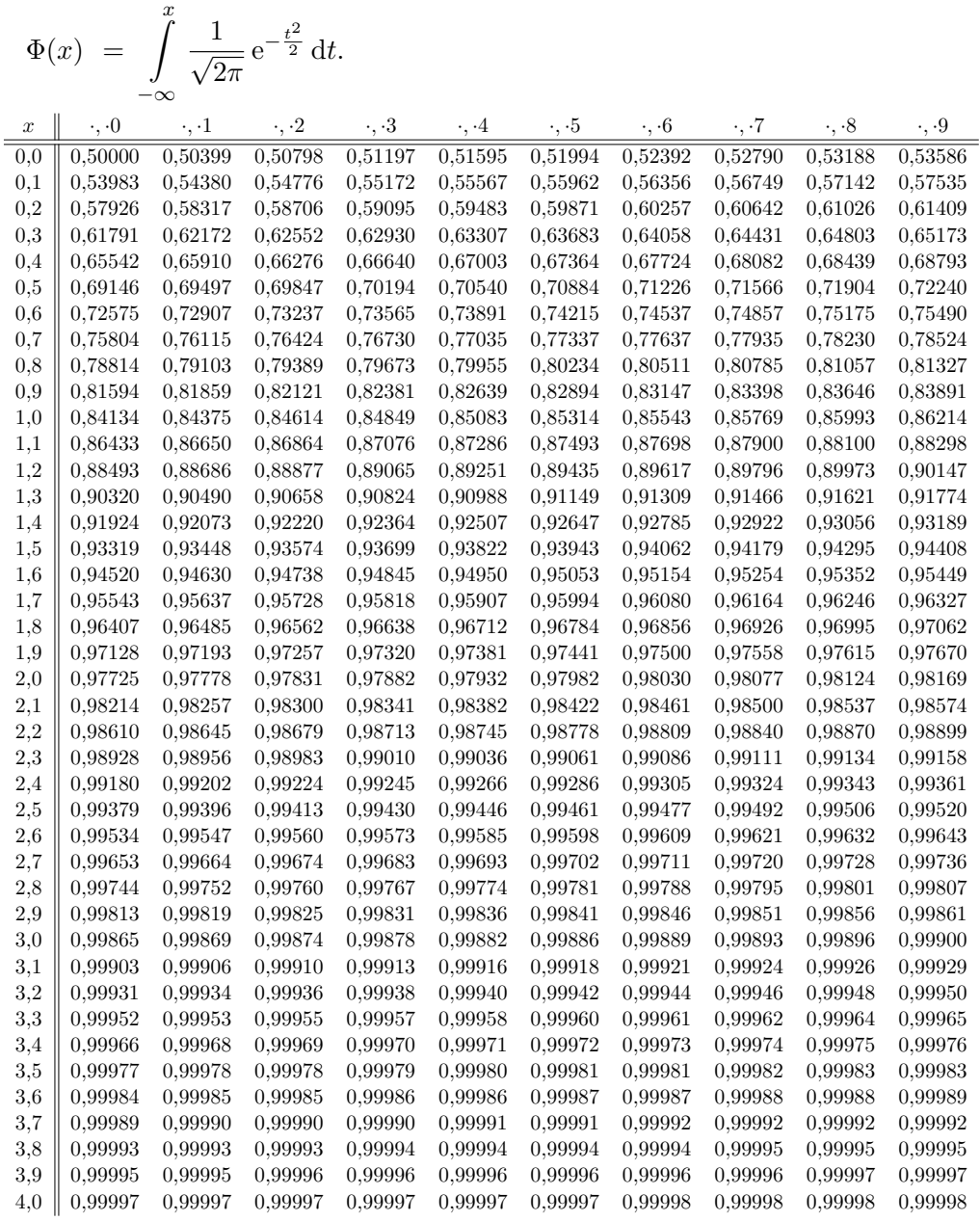

Ablesebeispiel:

Der Wert zu  $x = 1.96$  steht in der Zeile 1.9 und Spalte  $\cdot, \cdot6$ , also  $\Phi(1.96) \approx 0,97500$ .

Für  $x < 0$  gilt  $\Phi(x) = 1 - \Phi(|x|)$ .

(In Excel erhält man die Werte durch STANDNORMVERT $(x)$ .)

C. Tabelle Standardnormalverteilung

# Index

# A

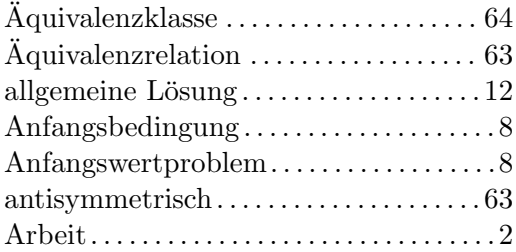

### B

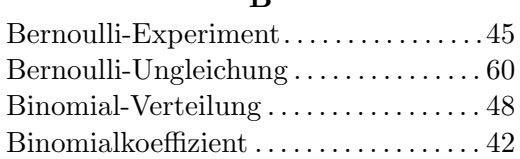

# C

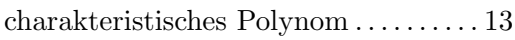

# D

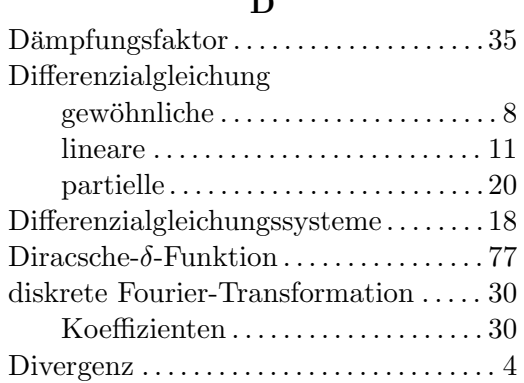

### $\mathbf E$

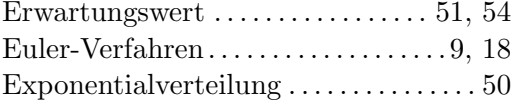

### F

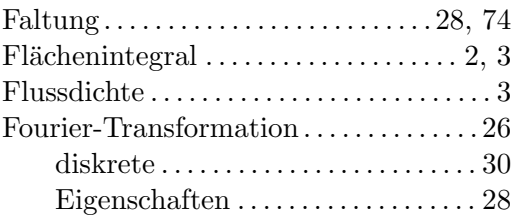

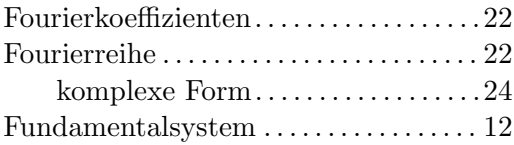

# G

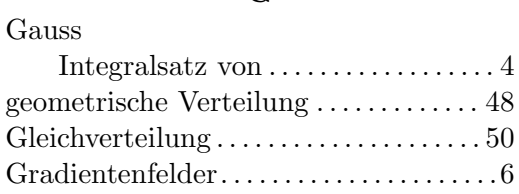

# H

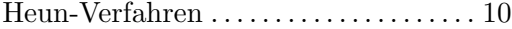

# I

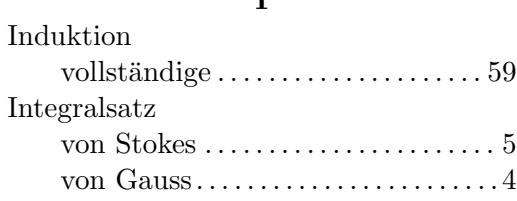

# K

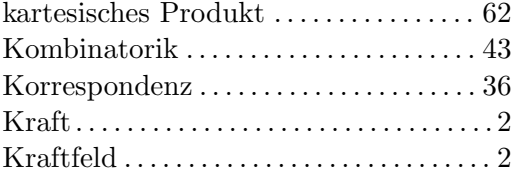

# L

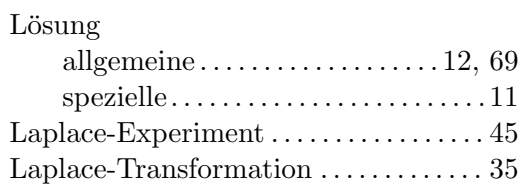

# M

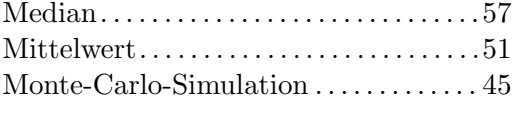

# N

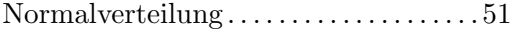

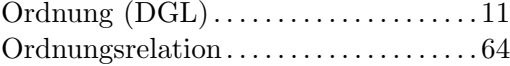

### P

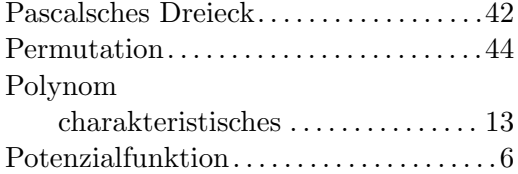

#### Q

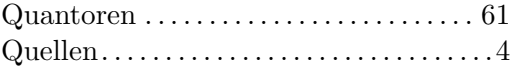

### R

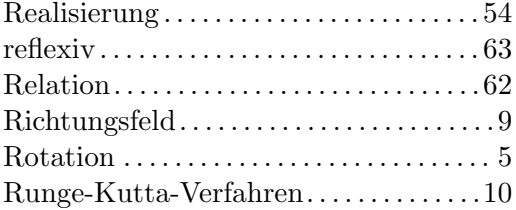

### S

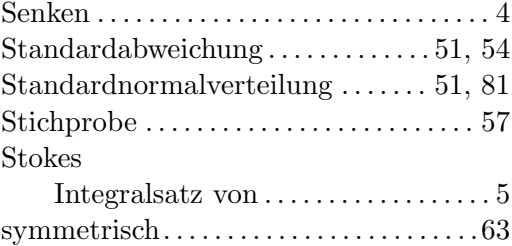

#### T

```
transitiv. . . . . . . . . . . . . . . . . . . . . . . . . . . . . 63
transitiver Abschluss . . . . . . . . . . . . . . . . 65
Trennung der Variablen . . . . . . . . . . . . . 68
```
#### V

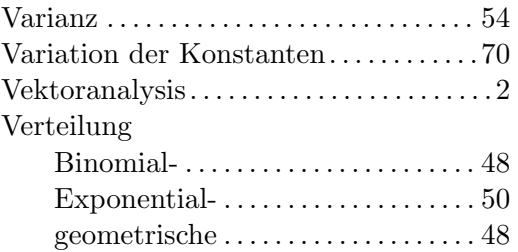

### Normal-. . . . . . . . . . . . . . . . . . . . . . . . . 51 vollständige Induktion . . . . . . . . . . . . . . . 59

### W

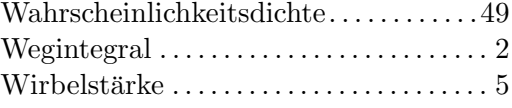

### Z

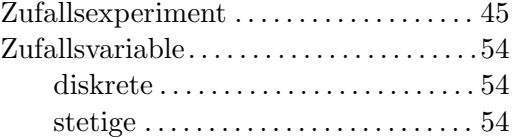